# МИНИСТЕРСТВО ОБРАЗОВАНИЯ И НАУКИ РОССИЙСКОЙ ФЕДЕРАЦИИ Федеральное государственное автономное образовательное учреждение высшего образования «Уральский федеральный университет имени первого Президента России Б.Н. Ельцина»

УТВЕРЖДАЮ Проректор по учебной работе

\_\_\_\_\_\_\_\_\_\_\_\_\_\_\_\_\_\_\_С.Т. Князев  $\frac{1}{2017 \text{ r.}}$  2017 г.

## **РАБОЧАЯ ПРОГРАММА МОДУЛЯ** МЕХАНИКА И ПРИКЛАДНАЯ ФИЗИКА

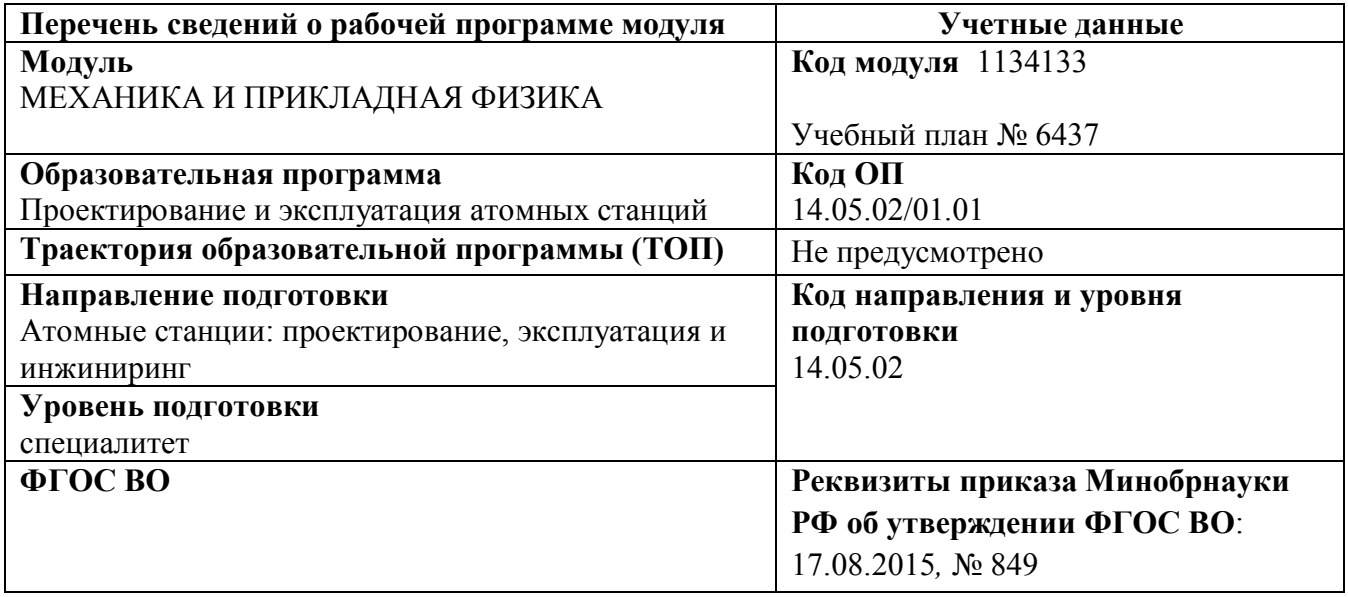

**Екатеринбург, 2017**

Программа модуля составлена автором:

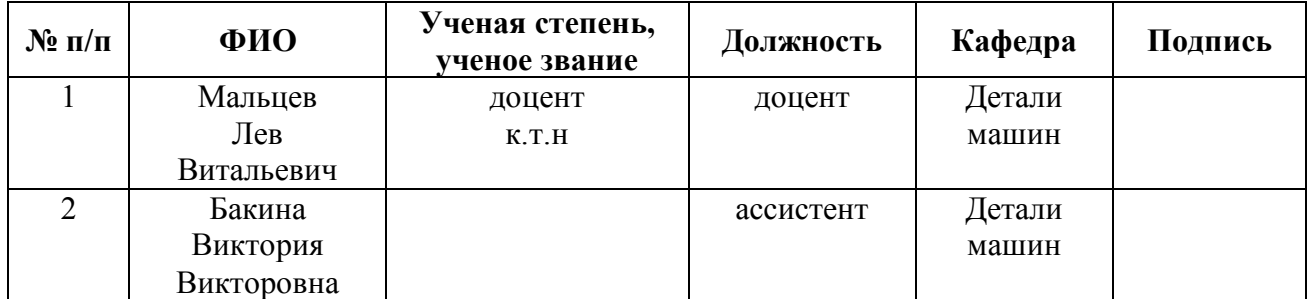

#### **Руководитель модуля** Л.В. Мальцев

#### **Рекомендовано учебно-методическим советом Уральского энергетического института**

Председатель учебно-методического совета Е.В. Черепанова Протокол № \_\_\_\_\_\_ от \_\_\_\_\_\_\_\_\_\_ г.

#### **Согласовано:**

Дирекция образовательных программ Р.Х. Токарева

**Руководитель образовательной программы (ОП), для которой реализуется модуль**

С.Е. Щеклеин

# **1. ОБЩАЯ ХАРАКТЕРИСТИКА МОДУЛЯ** МЕХАНИКА И ПРИКЛАДНАЯ ФИЗИКА

# **1.1. Объем модуля**, 12 з.е.

#### **1.2. Аннотация содержания модуля**

Модуль входит в базовую часть образовательной программы и является обязательным.

Модуль «Механика и прикладная физика» занимает важное место в профессиональном цикле и необходим для формирования профессиональных компетенций, позволяющих выпускнику выполнять работы по обеспечению безопасной подготовки, организации и проведения работ во всем цикле АЭС, включая снятие с эксплуатации, с использованием современных средств, методов и оборудования. Для успешного освоения дисциплины необходимо знание дисциплин модулей: «Информатика и компьютерная графика», «Научно-фундаментальные основы профессиональной деятельности», «Материаловедение в энергетике». В качестве промежуточной аттестации используется проект по модулю.

### **2. СТРУКТУРА МОДУЛЯ И РАСПРЕДЕЛЕНИЕ УЧЕБНОГО ВРЕМЕНИ ПО ДИСЦИПЛИНАМ**

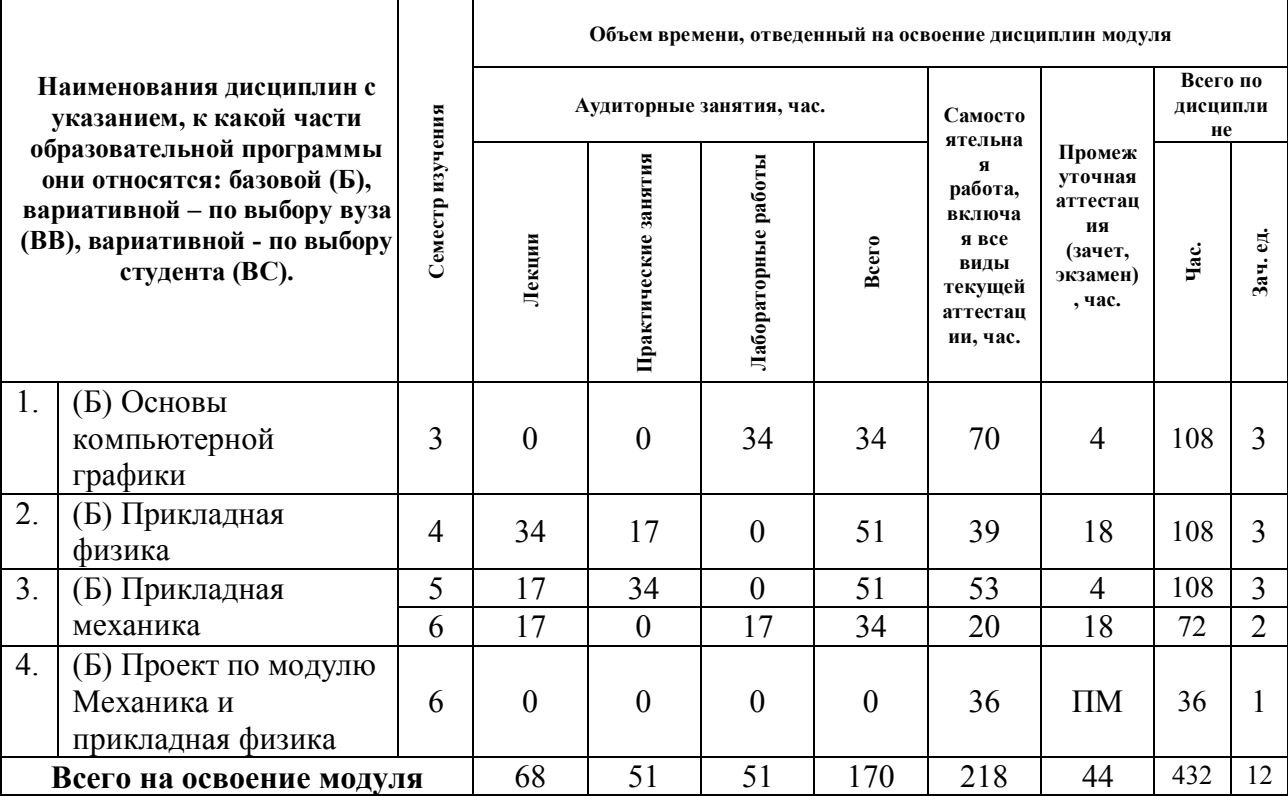

#### **3. ПОСЛЕДОВАТЕЛЬНОСТЬ ОСВОЕНИЯ ДИСЦИПЛИН В МОДУЛЕ**

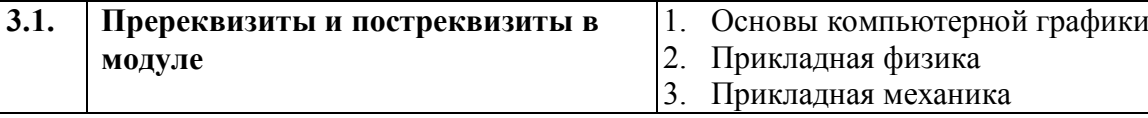

# **4. ПЛАНИРУЕМЫЕ РЕЗУЛЬТАТЫ ОСВОЕНИЯ МОДУЛЯ**

**4.1. Планируемые результаты освоения модуля и составляющие их компетенции**

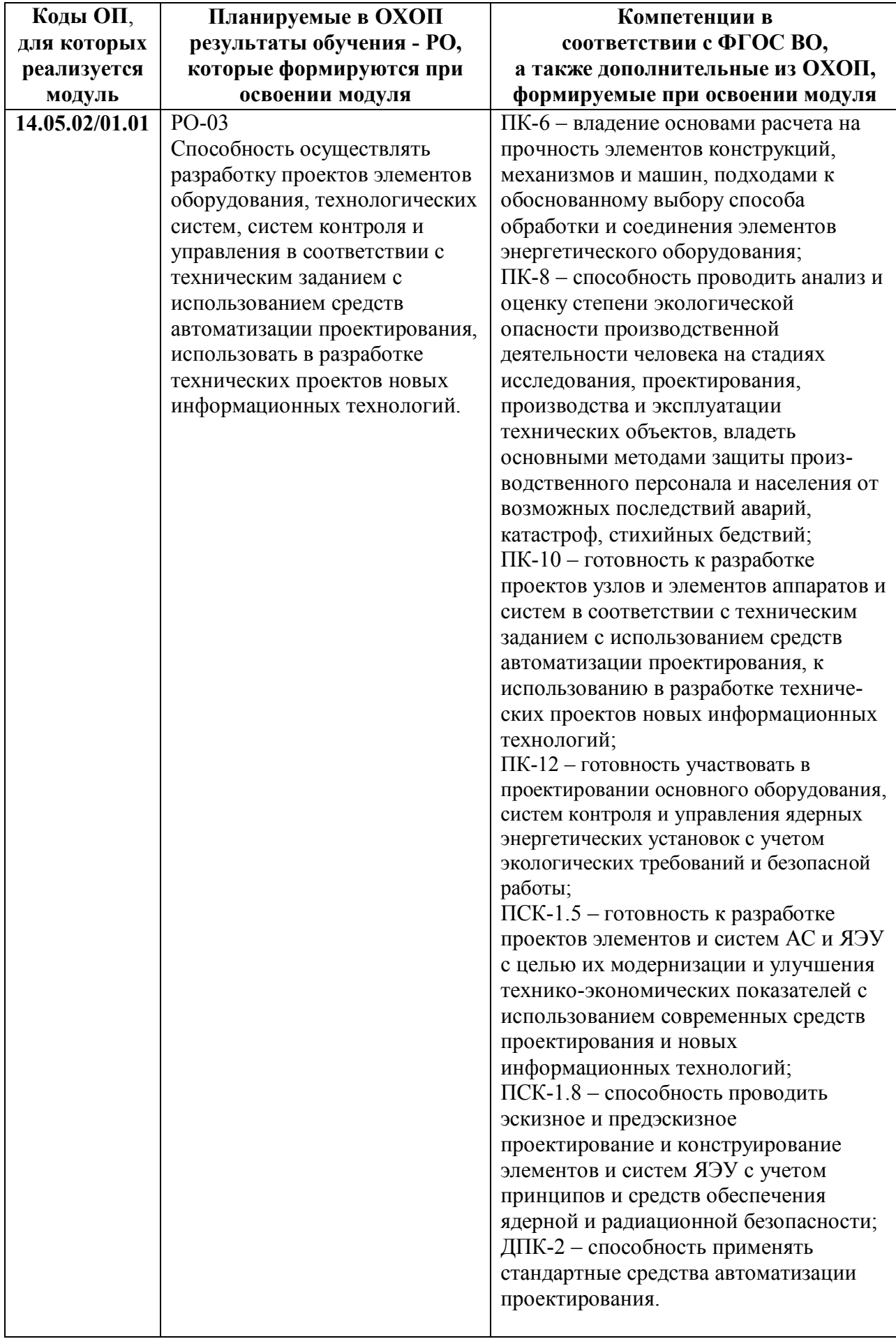

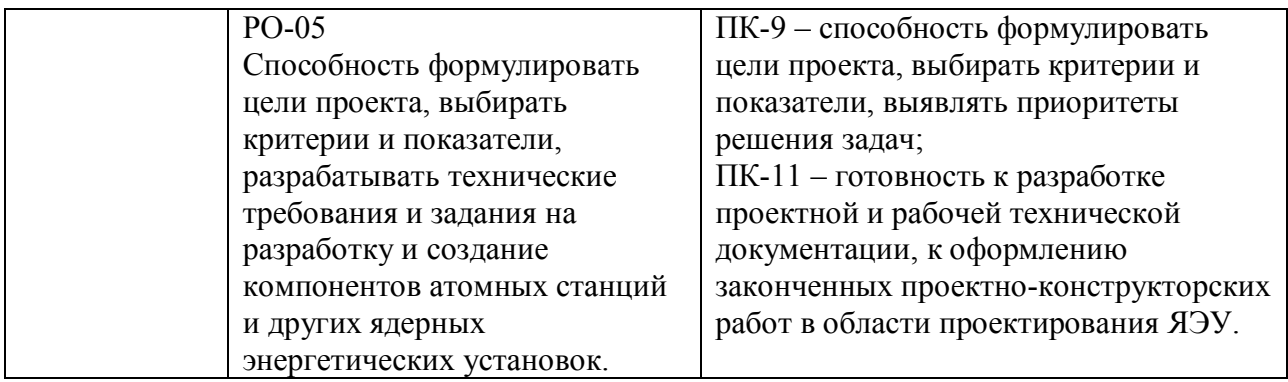

# **4.2.Распределение формирования компетенций по дисциплинам модуля**

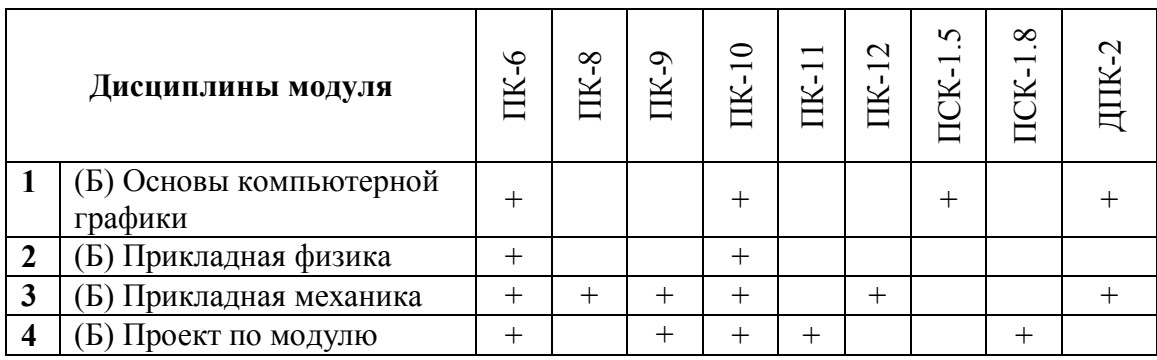

# **5. ПРОМЕЖУТОЧНАЯ АТТЕСТАЦИЯ ПО МОДУЛЮ**

# **5.1. Весовой коэффициент значимости промежуточной аттестации по модулю:**

#### **5.2. Форма промежуточной аттестации по модулю:**

выполнение и защита проекта по модулю.

На выполнение и защиту проекта по модулю предусмотрено 1 з.е. (36 час.), которые распределяются по дисциплинам модуля:

- 1. Основы компьютерной графики 8 час.
- 2. Прикладная физика 12 час.
- 3. Прикладная механика 16 час.

#### **5.3. Фонд оценочных средств для проведения промежуточной аттестации по модулю (Приложение 1)**

# **5.3. ФОНД ОЦЕНОЧНЫХ СРЕДСТВ ДЛЯ ПРОВЕДЕНИЯ ПРОМЕЖУТОЧНОЙ АТТЕСТАЦИИ ПО МОДУЛЮ**

# **5.3.1. ОБЩИЕ КРИТЕРИИ ОЦЕНИВАНИЯ РЕЗУЛЬТАТОВ ПРОМЕЖУТОЧНОЙ АТТЕСТАЦИИ ПО МОДУЛЮ**

**5.3.1.1.** Уровень освоения элементов компетенций, соответствующих этапу освоения модуля и изучения дисциплин, входящих в модуль, оценивается с использованием критериев и шкалы оценок, утвержденных УМС ММИ и опубликованных на сайте ММИ. Код доступа: [http://mmi.urfu.ru/fileadmin/user\\_upload/site\\_9\\_1465/templates/doc/KriteriiUrovnjaOsvoenijaEHlementovKompete](http://mmi.urfu.ru/fileadmin/user_upload/site_9_1465/templates/doc/KriteriiUrovnjaOsvoenijaEHlementovKompetenciiPriIzucheniiDiscipliny.pdf) [nciiPriIzucheniiDiscipliny.pdf](http://mmi.urfu.ru/fileadmin/user_upload/site_9_1465/templates/doc/KriteriiUrovnjaOsvoenijaEHlementovKompetenciiPriIzucheniiDiscipliny.pdf)).

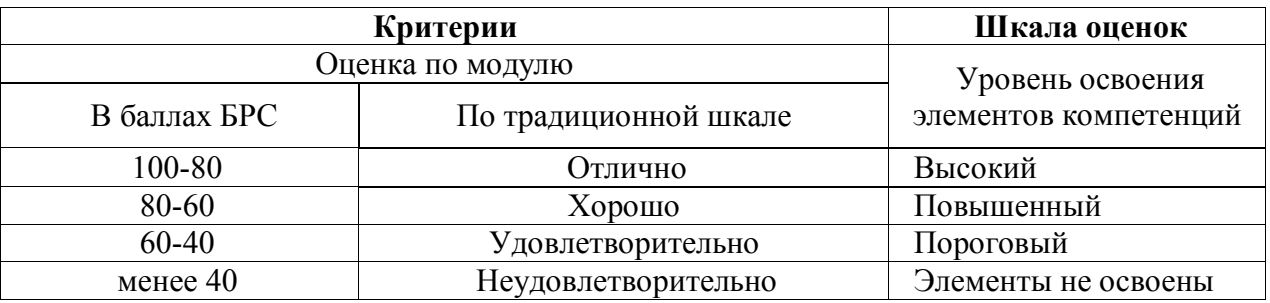

**5.3.1.2.** Промежуточная аттестация по модулю представляет собой комплексную оценку, определяемую уровнем выполнения всех запланированных контрольно-оценочных мероприятий (КОМ), каждое из которых имеет свою значимость, учитываемую при определении рейтинга результата выполнения и защиты проекта по модулю *RИПМ* . Используемый набор КОМ приведен в разделе 5.3.2.

**5.3.1.3.** Оценка знаний, умений и навыков, продемонстрированных студентами при выполнении отдельных контрольно-оценочных мероприятий и оценочных заданий, входящих в их состав, осуществляется с применением следующей шкалы оценок и критериев:

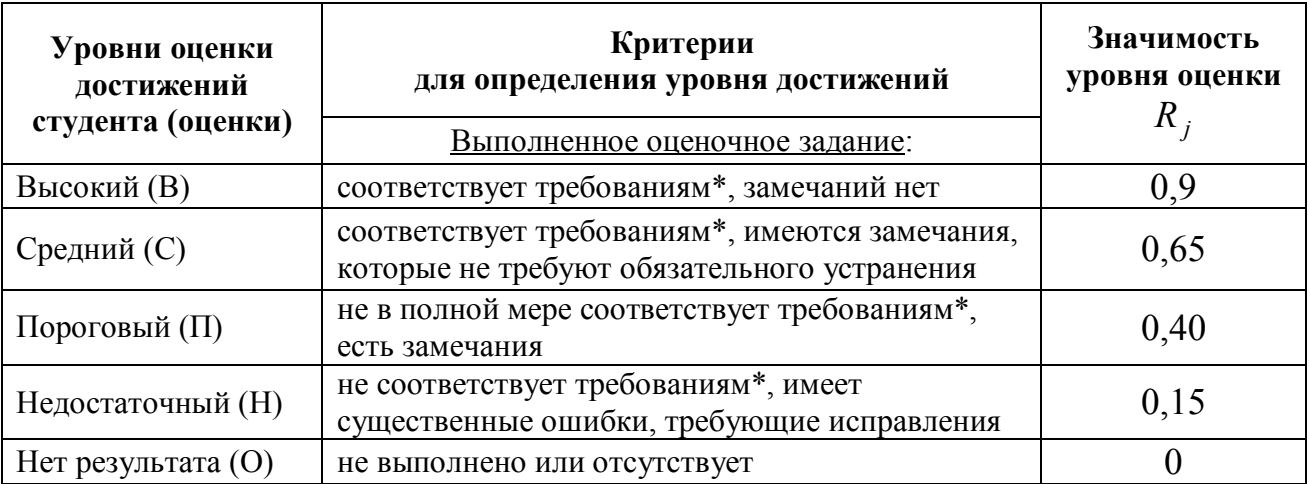

\*) Требования и уровень достижений студентов (соответствие требованиям) по каждому контрольно-оценочному мероприятию определяется с учетом критериев, утвержденных УМС ММИ; код доступа:

[http://mmi.urfu.ru/fileadmin/user\\_upload/site\\_9\\_1465/templates/doc/KriteriiUrovnjaOsv](http://mmi.urfu.ru/fileadmin/user_upload/site_9_1465/templates/doc/KriteriiUrovnjaOsvoenijaEHlementovKompetenciiPriIzucheniiDiscipliny.pdf) [oenijaEHlementovKompetenciiPriIzucheniiDiscipliny.pdf.](http://mmi.urfu.ru/fileadmin/user_upload/site_9_1465/templates/doc/KriteriiUrovnjaOsvoenijaEHlementovKompetenciiPriIzucheniiDiscipliny.pdf)

Для определения начисляемого балла БРС по оценочному заданию, предусмотренный для него максимальный балл умножается на значимость уровня выставленной оценки (с округлением до целого числа).

**5.3.1.4.** Оценка за проект определяется по шкале БРС УрФУ на основании рейтинга результата выполнения и защиты проекта по модулю  $\,R_{\rm\scriptstyle HHM}\,$  по формуле:

$$
R_{\text{HTIM}} = 0.6 \Sigma B_{TKsa\partial a\mu u\bar{u}} + 0.4 B_{TKsa\mu q\bar{m}b\bar{u}}\,,
$$

- где  $\Sigma B_{TKs$ аданий суммарный балл технологической карты БРС, полученный за выполнение всех заданий проекта,
	- *BТКзащиты* балл технологической карты БРС, полученный студентом при защите проекта.

# **5.3.2. ОЦЕНОЧНЫЕ СРЕДСТВА ДЛЯ ПРОВЕДЕНИЯ ПРОМЕЖУТОЧНОЙ АТТЕСТАЦИИ ПО МОДУЛЮ**

Интегрированный результат изучения дисциплин модуля «Механика и прикладная физика» оценивается посредством выполнения и защиты проекта по модулю «Привод технологической машины», который включает разделы:

- 1. Выбор электродвигателя и определение энергетических, кинематических и силовых параметров привода.
- 2. Расчет зубчатой передачи.
- 3. Расчет ременной или цепной передач.
- 4. Расчет и конструирование валов.
- 5. Выбор и расчет шпонок и подшипников.
- 6. Компоновка узлов редуктора.
- 7. Выполнение чертежей общего вида привода машины.
- 8. Смазка узлов и агрегатов машины.
- 9. Выполнение чертежей типовых деталей привода.
- 10. Выбор муфты.
- 11. Разработка инструкции по сборке спроектированного редуктора.
- 12. Оформление пояснительной записки.

# 6. ЛИСТ РЕГИСТРАЦИИ ИЗМЕНЕНИЙ В РАБОЧЕЙ ПРОГРАМ<sup>,</sup> 1Е **МОДУЛЯ**

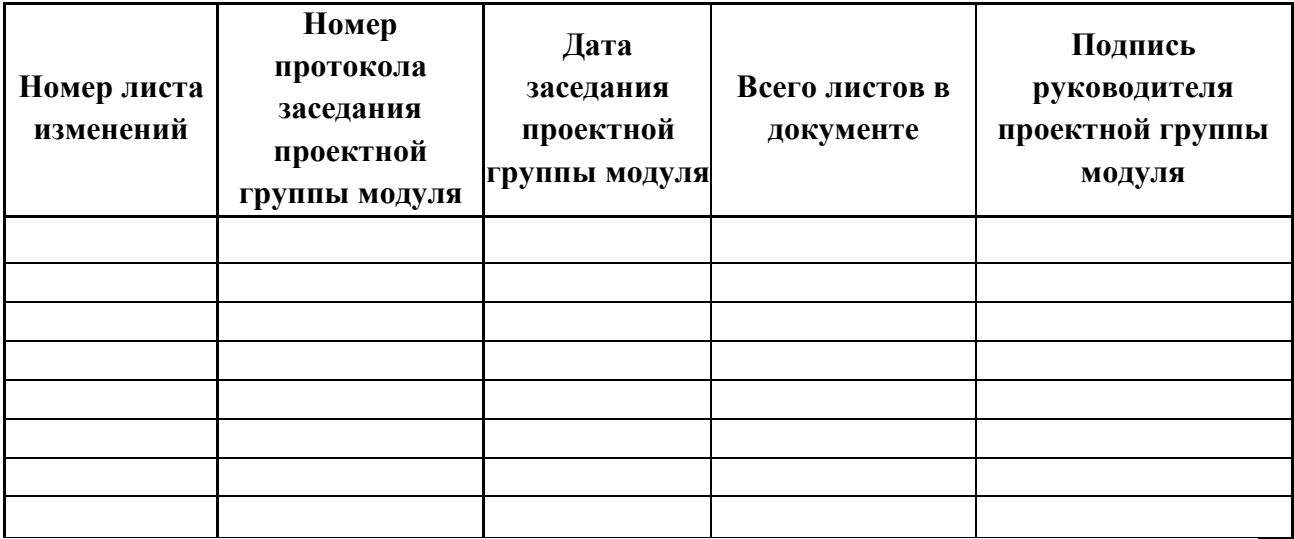

# МИНИСТЕРСТВО ОБРАЗОВАНИЯ И НАУКИ РОССИЙСКОЙ ФЕДЕРАЦИИ Федеральное государственное автономное образовательное учреждение высшего образования «Уральский федеральный университет имени первого Президента России Б.Н. Ельцина»

# **РАБОЧАЯ ПРОГРАММА ДИСЦИПЛИНЫ** ОСНОВЫ КОМПЬЮТЕРНОЙ ГРАФИКИ

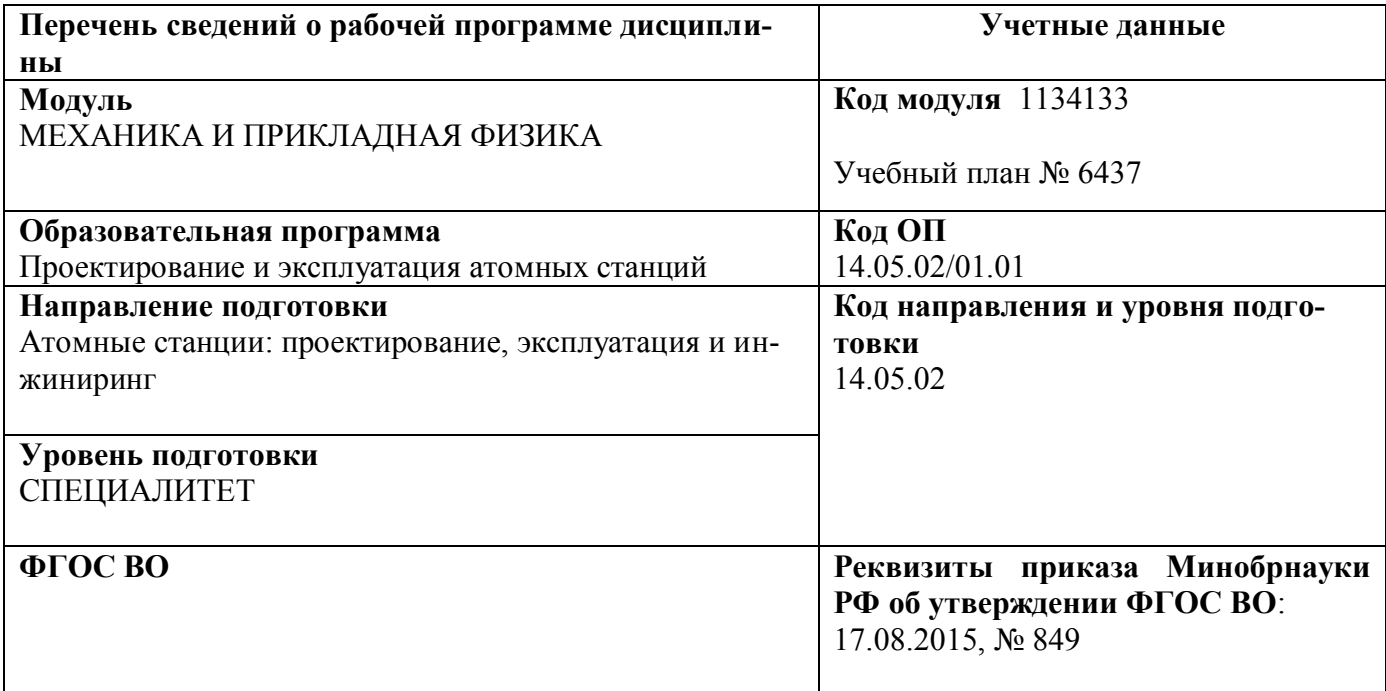

**Екатеринбург, 2017**

# **Руководитель модуля** П.В. Мальцев

# **Рекомендовано учебно-методическим советом**

Председатель учебно-методического совета Е.В. Черепанова

Протокол № \_\_\_\_\_\_ от \_\_\_\_\_\_\_\_\_\_2017 г.

### **Согласовано:**

Дирекция образовательных программ Р.Х. Токарева

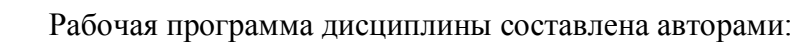

2

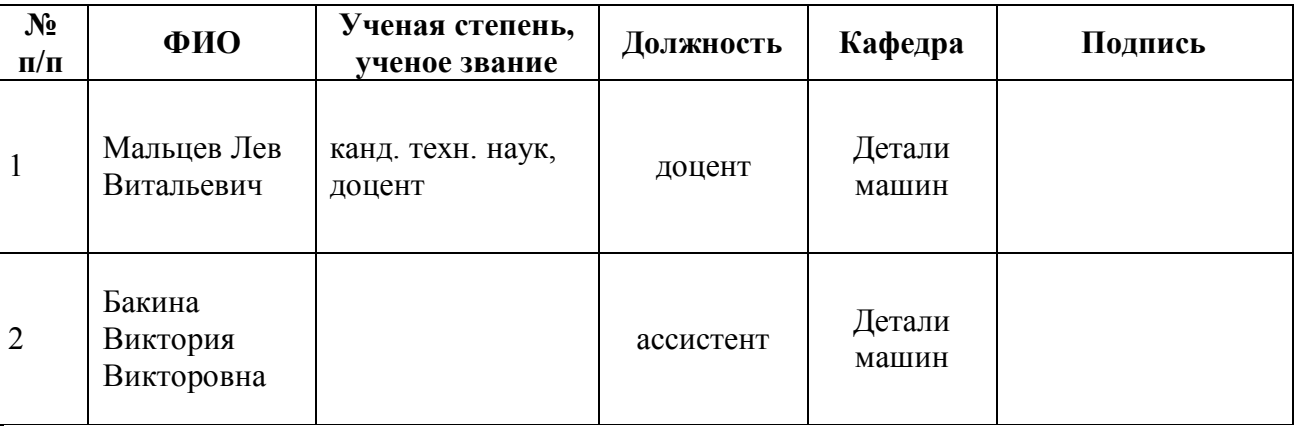

# **1. ОБЩАЯ ХАРАКТЕРИСТИКА ДИСЦИПЛИНЫ «ОСНОВЫ КОМПЬЮТЕРНОЙ ГРАФИКИ»**

#### **1.1.Аннотация содержания дисциплины**

#### **Место дисциплины в структуре модуля, связи с другими дисциплинами модуля:**

Дисциплина ОСНОВЫ КОМПЬЮТЕРНОЙ ГРАФИКИ входит в базовую часть образовательной программы в составе модуля МЕХАНИКА И ПРИКЛАДНАЯ ФИЗИКА. Дисциплина направлена на подготовку студентов к выполнению трудовых функций и действий инженерафизика, способность решать задачи профессиональной деятельности по применению математических моделей для решения задач проектирования отдельных узлов и агрегатов технологических машин, с целью качественного и быстрого оформления конструкторской документации. Дисциплина является базой для последующего изучения дисциплин Прикладная физика и Прикладная механика. Совместно с другими дисциплинами модуля обеспечивает общую (стандартную) подготовку студента в области выбора и обоснования научно-технических и организационных решений в области проектирования элементов и систем ЯЭУ.

#### **Характеристика методических особенностей дисциплины:**

Процесс изучения дисциплины включает лабораторные занятия и выполнение расчетнографической работы, а также самостоятельную работу студента. Основные формы интерактивного обучения: обучение на основе опыта и работа в командах.

Форма заключительного контроля при промежуточной аттестации – зачет. Для проведения промежуточной аттестации по дисциплине разработаны фонд оценочных средств и балльно-рейтинговая система оценки учебной деятельности студентов.

Оценка по дисциплине выставляется в системе БРС и носит интегрированный характер, учитывающий результаты оценивания участия студентов в аудиторных занятиях, качества и своевременности выполнения расчетно-графической работы и сдачи зачета.

# **1.2.Язык реализации программы** – РУССКИЙ

#### **1.3.Планируемые результаты освоения дисциплины**

Изучение дисциплины является этапом формирования у студента следующих компетенций:

**ПК-6** – владение основами расчета на прочность элементов конструкций, механизмов и машин, подходами к обоснованному выбору способа обработки и соединения элементов энергетического оборудования.

**ПК-10** – готовность к разработке проектов узлов и элементов аппаратов и систем в соответствии с техническим заданием с использованием средств автоматизации проектирования, к использованию в разработке технических проектов новых информационных технологий.

**ПСК-1.5** – готовность к разработке проектов элементов и систем АС и ЯЭУ с целью их модернизации и улучшения технико-экономических показателей с использованием современных средств проектирования и новых информационных технологий.

**ДПК-2** – способность применять стандартные средства автоматизации проектирования.

Планируемый результат освоения дисциплины в составе названных компетенций:

Способность и готовность использовать современные методы и средства автоматизированного проектирования технологических процессов при расчете и конструировании узлов, систем и средств технологического оборудования, используя полученные знания, умения и навыки.

В результате освоения дисциплины студент должен:

*Знать и понимать:*

- методы автоматизированного проектирования деталей машин и простых сборочных единиц;
- методы использования автоматизированного проектирования при выполнении конструкторской работы;
- подходы к формированию множества решений проектной задачи;
- общие требования к автоматизированным системам проектирования.

*Уметь:*

#### применять знания и понимание для

- моделирования различных кинематических схем исполнительных механизмов;
- моделирования автоматизированного выбора технических объектов с использованием механизма соответствия в процессе разработки конструкторской документации;
- самостоятельного конструирования деталей и узлов машин требуемого назначения, соответствующего заданным выходным данным;
- проектировать и конструировать типовые элементы машин.

*Владеть:* 

- метод автоматизированного проектирования деталей машин и простых сборочных единиц;
- выносить суждения и формулировать выводы и предложения;
- демонстрировать навыки и опыт деятельности при математическом моделировании локальных конструкторских задач и использовании современные методы проектирования и расчета технологических машин и оборудования.

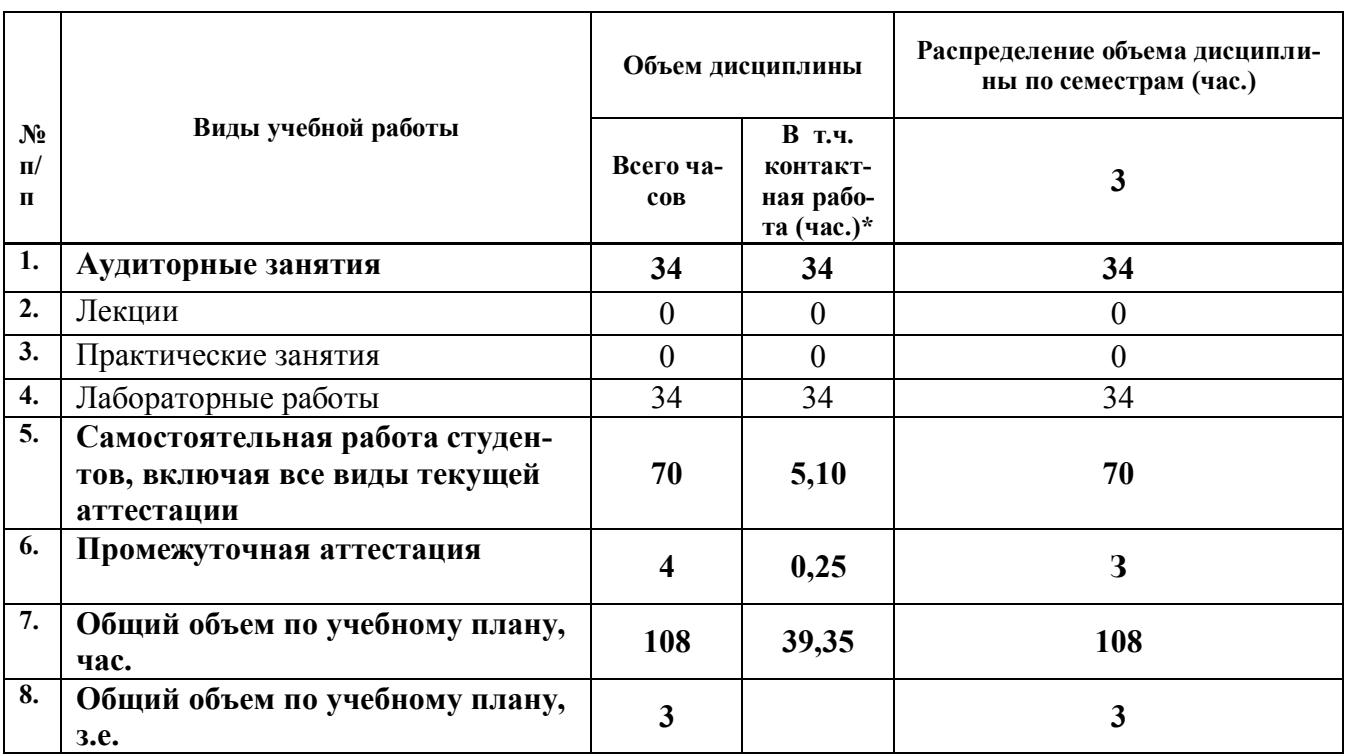

# **1.4.Объем дисциплины**

# **2. СОДЕРЖАНИЕ ДИСЦИПЛИНЫ**

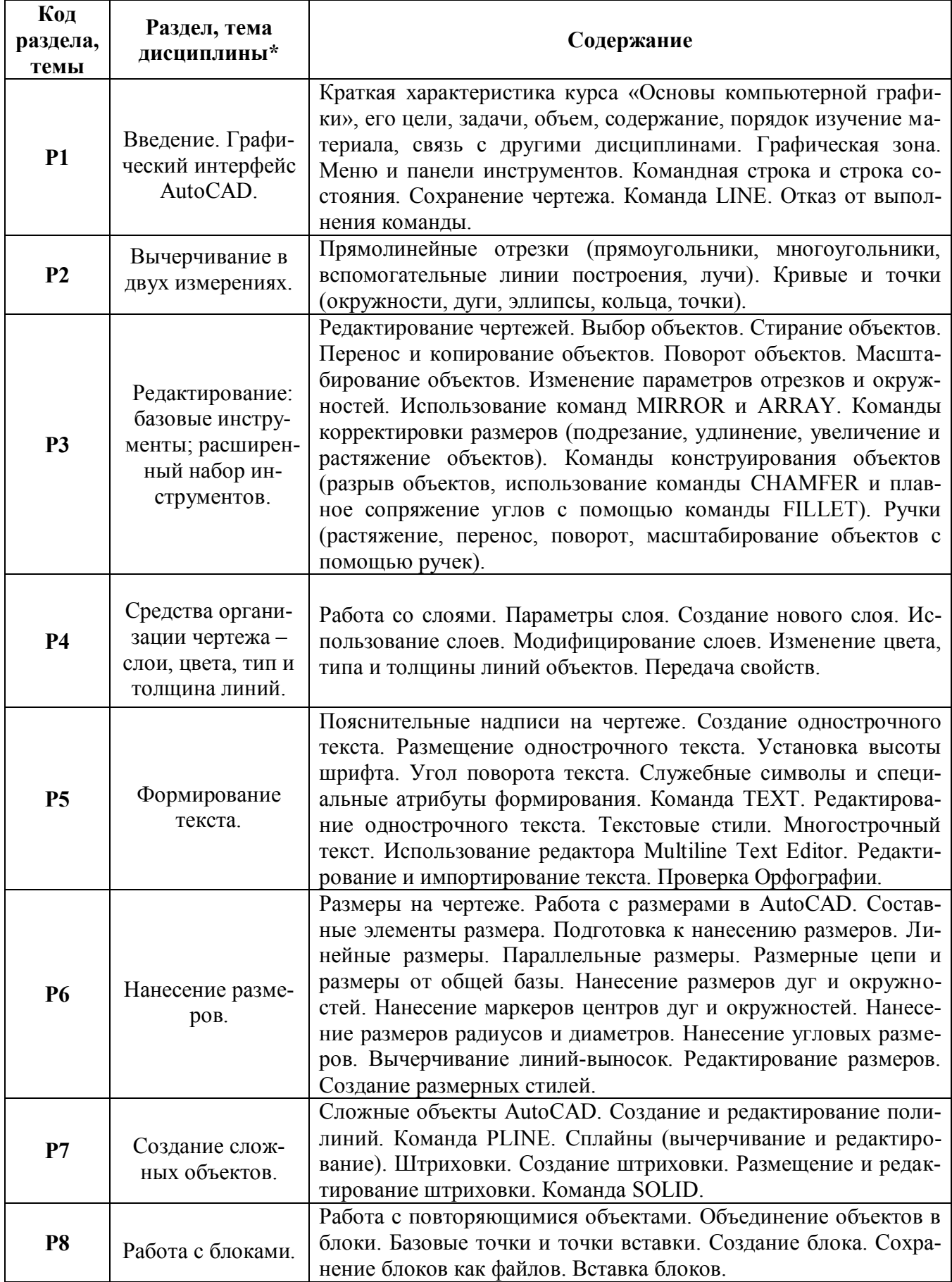

*\** Дисциплина может содержать деление только на разделы, без указания тем, либо только темы

# **3. РАСПРЕДЕЛЕНИЕ УЧЕБНОГО ВРЕМЕНИ**

# **3.1. Распределение аудиторной нагрузки и мероприятий самостоятельной работы по разделам дисциплины**

Форма обучения: очная

Объем модуля (зач.ед.): 12<br>Объем дисциплины (зач.ед.):3

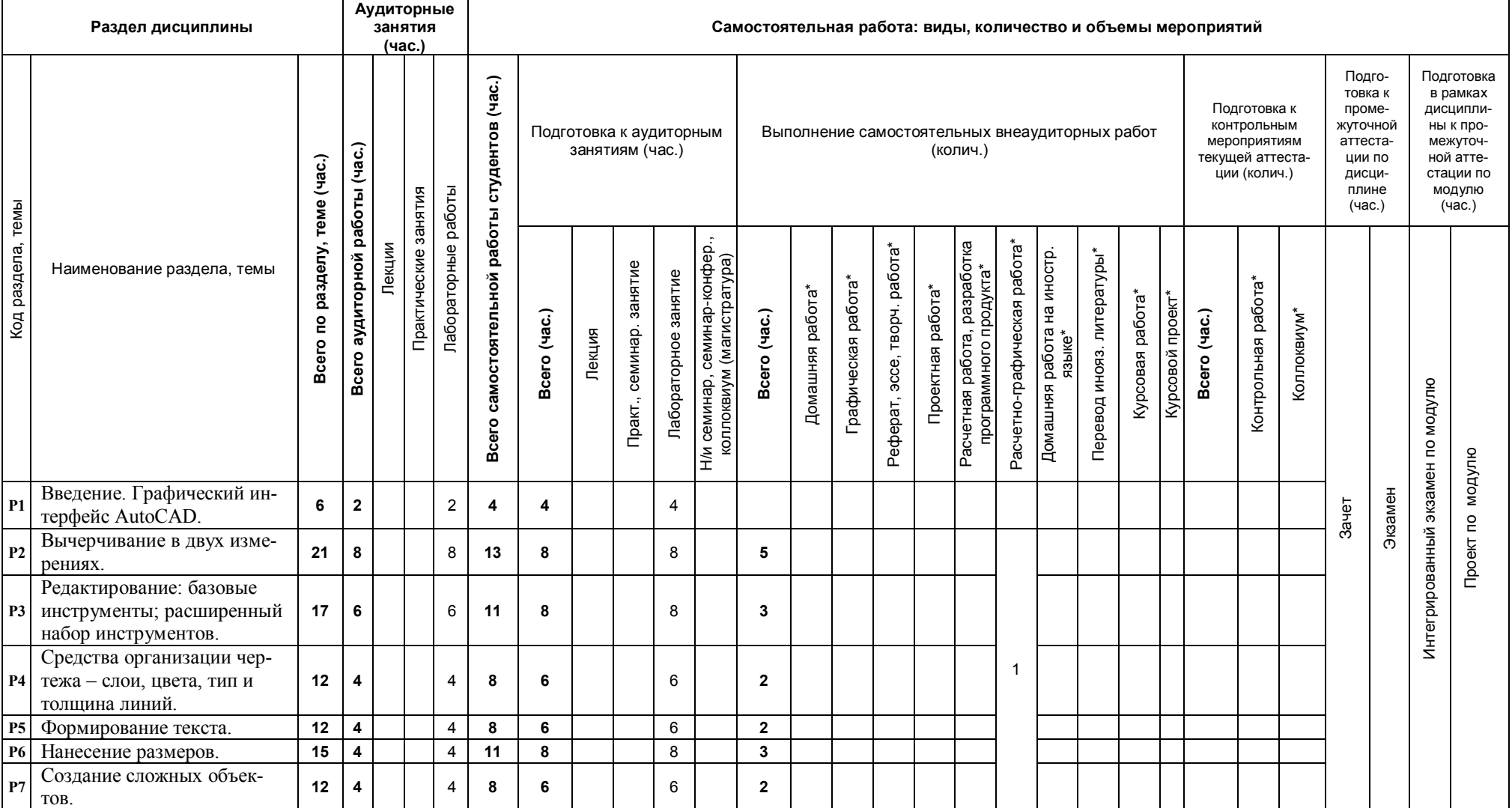

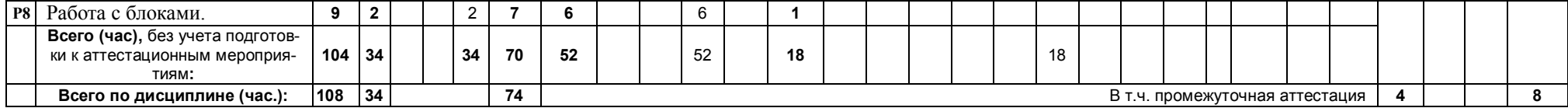

\*Суммарный объем в часах на мероприятие указывается в строке «Всего (час.) без учета промежуточной аттестации

# **4. ОРГАНИЗАЦИЯ ПРАКТИЧЕСКИХ ЗАНЯТИЙ, САМОСТОЯТЕЛЬНОЙ РАБОТЫ ПО ДИСЦИПЛИНЕ**

# **4.1. Лабораторные работы**

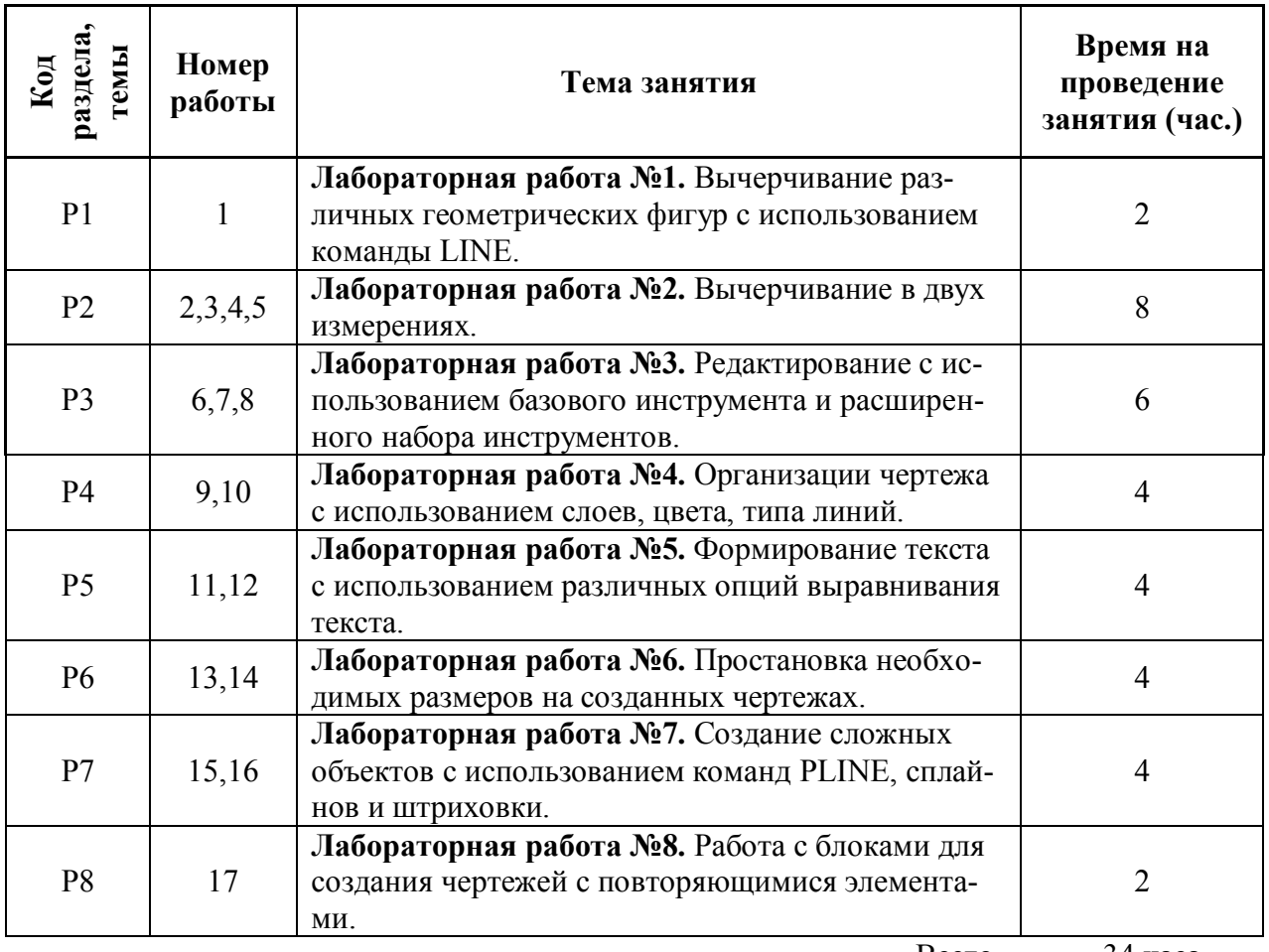

Всего 34 часа

# **4.2. Практические занятия**

«не предусмотрено»

# **4.3.Примерная тематика самостоятельной работы**

- **4.3.1. Примерный перечень тем домашних работ** «не предусмотрено»
- **4.3.2. Примерный перечень тем графических работ** «не предусмотрено»
- **4.3.3. Примерный перечень тем рефератов (эссе, творческих работ)** «не предусмотрено»
- **4.3.4. Примерная тематика индивидуальных или групповых проектов** «не предусмотрено»
- **4.3.5. Примерный перечень тем расчетных работ (программных продуктов)** «не предусмотрено»

#### **4.3.6. Примерный перечень тем расчетно-графических работ**

Создание чертежей с использованием различных атрибутов AutoCAD.

- **4.3.7. Примерный перечень тем курсовых проектов (курсовых работ)**  «не предусмотрено»
- **4.3.8. Примерная тематика контрольных работ** «не предусмотрено»

# **5. СООТНОШЕНИЕ РАЗДЕЛОВ ДИСЦИПЛИНЫ И ПРИМЕНЯЕМЫХ ТЕХНОЛОГИЙ ОБУЧЕНИЯ**

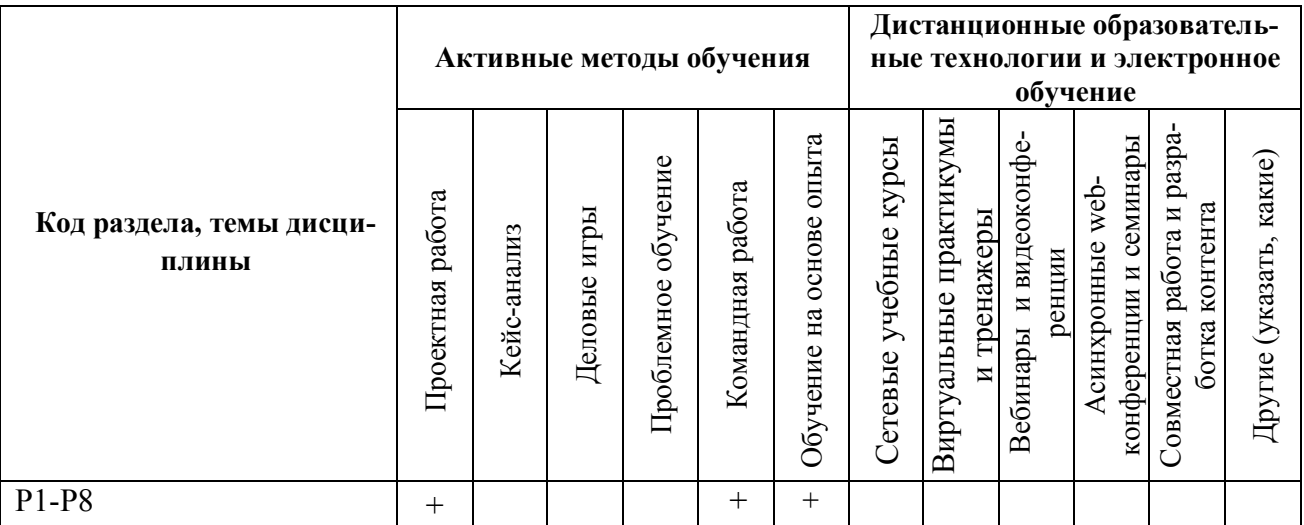

# **6.ПРОЦЕДУРЫ КОНТРОЛЯ И ОЦЕНИВАНИЯ РЕЗУЛЬТАТОВ ОБУЧЕНИЯ (Приложение 1)**

# **7. ПРОЦЕДУРЫ ОЦЕНИВАНИЯ РЕЗУЛЬТАТОВ ОБУЧЕНИЯ В РАМКАХ НЕЗАВИСИМОГО ТЕСТОВОГО КОНТРОЛЯ (Приложение 2)**

# **8. ФОНД ОЦЕНОЧНЫХ СРЕДСТВДЛЯ ПРОВЕДЕНИЯ ТЕКУЩЕЙ И ПРОМЕЖУТОЧНОЙ АТТЕСТАЦИИ ПО ДИСЦИПЛИНЕ (Приложение 3)**

# **9. УЧЕБНО-МЕТОДИЧЕСКОЕ И ИНФОРМАЦИОННОЕ ОБЕСПЕЧЕНИЕ ДИСЦИПЛИНЫ**

# **9.1.Рекомендуемая литература**

# **9.1.1.Основная литература**

- 1. Орлов А. AutoCAD 2011: самоучитель / А. Орлов.— Москва; Санкт-Петербург; Нижний Новгород: Питер, 2011.— 384 с.
- 2. Сазонов А.А. Трехмерное моделирование в AutoCAD 2011 / А.А. Сазонов .— М.: ДМК Пресс, 2011.— 375 с. <URL[:http://e.lanbook.com/books/element.php?pl1\\_cid=25&pl1\\_id=1329>](http://e.lanbook.com/books/element.php?pl1_cid=25&pl1_id=1329).
- 3. AutoCAD 2010. Самоучитель / М. И. Бабенко, А. В. Лобяк.— Изд. 4-е, доп. и перераб. — Москва; Владимир: АСТ: Астрель: ВКТ, 2010.— 447 с.
- 4. AutoCAD 2010. Официальный учебный курс + CD / гл. ред. Д. А. Мовчан; пер. с англ.: Ю. С. Ковтанюк.— М.: ДМК Пресс, 2010 .— 694 с. <URL[:http://e.lanbook.com/books/element.php?pl1\\_cid=25&pl1\\_id=1322>](http://e.lanbook.com/books/element.php?pl1_cid=25&pl1_id=1322).
- 5. Соколова Т. AutoCAD 2010. Учебный курс / Т. Соколова.— Москва; Санкт-Петербург; Нижний Новгород: Питер, 2010.— 576 с. [URL:http://e.lanbook.com/books/element.php?pl1\\_cid=25&pl1\\_id=1322](http://e.lanbook.com/books/element.php?pl1_cid=25&pl1_id=1322)
- 6. Финкельштейн Э. AutoCAD 2010 и AutoCAD LT 2010. Библия пользователя / Э. Финкельштейн; пер. с англ. и ред. А. Г. Сысонюка.— Москва; Санкт-Петербург; Киев: Диалектика, 2010.— 1360 с.
- 7. Полещук Н. AutoCAD 2010 / Н. Полещук.— Санкт-Петербург: БХВ-Петербург, 2009.— 784 с.
- 8. Климачева Т.Н. Один на один с AutoCAD 2009. Официальная русская версия / Т. Н. Климачева; под ред. Ю. А. Шпака.— Киев; Санкт-Петербург: МК-Пресс: КОРОНА-ВЕК, 2008.— 880 с.
- 9. Климачева Т.Н. AutoCAD 2007/2009 для студентов: [самоучитель] / Т. Н. Климачева .— М.: ДМК Пресс, 2009.— 400 с.
- 10. Соколова Т. AutoCAD 2009 / Т. Соколова .— Москва; Санкт-Петербург; Нижний Новгород: Питер, 2009.— 176 с.
- 11. Autodesk Inventor. Базовый курс на примерах / Л. Левковец, П. Тарасенков.— Санкт-Петербург: БХВ-Петербург, 2008.— 380 с.
- 12. Климачева Т.Н. 2D черчение в AutoCAD 2007 2010 : / Т. Н. Климачева .— Москва : ДМК Пресс, 2009 .— 552 с. <URL[:http://e.lanbook.com/books/element.php?pl1\\_cid=25&pl1\\_id=1338>](http://e.lanbook.com/books/element.php?pl1_cid=25&pl1_id=1338).

#### **9.1.2.Дополнительная литература**

- 1. Погорелов В. AutoCAD 2009 на примерах / В. Погорелов.— Санкт-Петербург: БХВ-Петербург, 2008.— 312 с.
- 2. Уваров А.С. Инженерная графика для конструкторов в AutoCAD / А.С. Уваров.— М.: ДМК-Пресс, 2008.— 360 с.
- 3. Климачева Т.Н. Трехмерная компьютерная графика и автоматизация проектирования на VBA в AutoCad. / Климачева Т. Н. — М.: ДМК Пресс, 2008.— 464 с.
- 4. Тульев В.Н. AutoCAD 2007 для инженера-машиностроителя / В.Н. Тульев.— Санкт-Петербург: БХВ-Петербург, 2007.— 480 с.
- 5. Жарков Н.В. Создаем чертежи в AutoCAD 2006/2007 быстро и легко / Н.В. Жарков — Санкт-Петербург: Наука и Техника, 2007.— 256 с.

#### **9.2.Методические разработки**

- 1. Введение в автоматизированное проектирование: учебное пособие / В. Я. Дзюзер, В. С. Швыдкий, А. С. Шишкин; под общ. ред. В. Я. Дзюзера; Урал. гос. техн. ун-т - УПИ .— Екатеринбург: УГТУ-УПИ, 2007.— 180 с.
- 2. Компьютерная графика AutoCAD. Практикум: учебное пособие / сост. Т. И. Кириллова; науч. ред. Н. Х. Понетаева; УГТУ-УПИ им. первого Президента России Б. Н. Ельцина.— Екатеринбург: УГТУ-УПИ, 2008.— 41 с.
- 3. Допуски формы и расположения поверхностей деталей машин: методические указания к контрольным заданиям и курсовым проектам по курсам "Детали машин и основы конструирования" и "Механика" для студентов всех форм обучения / Г. Л. Баранов, Ю. В. Песин.— Екатеринбург: УГТУ-УПИ, 2008 .— 29 с.
- 4. Посадки основных деталей редукторов: методические указания по курсам "Детали машин и основы конструирования", "Механика", "Прикладная механика" для студентов технических специальностей всех форм обучения / В. И. Вешкурцев, Л. П. Вязкова, Л. В. Мальцев.— Екатеринбург: УГТУ-УПИ, 2008 .— 28 с.
- 5. Основы проектирования машин: учебное пособие / Ю. Б. Чечулин.— Екатеринбург: УрФУ, 2010 .— 134 с.

#### **9.3.Программное обеспечение**

- 1. Autodesk Inventor,
- 2. AutoCad.

#### **9.4. Базы данных, информационно-справочные и поисковые системы**

1. Зональная научная библиотека УрФУ - [http://lib.urfu.ru](http://lib.urfu.ru/)

#### **9.5.Электронные образовательные ресурсы**

«не используется»

#### **10. МАТЕРИАЛЬНО-ТЕХНИЧЕСКОЕ ОБЕСПЕЧЕНИЕ ДИСЦИПЛИНЫ**

#### **Сведения об оснащенности дисциплины специализированным и лабораторным оборудованием**

Практически занятия выполняются в специализированных классах М-331, М-332, БЧЗ, оснащенных современными лабораторными стендами, персональными компьютерами и программным обеспечением, в соответствии с тематикой изучаемого материала; число рабочих мест в классах обеспечивает индивидуальную работу студентов на персональном компьютере.

# **ПРИЛОЖЕНИЕ 1 к рабочей программе дисциплины**

#### **6. ПРОЦЕДУРЫ КОНТРОЛЯ И ОЦЕНИВАНИЯ РЕЗУЛЬТАТОВ ОБУЧЕНИЯ В РАМКАХ ТЕКУЩЕЙ И ПРОМЕЖУТОЧНОЙ АТТЕСТАЦИИ ПО ДИСЦИПЛИНЕ**

# **6.1.Весовой коэффициент значимости дисциплины**

# **6.2.Процедуры текущей и промежуточной аттестации по дисциплине**

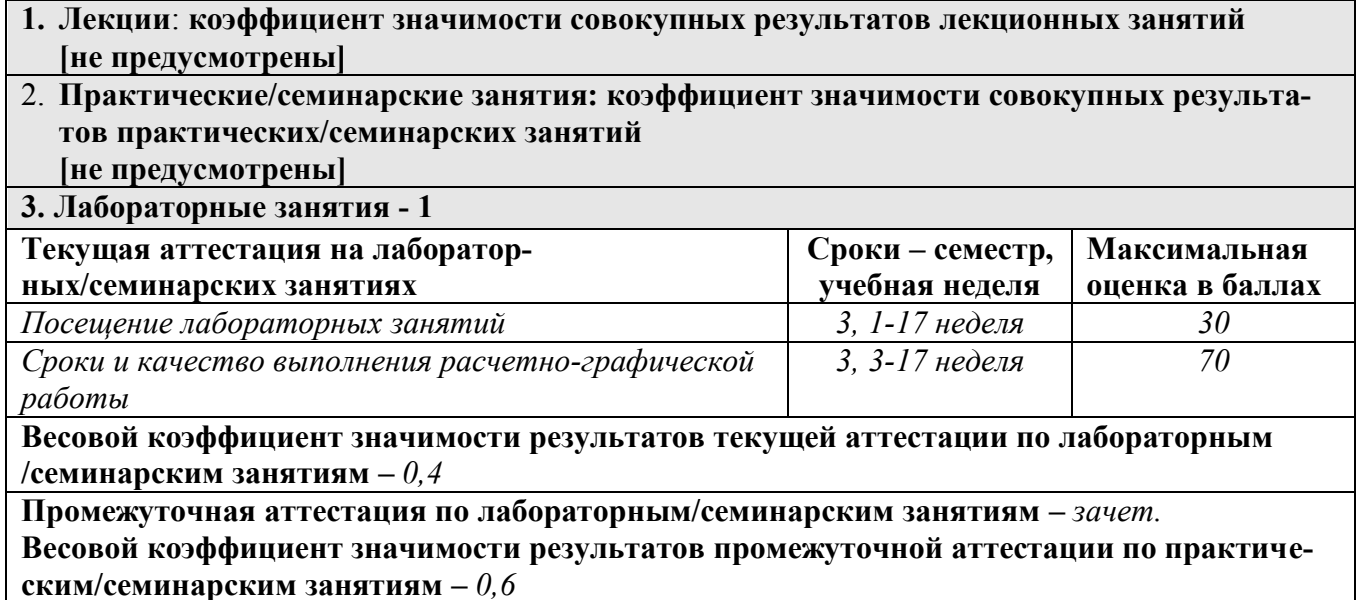

#### **6.3. Процедуры текущей и промежуточной аттестации курсовой работы**  «не предусмотрено»

,

#### **6.4. Коэффициент значимости семестровых результатов освоения дисциплины**

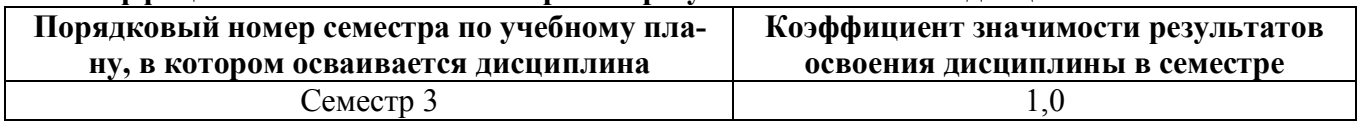

# **7. ПРОЦЕДУРЫ ОЦЕНИВАНИЯ РЕЗУЛЬТАТОВ ОБУЧЕНИЯ В РАМКАХ НЕЗАВИСИМОГО ТЕСТОВОГО КОНТРОЛЯ**

В связи с отсутствием Дисциплины и ее аналогов, по которым возможно тестирование, на сайтах ФЭПО, Интернет-тренажеры и портале СМУДС УрФУ, тестирование в рамках НТК не проводится.

# **8**. **ФОНД ОЦЕНОЧНЫХ СРЕДСТВ ДЛЯ ПРОВЕДЕНИЯ ТЕКУЩЕЙ И ПРОМЕЖУТОЧНОЙ АТТЕСТАЦИИ ПО ДИСЦИПЛИНЕ**

# **8.1. КРИТЕРИИ ОЦЕНИВАНИЯ РЕЗУЛЬТАТОВ КОНТРОЛЬНО-ОЦЕНОЧНЫХ МЕРОПРИЯТИЙ ТЕКУЩЕЙ И ПРОМЕЖУТОЧНОЙ АТТЕСТАЦИИ ПО ДИСЦИПЛИНЕ В РАМКАХ БРС**

В рамках БРС применяются утвержденные на кафедре критерии оценивания достижений студентов по каждому контрольно-оценочному мероприятию. Система критериев оценивания, как и при проведении промежуточной аттестации по модулю, опирается на три уровня освоения компонентов компетенций: пороговый, повышенный, высокий.

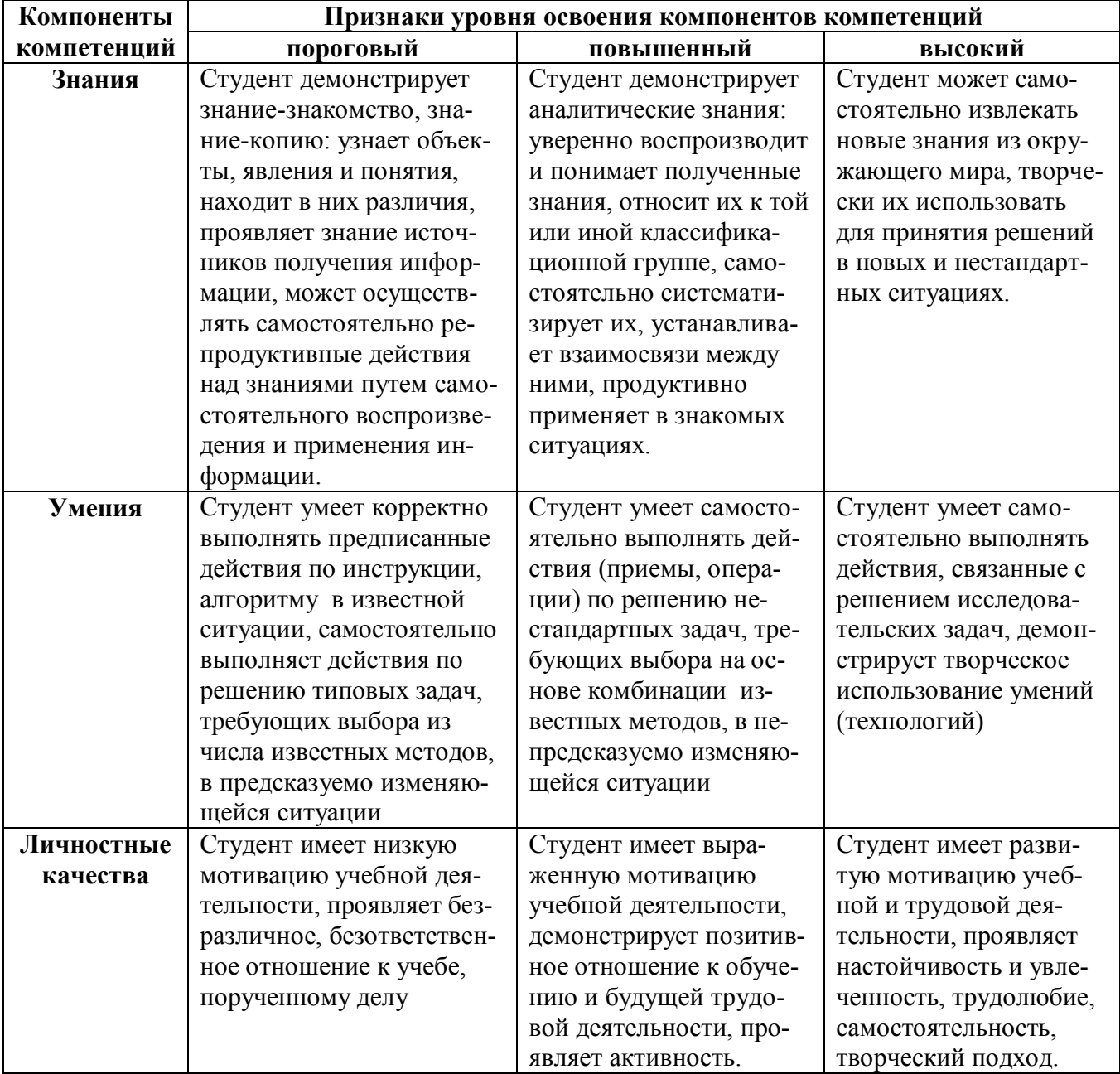

# **8.2. КРИТЕРИИ ОЦЕНИВАНИЯ РЕЗУЛЬТАТОВ ПРОМЕЖУТОЧНОЙ АТТЕСТАЦИИ ПРИ ИСПОЛЬЗОВАНИИ НЕЗАВИСИМОГО ТЕСТОВОГО КОНТРОЛЯ**

В связи с отсутствием Дисциплины и ее аналогов, по которым возможно тестирование, на сайтах ФЭПО, Интернет-тренажеры и портале СМУДС УрФУ, тестирование в рамках НТК не проводится.

# **8.3. ОЦЕНОЧНЫЕ СРЕДСТВА ДЛЯ ПРОВЕДЕНИЯ ТЕКУЩЕЙ И ПРОМЕЖУТОЧНОЙ АТТЕСТАЦИИ**

**8.3.1. Перечень заданий, для проведения мини-контрольных в рамках учебных занятий**

Не предусмотрено.

- **8.3.2. Примерные контрольные задачи в рамках учебных занятий** Не предусмотрено
- **8.3.3. Перечень заданий, выполняемых в ходе расчетно-графической работы**
	- создать чертеж стандартного формата А3;
	- создать титульный лист с использованием различных опций выравнивание текста;
	- создать чертеж деталь с натурного образца;
	- создать чертеж детали по заданию руководителя.
- **8.3.4. Перечень заданий, выполняемых в ходе домашней работы** Не используются.

#### **8.3.5. Перечень примерных вопросов для зачета**

Демонстрация знаний и умений по следующим вопросам:

- 1. Что означают пиктограммы?
- 2. Для чего необходима командная строка.
- 3. Эскизы, их создание.
- 4. Создайте эскиз четырехугольника по заданным координатам или длинам отрезков.
- 5. Запустите команду LINE различными способами.
- 6. Как осуществляется отмена уже выполненной команды.
- 7. Как указать точку на экране?
- 8. Как осуществляется привязка нового объекта к ранее вычерченному?
- 9. Как осуществляется масштабирование объектов?
- 10. Как осуществляется установка режимов SNAP, GRID и ORTHO?
- 11. Какие существуют методы построения дуги?
- 12. Когда используется команда PAN?
- 13. Что позволяет выполнить команда ZOOM?
- 14. Какие существуют опции у команды ZOOM?
- 15. Что такое выбор объектов?
- 16. Как осуществляется перенос и копирование объектов?
- 17. Как осуществляется копирование и перемещение объектов из одного чертежа в другой?
- 18. Как осуществляется поворот объектов?
- 19. Как осуществляется изменение параметров отрезков и окружностей?
- 20. Как осуществляется выбор объектов после и перед заданием команды?
- 21. Когда используются на чертежах прямоугольные и круговые массивы? Создайте массив.
- 22. Для чего служат команды корректировки размеров?
- 23. Что можно выполнять с объектом при помощи режима ручек?
- 24. Для чего необходимы слои при создании чертежа?
- 25. Создайте новый слой по заданию руководителя.
- 26. Какие параметры имеет слой?
- 27. Как осуществляется изменение текущего цвета и типа линии объекта?
- 28. Как осуществляется передача свойств объекта?
- 29. Как создается однострочный текст?
- 30. Как осуществляется размещение и выравнивание однострочного текста?
- 31. Назовите служебные символы и специальные атрибуты формирования текста.
- 32. Как осуществляется редактирование однострочного текста?
- 33. Назовите преимущества многострочного текста перед однострочным.
- 34. Назовите составные элементы размера.
- 35. Как указать объект, для которого нужно проставить размеры?
- 36. Как осуществляется нанесение размеров?
- 37. Нанесите, необходимы размеры на заданную деталь.
- 38. Как осуществляется редактирование размеров?
- 39. Создание и редактирование полилиний.
- 40. Редактирование полилиний.
- 41. Вычерчивание и редактирование сплайнов.
- 42. Создание штриховки.
- 43. Как осуществляется работа с островками при штриховании выбранных объектов?
- 44. Расскажите про редактирование штриховки.
- 45. Как осуществляется работа с повторяющимися объектами?
- 46. Как осуществляется объединение объектов в блоки?
- 47. Как осуществляется вставка блоков и файлов в чертежи?
- 48. Что значит расчленение блоков?

#### **8.3.6. Ресурсы АПИМ УрФУ, СКУД УрФУ для проведения тестового контроля в рамках текущей и промежуточной аттестации**  Не используются

**8.3.7. Ресурсы ФЭПО для проведения независимого тестового контроля** 

Не используются.

#### **8.3.8. Интернет-тренажеры**

Не используются.

# МИНИСТЕРСТВО ОБРАЗОВАНИЯ И НАУКИ РОССИЙСКОЙ ФЕДЕРАЦИИ Федеральное государственное автономное образовательное учреждение высшего образования «Уральский федеральный университет имени первого Президента России Б.Н. Ельцина»

# **РАБОЧАЯ ПРОГРАММА ДИСЦИПЛИНЫ** ПРИКЛАДНАЯ МЕХАНИКА

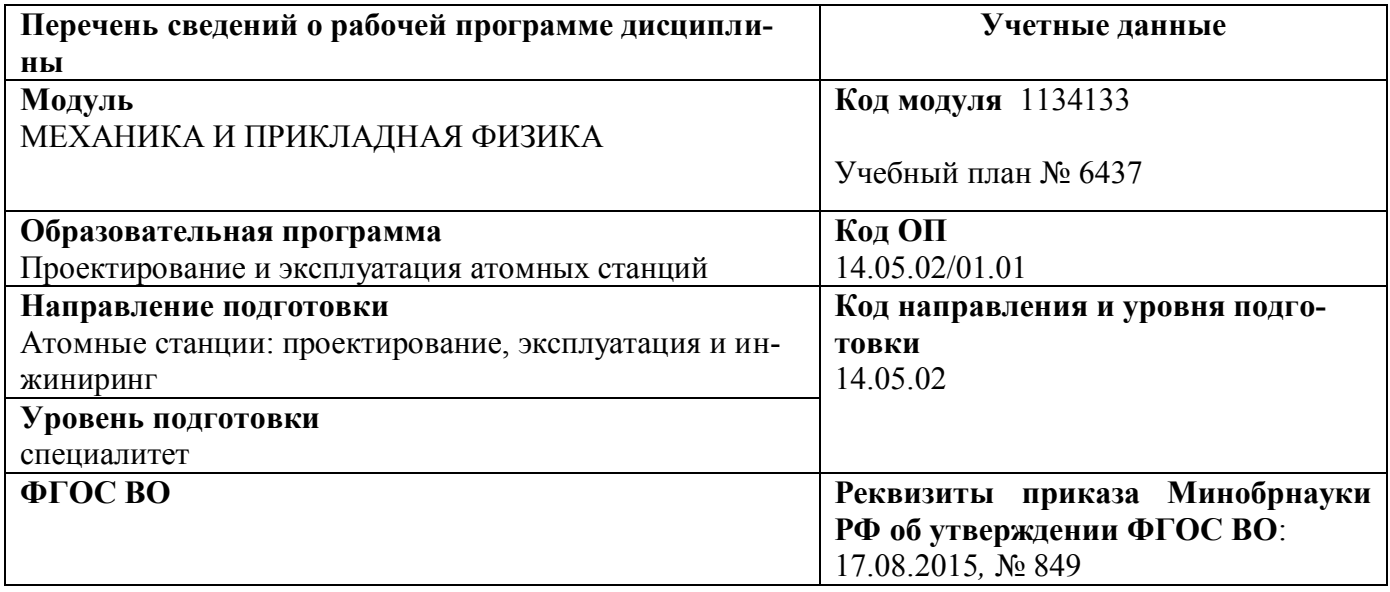

Рабочая программа дисциплины составлена авторами:

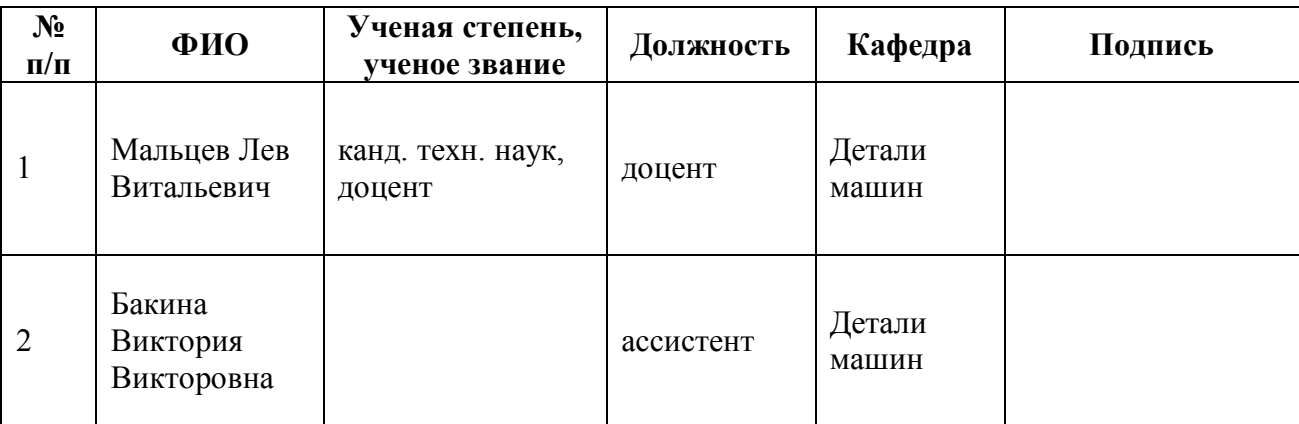

# **Руководитель модуля** П.В. Мальцев

# **Рекомендовано учебно-методическим советом**

Председатель учебно-методического совета Е.В. Черепанова

Протокол № \_\_\_\_\_\_\_\_ от \_\_\_\_\_\_\_\_\_\_\_\_2017 г.

# **Согласовано:**

Дирекция образовательных программ Р.Х. Токарева

# **1. ОБЩАЯ ХАРАКТЕРИСТИКА ДИСЦИПЛИНЫ «ПРИКЛАДНАЯ МЕХАНИКА»**

#### **1.1.Аннотация содержания дисциплины**

#### **Место дисциплины в структуре модуля, связи с другими дисциплинами модуля:**

Дисциплина ПРИКЛАДНАЯ МЕХАНИКА входит в базовую часть образовательной программы в составе модуля МЕХАНИКА И ПРИКЛАДНАЯ ФИЗИКА, после изучения дисциплин Основы компьютерной графики и Прикладная физика. Дисциплина направлена на подготовку студентов к выполнению трудовых функций и действий инженера-физика, способность решать задачи профессиональной деятельности на основе владение основами расчета на прочность элементов конструкций, а также для решения задач проектирования отдельных узлов и агрегатов технологических машин, с целью качественного и быстрого оформления конструкторской документации. Совместно с другими дисциплинами модуля обеспечивает общую (стандартную) подготовку студента в области выбора и обоснования научно-технических и организационных решений в области проектирования элементов и систем ЯЭУ.

# **Характеристика методических особенностей дисциплины:**

Процесс изучения дисциплины включает лекции, практические и лабораторные занятия, выполнение домашних и контрольных работ, а также самостоятельную работу студента. Основные формы интерактивного обучения: обучение на основе опыта и работа в командах.

Форма заключительного контроля при промежуточной аттестации – зачет и экзамен. Для проведения промежуточной аттестации по дисциплине разработаны фонд оценочных средств и балльно-рейтинговая система оценки учебной деятельности студентов.

Оценка по дисциплине выставляется в системе БРС и носит интегрированный характер, учитывающий результаты оценивания участия студентов в аудиторных занятиях, качества и своевременности выполнения домашних и контрольных работ и сдачи зачета и экзамена.

# **1.2.Язык реализации программы** – РУССКИЙ

# **1.3.Планируемые результаты освоения дисциплины**

Изучение дисциплины является этапом формирования у студента следующих компетенций:

**ПК-6** – владение основами расчета на прочность элементов конструкций, механизмов и машин, подходами к обоснованному выбору способа обработки и соединения элементов энергетического оборудования.

**ПК-8** – способность проводить анализ и оценку степени экологической опасности производственной деятельности человека на стадиях исследования, проектирования, производства и эксплуатации технических объектов, владеть основными методами защиты производственного персонала и населения от возможных последствий аварий, катастроф, стихийных бедствий.

**ПК-9** – способность формулировать цели проекта, выбирать критерии и показатели, выявлять приоритеты решения задач.

**ПК-10** – готовность к разработке проектов узлов и элементов аппаратов и систем в соответствии с техническим заданием с использованием средств автоматизации проектирования, к использованию в разработке технических проектов новых информационных технологий.

**ПК-12** – готовность участвовать в проектировании основного оборудования, систем контроля и управления ядерных энергетических установок с учетом экологических требований и безопасной работы.

**ДПК-2** – способность применять стандартные средства автоматизации проектирования.

Планируемый результат освоения дисциплины в составе названных компетенций:

Способность и готовность использовать современные методы расчета в профессиональной деятельности, используя полученные знания, умения и навыки.

В результате освоения дисциплины студент должен:

#### *Знать и понимать:*

- основные законы механики;
- виды механизмов, их классификацию и область применения;
- методы расчета кинематических и динамических параметров движения механизмов;
- стандартные средства автоматизации проектирования;
- основные виды нагрузок и деформаций, возникающие в деталях машин и в простых сборочных единицах;
- методы расчета на прочность деталей и узлов машин.

#### *Уметь:*

#### применять знания и понимание для

- моделирования кинематики и динамики работы простейших механизмов;
- расчета на прочность деталей конструкций, механических передач и деталей общего назначения;
- проектирования типовых механизмов;
- разработки рабочей, проектной и технической документации в соответствии со стандартами и нормативными документами;
- моделирования различных схем нагружения исполнительных механизмов.

#### *Владеть:*

- методиками расчета запаса прочности и надежности типовых деталей и узлов машин;
- выносить суждения и формулировать выводы и предложения;
- комментировать в устной и письменной форме представленные расчеты и схемы преподавателю и своим коллегам.
- Демонстрировать навыки и опыт деятельности при математическом моделировании локальных конструкторских задач и использовании современные методы проектирования и расчета технологических машин и оборудования.

#### **1.4.Объем дисциплины**

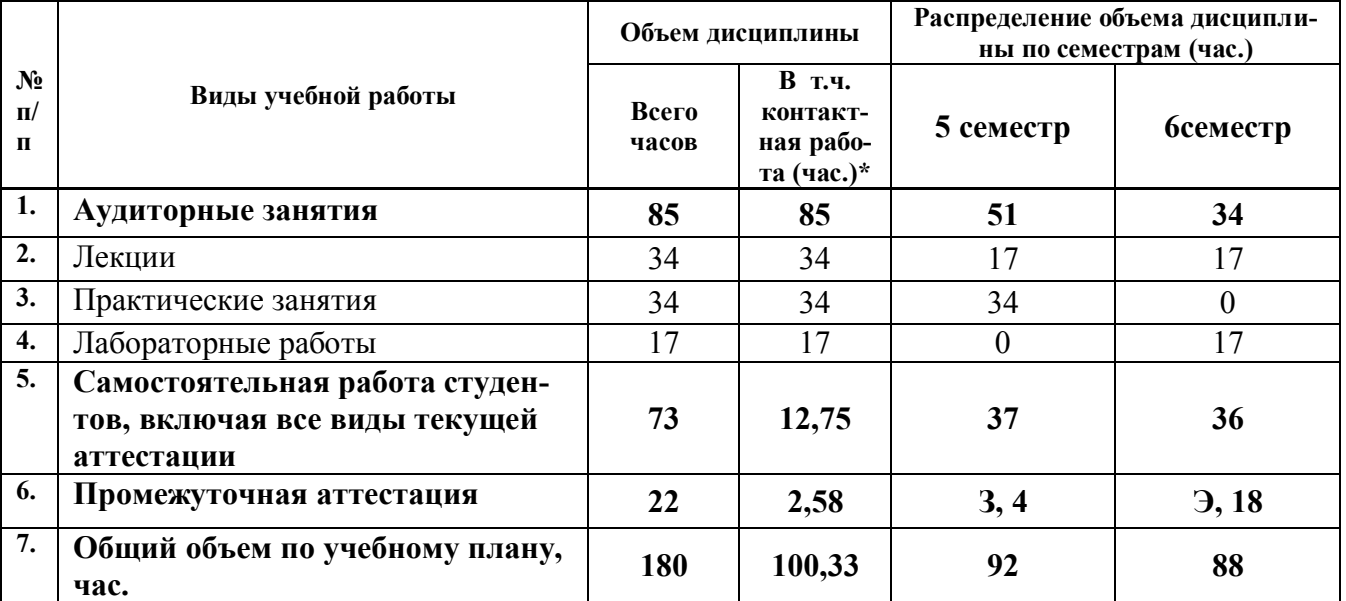

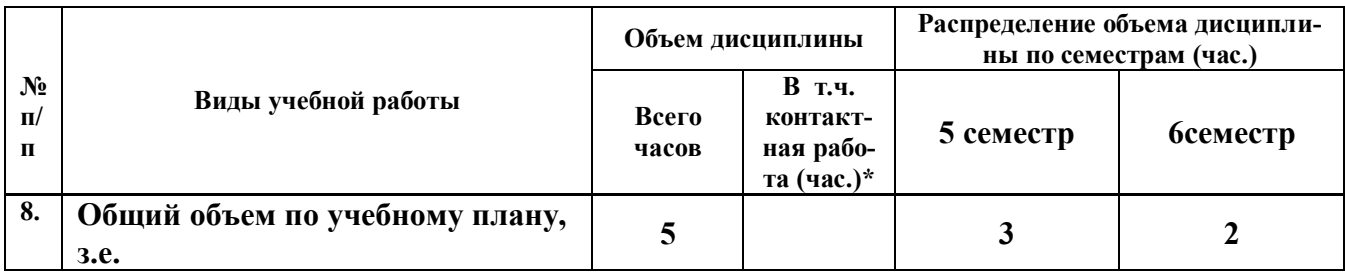

# **2. СОДЕРЖАНИЕ ДИСЦИПЛИНЫ**

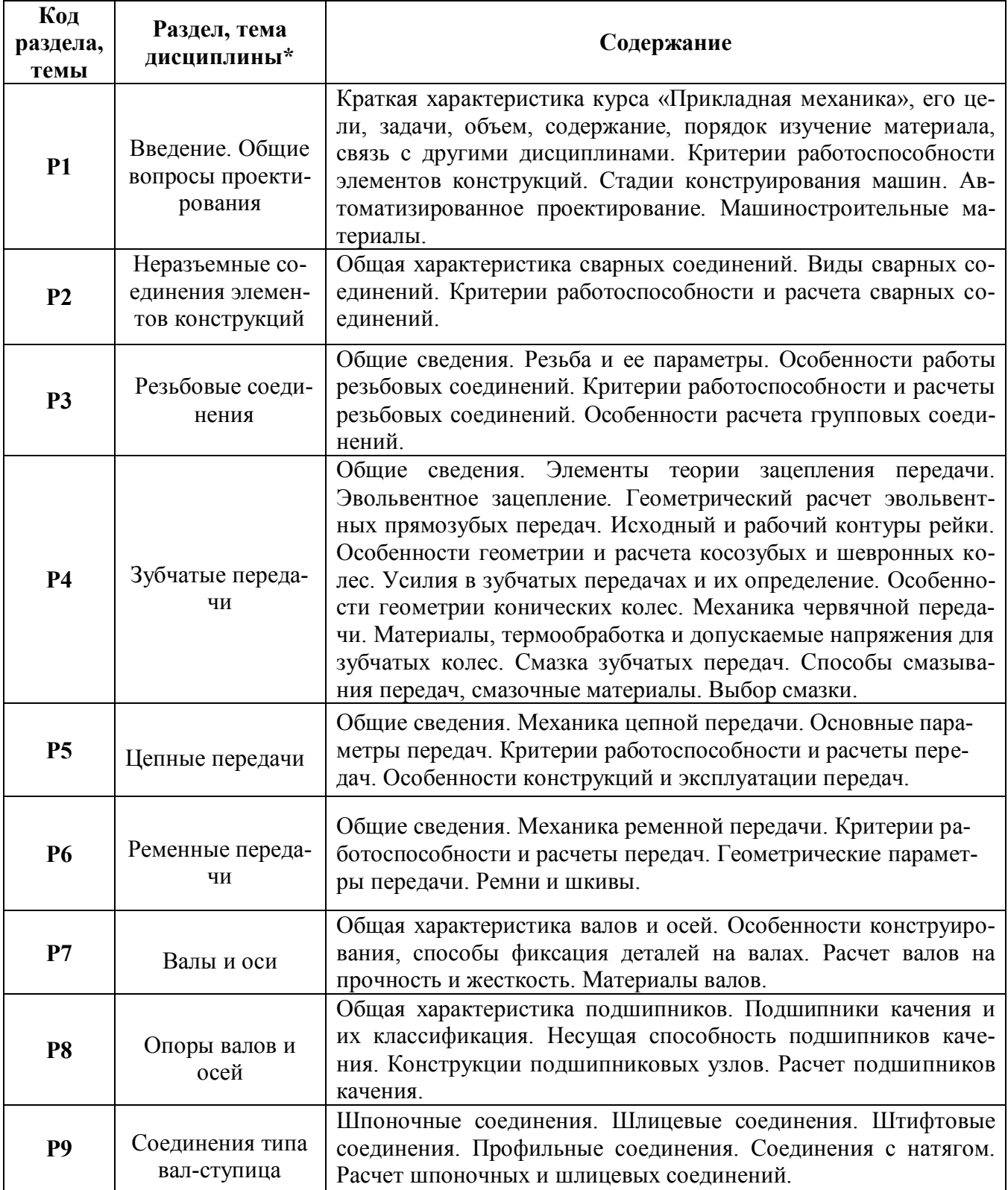

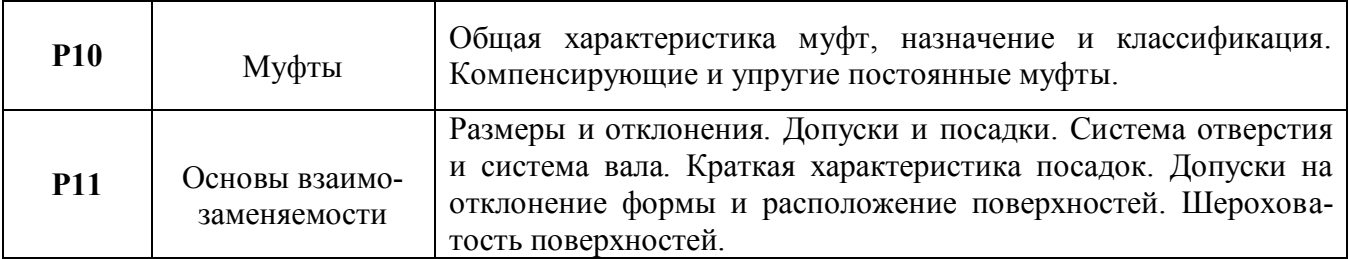

*\** Дисциплина может содержать деление только на разделы, без указания тем, либо только темы

# **3. РАСПРЕДЕЛЕНИЕ УЧЕБНОГО ВРЕМЕНИ**

# **3.1. Распределение аудиторной нагрузки и мероприятий самостоятельной работы по разделам дисциплины**

Форма обучения: очная Объем модуля (зач.ед.): 12 Объем дисциплины (зач.ед.):5

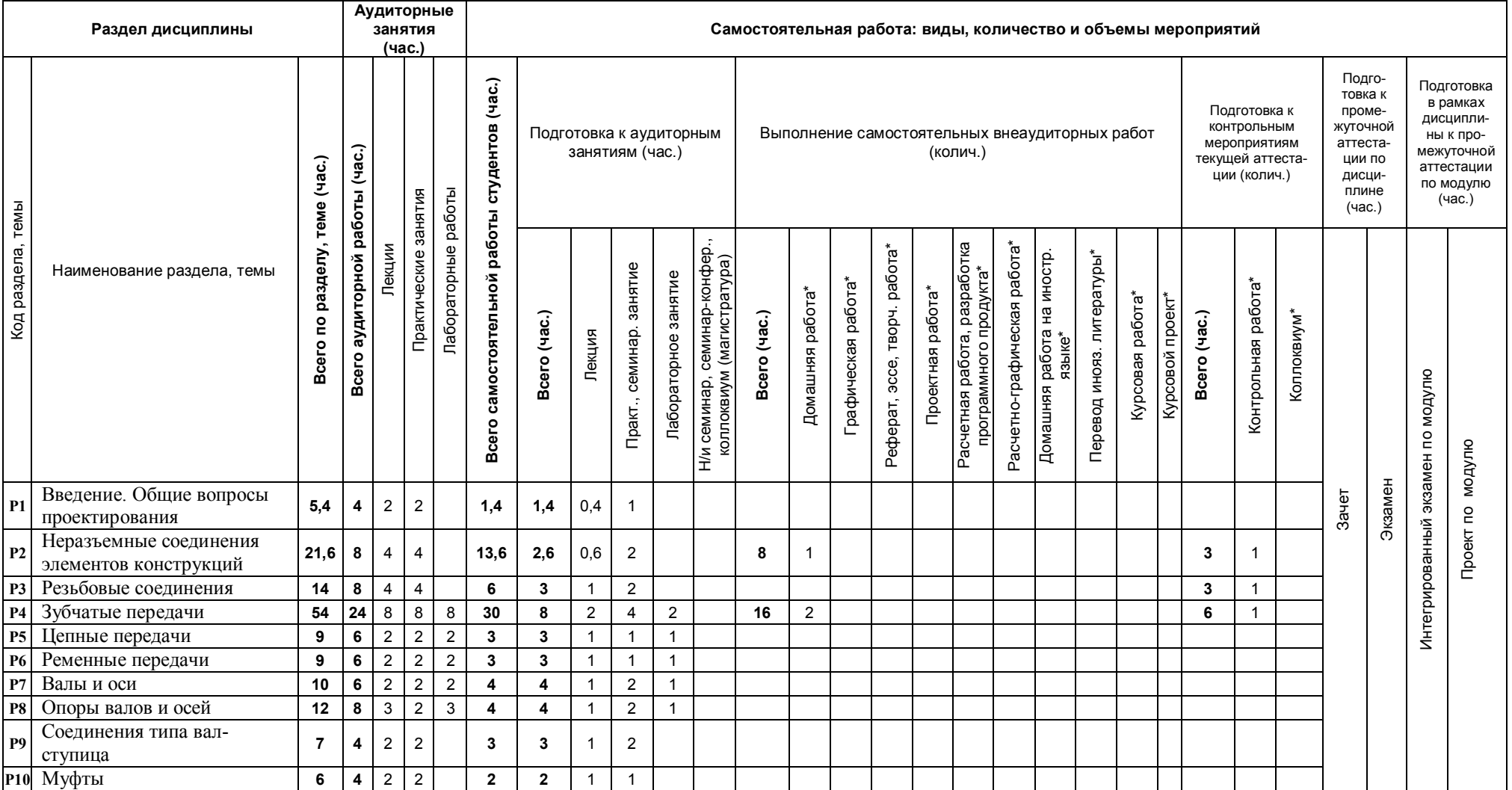

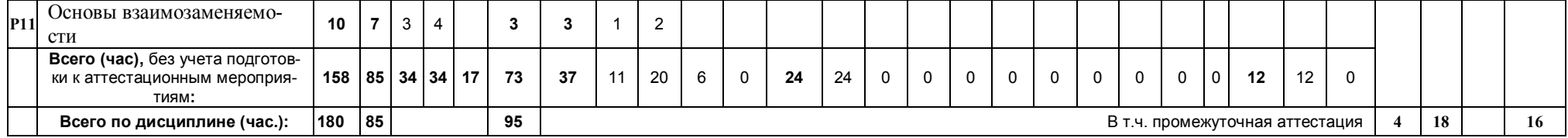

\*Суммарный объем в часах на мероприятие указывается в строке «Всего (час.) без учета промежуточной аттестации

# **4. ОРГАНИЗАЦИЯ ПРАКТИЧЕСКИХ ЗАНЯТИЙ, САМОСТОЯТЕЛЬНОЙ РАБОТЫ ПО ДИСЦИПЛИНЕ**

# **4.1. Лабораторные работы**

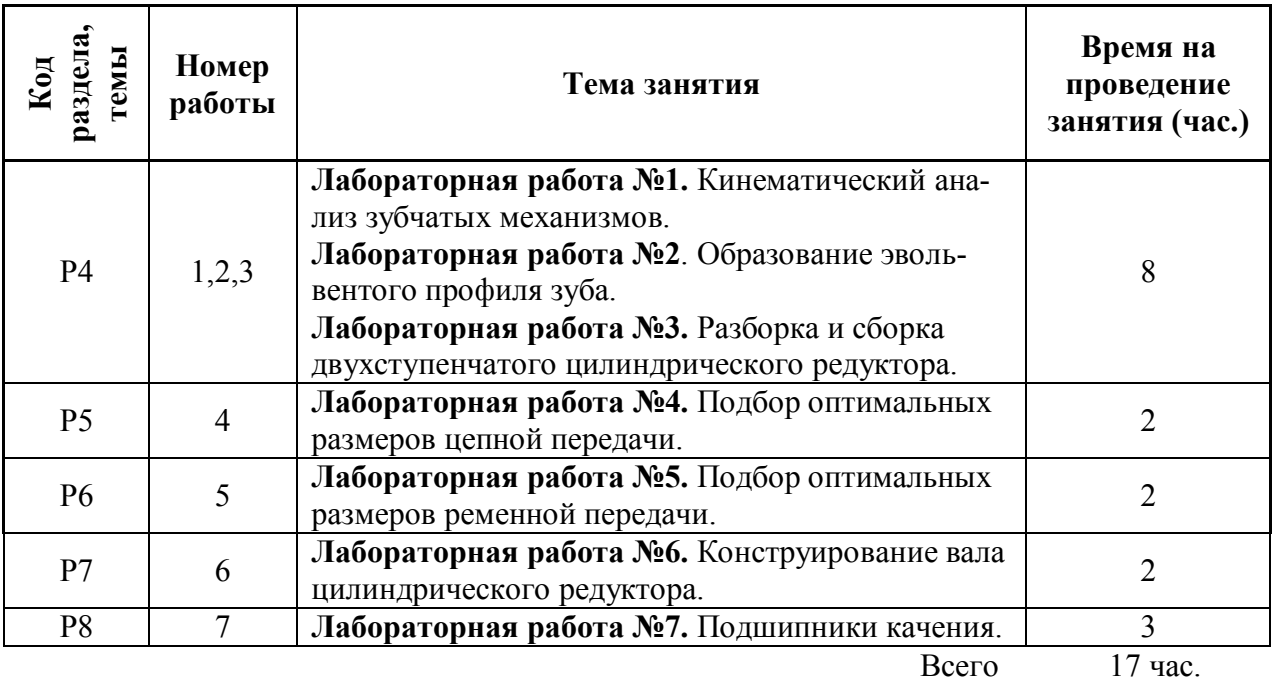

# **4.2. Практические занятия**

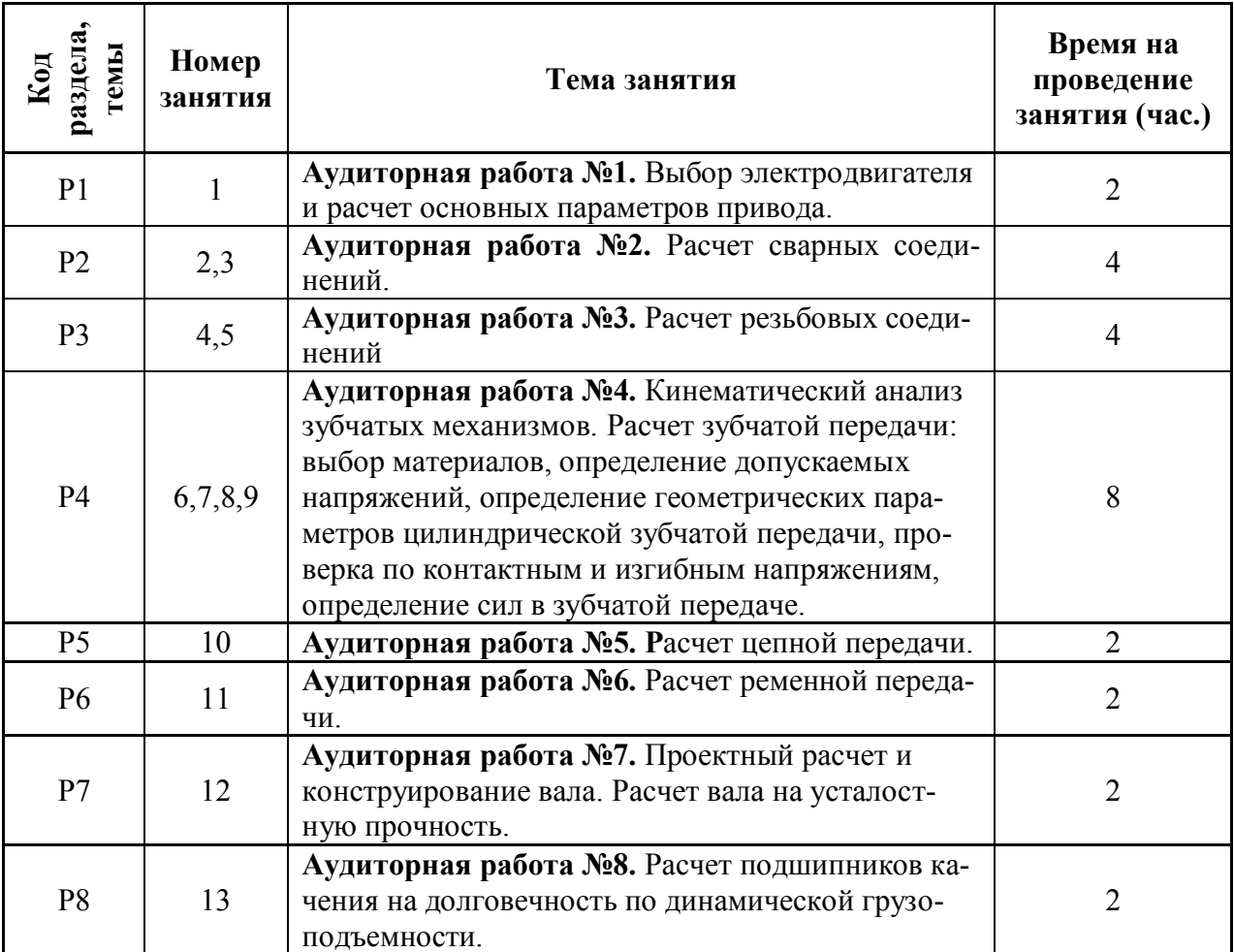

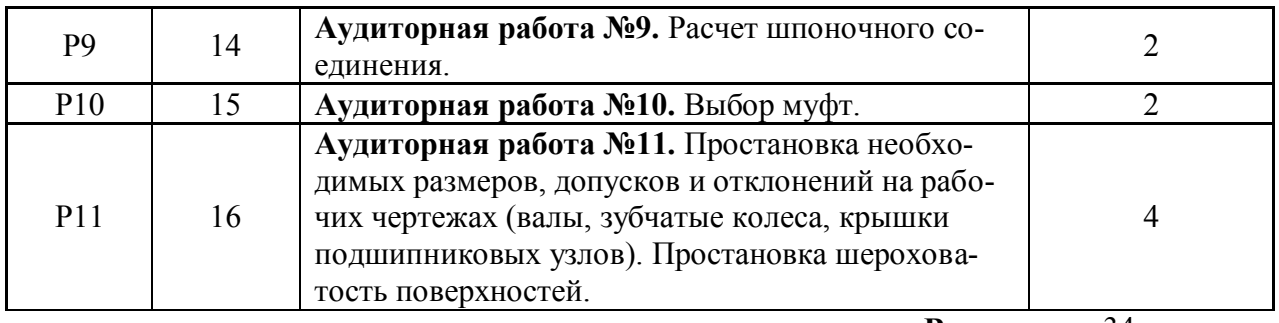

**Всего:** 34 час.

# **4.3.Примерная тематика самостоятельной работы**

# **4.3.1. Примерный перечень тем домашних работ**

- расчет на прочность сварных соединений;
- кинематический анализ зубчатых механизмов;
- расчет цилиндрической зубчатой передачи.
- **4.3.2. Примерный перечень тем графических работ** «не предусмотрено»
- **4.3.3. Примерный перечень тем рефератов (эссе, творческих работ)** «не предусмотрено»
- **4.3.4. Примерная тематика индивидуальных или групповых проектов** «не предусмотрено»
- **4.3.5. Примерный перечень тем расчетных работ (программных продуктов)** «не предусмотрено»
- **4.3.6. Примерный перечень тем расчетно-графических работ** «не предусмотрено»
- **4.3.7. Примерный перечень тем курсовых проектов (курсовых работ)**  «не предусмотрено»

#### **4.3.8. Примерная тематика контрольных работ** Контрольная работа №1:

- расчет на прочность сварных соединений;
- расчет на прочность резьбовых соединений.

Контрольная работа №2:

- кинематический анализ зубчатых механизмов;
- определение сил в цилиндрической зубчатой передаче;

 определение геометрических параметров цилиндрических зубчатых колес. Контрольная работа №3:

- расчет на прочность шпоночного соединения;
- определение напряжений в сечениях вала.

# **5. СООТНОШЕНИЕ РАЗДЕЛОВ ДИСЦИПЛИНЫ И ПРИМЕНЯЕМЫХ ТЕХНОЛОГИЙ ОБУЧЕНИЯ**

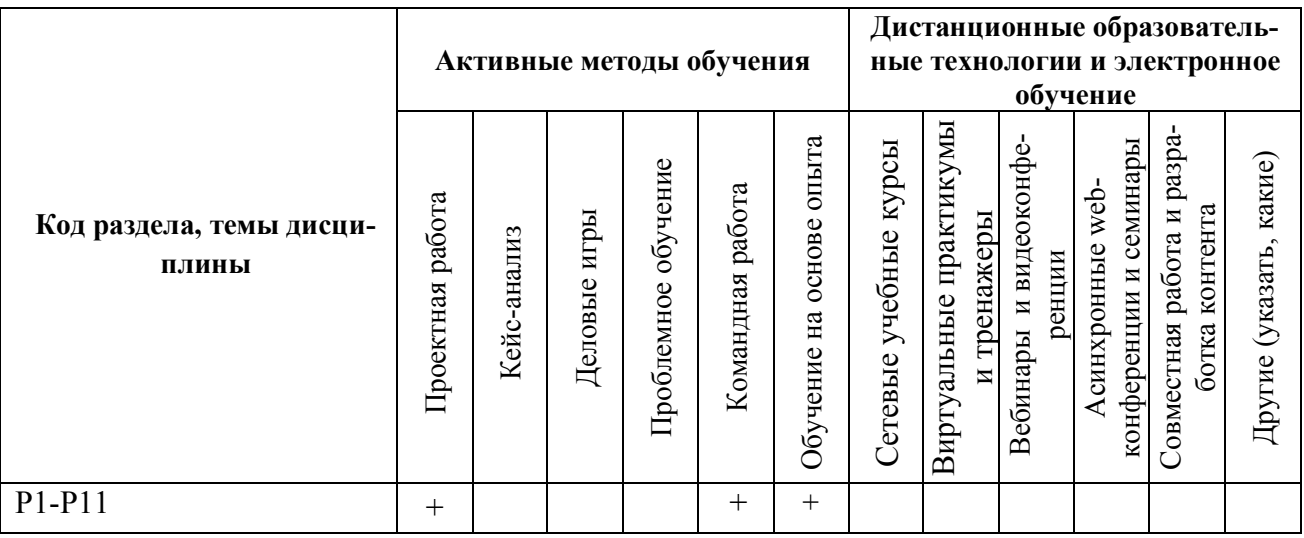

# **6.ПРОЦЕДУРЫ КОНТРОЛЯ И ОЦЕНИВАНИЯ РЕЗУЛЬТАТОВ ОБУЧЕНИЯ (Приложение 1)**

# **7. ПРОЦЕДУРЫ ОЦЕНИВАНИЯ РЕЗУЛЬТАТОВ ОБУЧЕНИЯ В РАМКАХ НЕЗАВИСИМОГО ТЕСТОВОГО КОНТРОЛЯ (Приложение 2)**

# **8. ФОНД ОЦЕНОЧНЫХ СРЕДСТВДЛЯ ПРОВЕДЕНИЯ ТЕКУЩЕЙ И ПРОМЕЖУТОЧНОЙ АТТЕСТАЦИИ ПО ДИСЦИПЛИНЕ (Приложение 3)**

# **9. УЧЕБНО-МЕТОДИЧЕСКОЕ И ИНФОРМАЦИОННОЕ ОБЕСПЕЧЕНИЕ ДИСЦИПЛИНЫ**

#### **9.1.Рекомендуемая литература**

# **9.1.1.Основная литература**

- 1. Детали машин: учебник для студентов втузов / М. Н. Иванов, В. А. Финогенов .— Изд. 13-е, перераб. — М.: Высшая школа, 2010 .— 408 с.
- 2. Детали машин: учебник / Н. В. Гулиа, В. Г. Клоков, С. А. Юрков; под общ. ред. Н. В. Гулиа.— Изд. 2-е, испр. — Санкт-Петербург; Москва; Краснодар: Лань, 2010.— 416 с.
- 3. Детали машин: учебное пособие для студентов вузов / С. И. Тимофеев.— Изд. 3-е, перераб. и доп. — Ростов-на-Дону: Феникс, 2013.— 573 с.
- 4. Детали машин: учебное пособие для студентов вузов / А. В. Тюняев, В. П. Звездаков, В. А. Вагнер .— 2-е изд., испр. и доп. — Санкт-Петербург; Москва; Краснодар: Лань,  $2013 - 731$  c.
- 5. Детали машин: учебник / Ю.Н. Березовский, Д.В. Чернилевский, М.С. Петров ; под ред. Н.А. Бородина.— М.: Машиностроение, 2012 .— 384 с.
- 6. Детали машин. Курсовое проектирование: / П.Ф.Дунаев .— 5-е изд., доп. М.: Машиностроение, 2007 .— 560 с.
- 7. Детали машин: учебник для студентов сред. проф. учеб. заведений / Н. Г. Куклин, Г. С. Куклина, В. К. Житков.— Изд. 7-е, перераб. и доп. — М.: Высшая школа, 2007  $-406c$
- 8. Детали машин: учеб. пособие для студентов вузов / С. И. Тимофеев.— Изд. 2-е.— Ростов-на-Дону: Феникс, 2007 .— 416 с.
- 9. Конструирование узлов и деталей машин: справ. учеб.-метод. пособие / Л. В. Курмаз, О. Л. Курмаз .— М.: Высшая школа, 2007 .— 455 с.
- 10. Проектирование механических передач: учеб.-справ. пособие по курс. проектированию мех. передач для студентов втузов / С. А. Чернавский, Г. А. Снесарев, Б. С. Козинцов и др.; под ред. С. А. Чернавского, Б. С. Козинцова .— Изд. 6-е, перераб. и доп. — М.: Альянс, 2008 .— 587 с.

#### **9.1.2.Дополнительная литература**

- 1. Прикладная механика: учеб. для вузов / Г.Б. Иосилевич, Г.Б. Строганов, Г.С. Маслов; под ред. Г.Б. Иосилевича. – М. Высшая школа, 1989. – 351 с.
- 2. Конструирование узлов и деталей машин: учеб. пособие для студ. техн. спец. вузов / П.Ф. Дунаев, О.П. Леликов. – 8-е изд., перераб. и доп. – М.: Издательский центр «Академия», 2003. – 496 с.
- 3. Детали машин: учебник для студентов машиностроительных и механических специальностей вузов. – 4-е изд., перераб. и доп. - М.: Машиностроение, 1989. – 496 с.
- 4. Курсовое проектирование деталей машин: учеб. пособие. 2-е изд., перераб. и доп. Калининград: Янтар. сказ, 2003. – 454 с.
- 5. Атлас конструкций узлов и деталей машин: учеб. пособие для студентов вузов, обучающихся по машиностроит. направлениям и специальностям / Б. А. Байков, А. В. Клыпин, О. П. Леликов и др.; под ред. О. А. Ряховского, О. П. Леликова .— 2-е изд., перераб. и доп. — М.: МГТУ им. Н. Э. Баумана, 2009 .— 400 с.
- 6. Проектирование деталей и узлов конкурентоспособных машин: учебное пособие / Ю. А. Остяков, И. В. Шевченко.— Санкт-Петербург; Москва; Краснодар: Лань, 2013 .— 336 с.

# **9.2.Методические разработки**

- 1. Детали машин, основы конструирования: учеб. пособие по курсам "Механика", "Техническая механика", "Основы конструирования" и "Детали машин и основы конструирования" для студентов немашиностроит. специальностей всех форм обуения / В. М. Зиомковский.— Екатеринбург: УГТУ-УПИ, 2005 .— 153 с.
- 2. Допуски формы и расположения поверхностей деталей машин: методические указания к контрольным заданиям и курсовым проектам по курсам "Детали машин и основы конструирования" и "Механика" для студентов всех форм обучения / Г. Л. Баранов, Ю. В. Песин.— Екатеринбург: УГТУ-УПИ, 2008 .— 29 с.
- 3. Расчет деталей машин: учебное пособие для студентов вузов, обучающихся по машиностроительным специальностям / Г. Л. Баранов.— Изд. 2-е, перераб. и доп. — Екатеринбург: УГТУ-УПИ, 2008 .— 221 с.
- 4. Посадки основных деталей редукторов: методические указания по курсам "Детали машин и основы конструирования", "Механика", "Прикладная механика" для студентов технических специальностей всех форм обучения / В. И. Вешкурцев, Л. П. Вязкова, Л. В. Мальцев.— Екатеринбург: УГТУ-УПИ, 2008 .— 28 с.
- 5. Основы проектирования машин: учебное пособие / Ю. Б. Чечулин.— Екатеринбург: УрФУ, 2010 .— 134 с.
- 6. Прикладная механика: учебное пособие / В.М. Зиомковский, И.В. Троицкий. Екатеринбург: Изд-во Урал. ун-та, 2015. – 288 с.

# **9.3.Программное обеспечение**

- 1. Autodesk Inventor,
- 2. AutoCad.

#### **9.4. Базы данных, информационно-справочные и поисковые системы**

1. Зональная научная библиотека УрФУ - [http://lib.urfu.ru](http://lib.urfu.ru/)

#### **9.5.Электронные образовательные ресурсы**

«не используется»

# **10. МАТЕРИАЛЬНО-ТЕХНИЧЕСКОЕ ОБЕСПЕЧЕНИЕ ДИСЦИПЛИНЫ**

#### **Сведения об оснащенности дисциплины специализированным и лабораторным оборудованием**

Практически занятия выполняются в специализированных классах М-331, М-332, БЧЗ, оснащенных современными лабораторными стендами, персональными компьютерами и программным обеспечением, в соответствии с тематикой изучаемого материала; число рабочих мест в классах обеспечивает индивидуальную работу студентов на персональном компьютере.

# **6. ПРОЦЕДУРЫ КОНТРОЛЯ И ОЦЕНИВАНИЯ РЕЗУЛЬТАТОВ ОБУЧЕНИЯ В РАМКАХ ТЕКУЩЕЙ И ПРОМЕЖУТОЧНОЙ АТТЕСТАЦИИ ПО ДИСЦИПЛИНЕ**

# **6.1.Весовой коэффициент значимости дисциплины – 1.**

#### **6.2.Процедуры текущей и промежуточной аттестации по дисциплине**

# **5 – семестр**

,

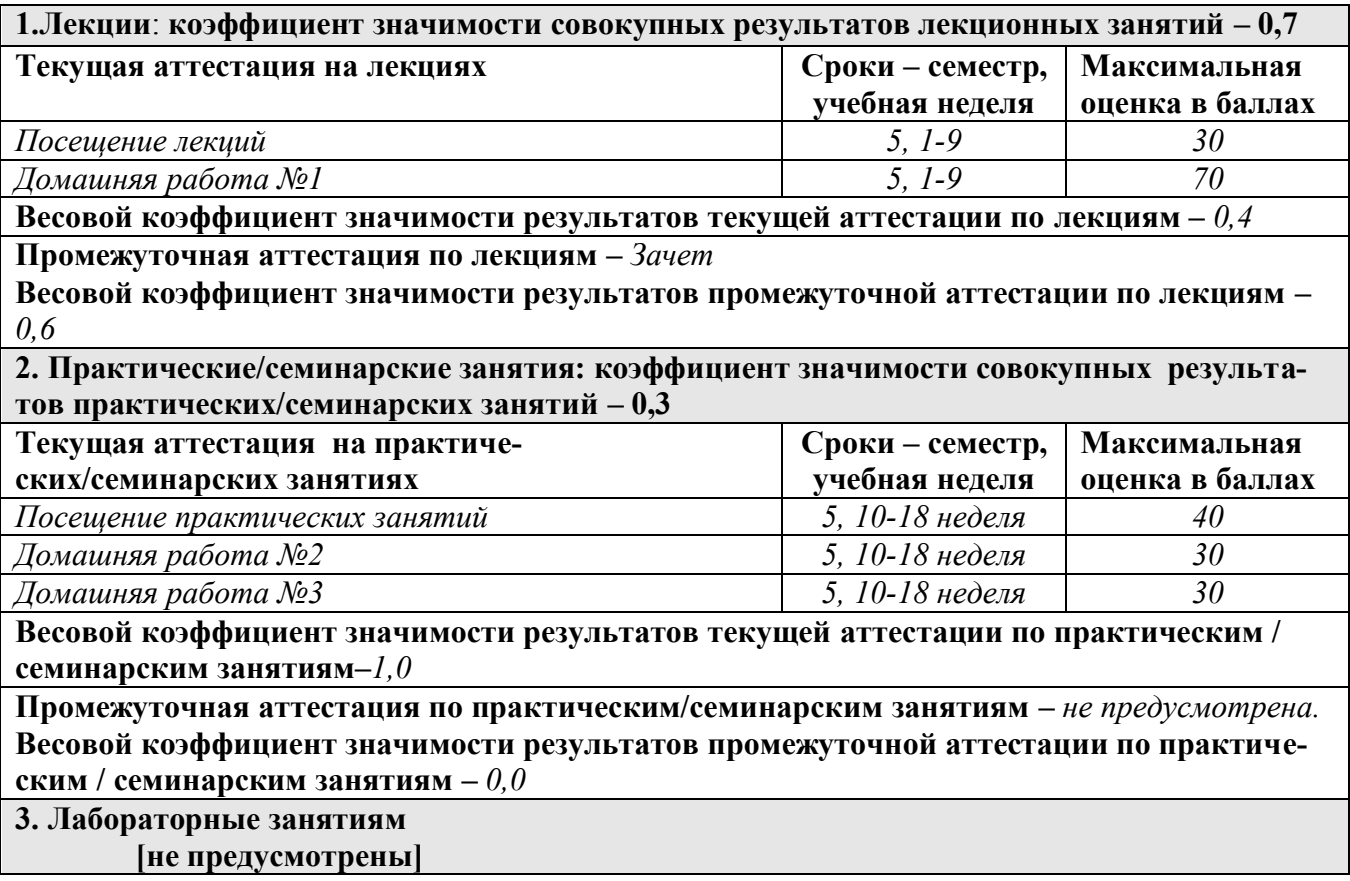

#### **6 – семестр**

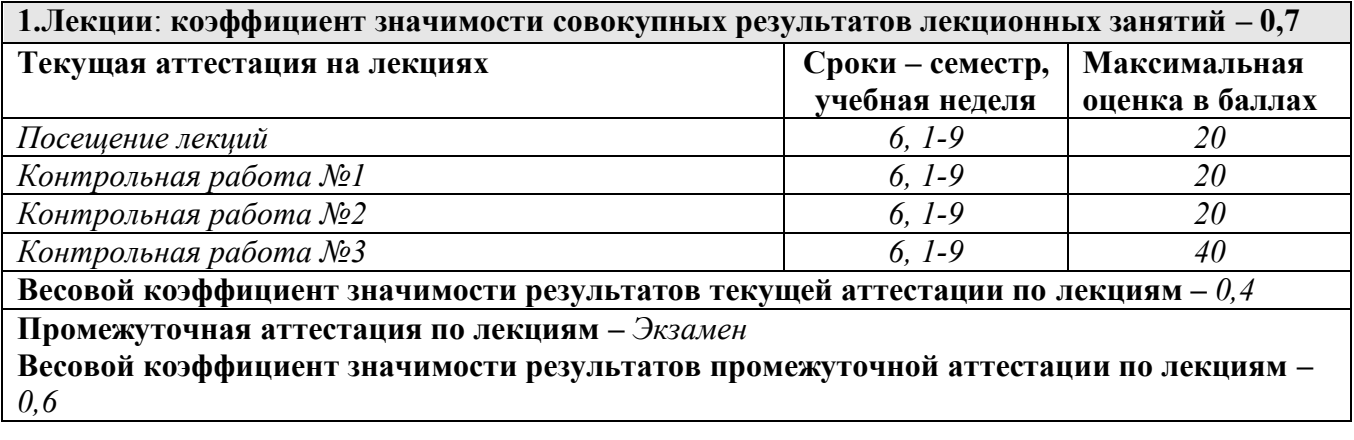

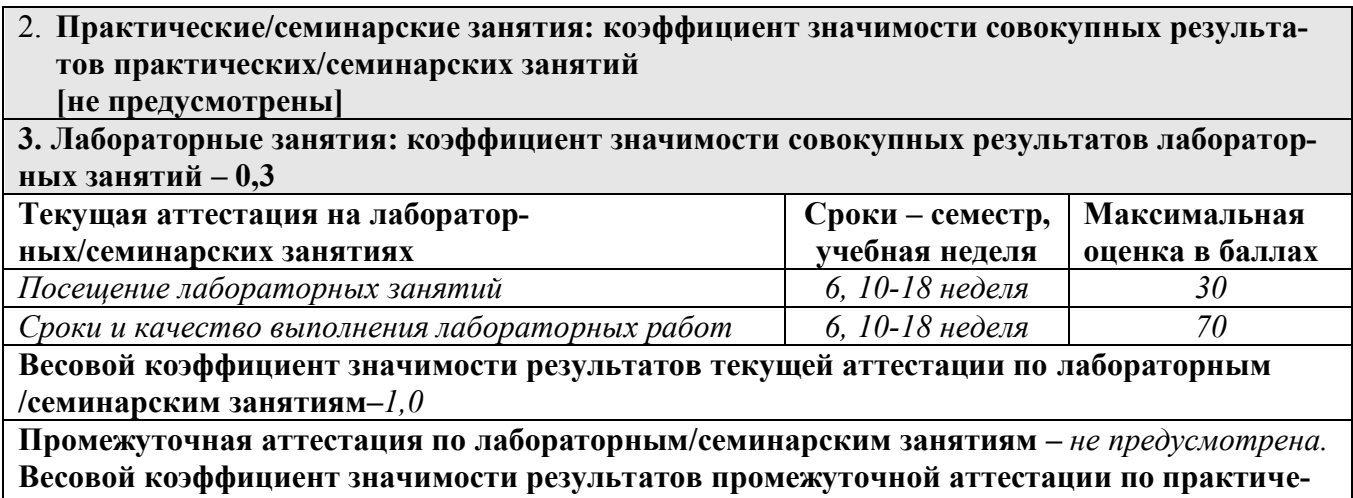

**ским/семинарским занятиям –** *0,0*

# **6.3. Процедуры текущей и промежуточной аттестации курсовой работы**

«не предусмотрено»

#### **6.4. Коэффициент значимости семестровых результатов освоения дисциплины**

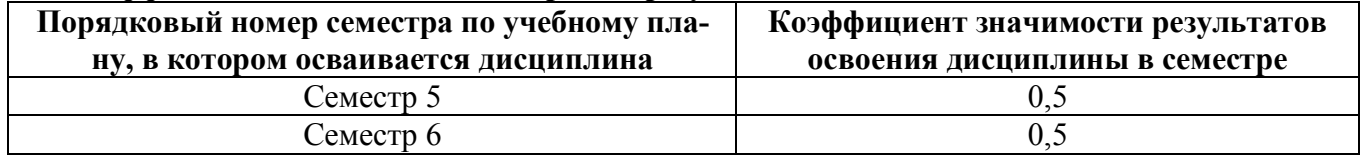

# **7. ПРОЦЕДУРЫ ОЦЕНИВАНИЯ РЕЗУЛЬТАТОВ ОБУЧЕНИЯ В РАМКАХ НЕЗАВИСИМОГО ТЕСТОВОГО КОНТРОЛЯ**

В связи с отсутствием Дисциплины и ее аналогов, по которым возможно тестирование, на сайтах ФЭПО, Интернет-тренажеры и портале СМУДС УрФУ, тестирование в рамках НТК не проводится.

# **8**. **ФОНД ОЦЕНОЧНЫХ СРЕДСТВ ДЛЯ ПРОВЕДЕНИЯ ТЕКУЩЕЙ И ПРОМЕЖУТОЧНОЙ АТТЕСТАЦИИ ПО ДИСЦИПЛИНЕ**

# **8.1. КРИТЕРИИ ОЦЕНИВАНИЯ РЕЗУЛЬТАТОВ КОНТРОЛЬНО-ОЦЕНОЧНЫХ МЕРОПРИЯТИЙ ТЕКУЩЕЙ И ПРОМЕЖУТОЧНОЙ АТТЕСТАЦИИ ПО ДИСЦИПЛИНЕ В РАМКАХ БРС**

В рамках БРС применяются утвержденные на кафедре критерии оценивания достижений студентов по каждому контрольно-оценочному мероприятию. Система критериев оценивания, как и при проведении промежуточной аттестации по модулю, опирается на три уровня освоения компонентов компетенций: пороговый, повышенный, высокий.

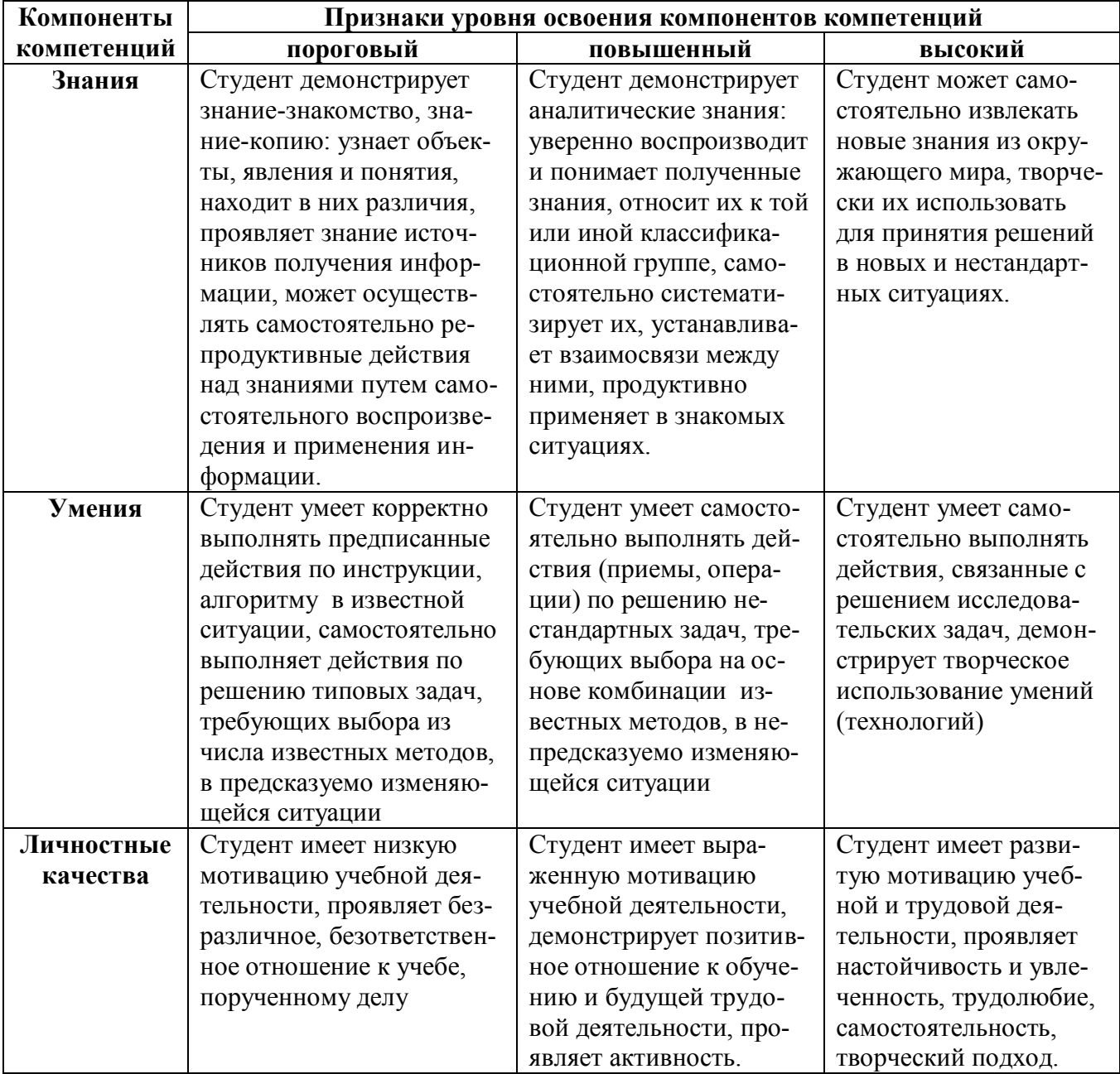

# **8.2. КРИТЕРИИ ОЦЕНИВАНИЯ РЕЗУЛЬТАТОВ ПРОМЕЖУТОЧНОЙ АТТЕСТАЦИИ ПРИ ИСПОЛЬЗОВАНИИ НЕЗАВИСИМОГО ТЕСТОВОГО КОНТРОЛЯ**

В связи с отсутствием Дисциплины и ее аналогов, по которым возможно тестирование, на сайтах ФЭПО, Интернет-тренажеры и портале СМУДС УрФУ, тестирование в рамках НТК не проводится.

# **8.3. ОЦЕНОЧНЫЕ СРЕДСТВА ДЛЯ ПРОВЕДЕНИЯ ТЕКУЩЕЙ И ПРОМЕЖУТОЧНОЙ АТТЕСТАЦИИ**

**8.3.1.** Примерные контрольные задачи в рамках учебных занятий:

Контрольная работа №1 Определить максимально допускаемое значение силы *F*, действующей под углом  $\alpha$  = 30<sup>0</sup>, для сварного нахлесточного соединения, если заданы размеры пластины: ширина *В* = 100 мм, толщина *S* = *К* = 3 мм, длина *L* = 300 мм. Материал деталей – сталь Ст2 ( $\lceil \sigma \rceil_P = 140$  МПа). Сварка полуавтоматическая под слоем флюса.

Контрольная работа №2 Определить передаточное отношение *U*1B, при известных числах зубьев колес механизма  $Z_1 = Z_3 = 20$ ,  $Z_3 = Z_5 = 80$ ,  $Z_2 = Z_4$ . Модули всех колес равны.

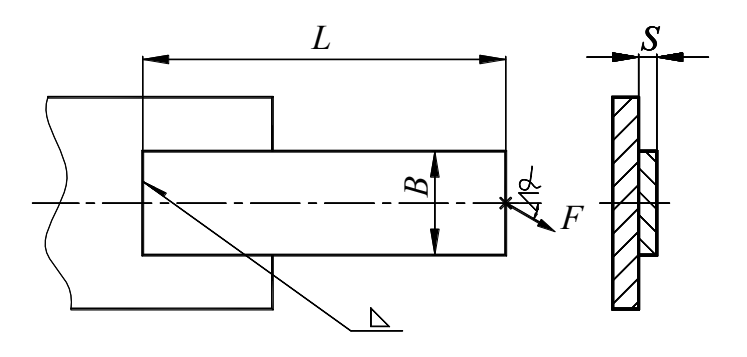

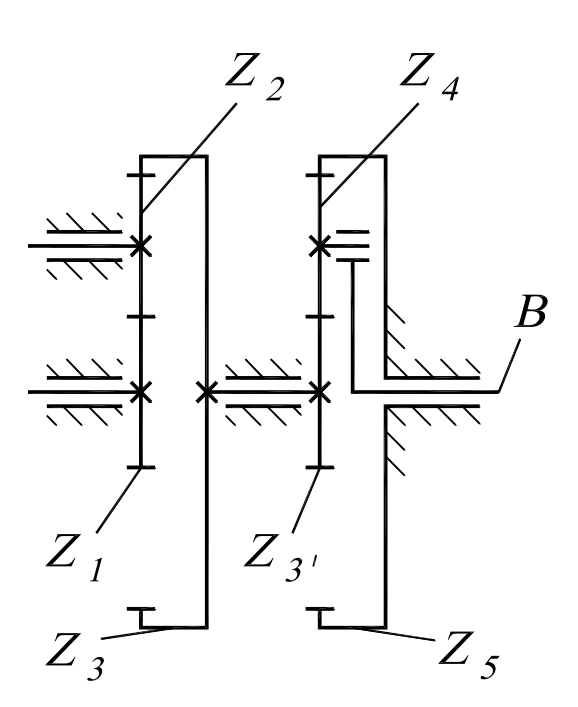

#### Контрольная работа №3

Определить напряжения смятия  $6<sub>cm</sub>$  у соединения призматической шпонкой, передающего вращающий момент  $T = 600$  Н·м, если диаметр вала  $d = 40$  мм, а рабочая длина шпонки  $\ell = 80$  мм.

#### **8.3.2.** Перечень заданий, выполняемых в ходе домашней работы:

Домашняя работа №1 (расчет на прочность сварных соединений)

#### Задание 1

Проверить прочность сварных швов соединения, находящегося под действием изгибающего момента  $M = 5$  кН $\cdot$ м. Принять катет шва  $K = S = 6$  мм, ширина пластины  $B = 200$  мм. Длина флангового шва  $l_{\Phi}$ , = 100 мм Сварка ручная электродами обычного качества. Материал полос – сталь Ст0.

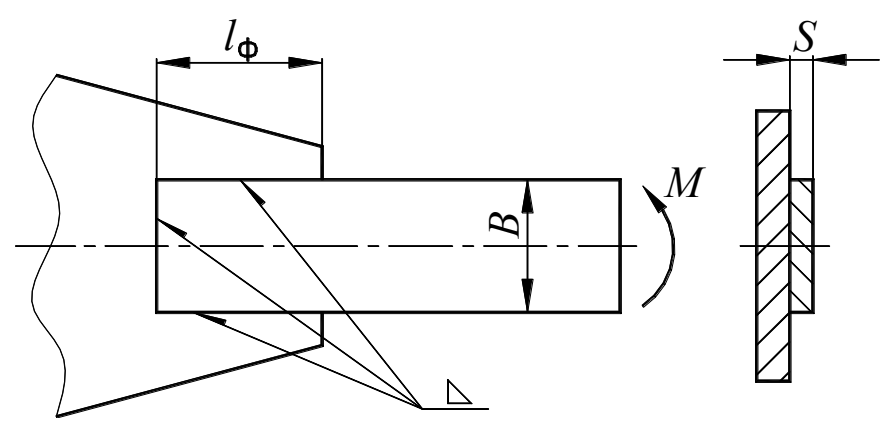

#### Задание 2

Определить длину сварных швов, крепящих уголок 90х90х9, находящийся под действием растягивающей силы *F* = 160 кН. Косынка и уголок выполнены из стали Ст3. Сварка ручная электродами обычного качества.

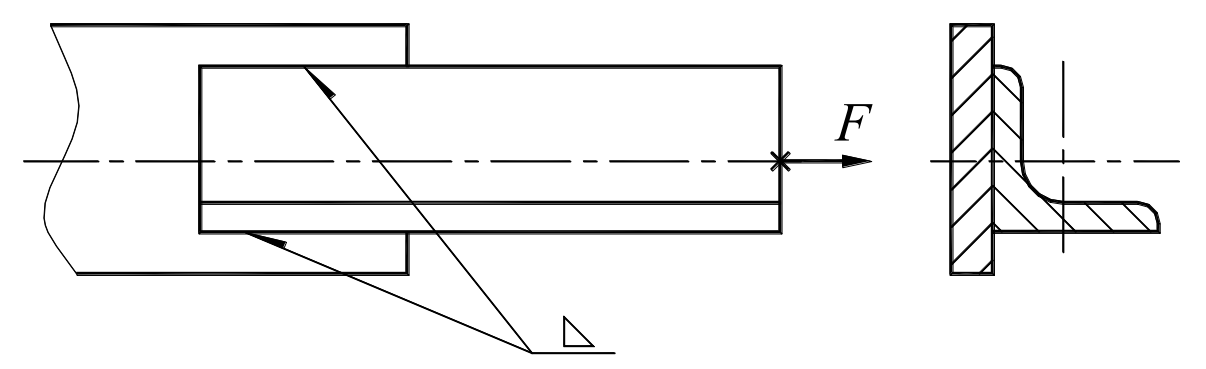

#### Задание 3

Объяснить, чем отличается расчет соединения, выполненного ручной сваркой электродами обычного качества, от расчета конструкций выполненных сваркой автоматической или ручной электродами повышенного качества.

#### Задание 1

Определить частоту вращения колеса 1, если известны числа зубьев колес механизма  $Z_1 = 15$ ,  $Z_2 = 15$ ,  $Z_3 = 30$ ,  $Z_{3'}$  = 20,  $Z_4$  = 40 и частота вращения ведомого вала  $n_4 = 50$  об/мин. Модули всех колес равны. Что изменится, если убрать колесо  $Z_2$ , а колеса  $Z_1$  и *Z*<sup>3</sup> ввести в зацепление.

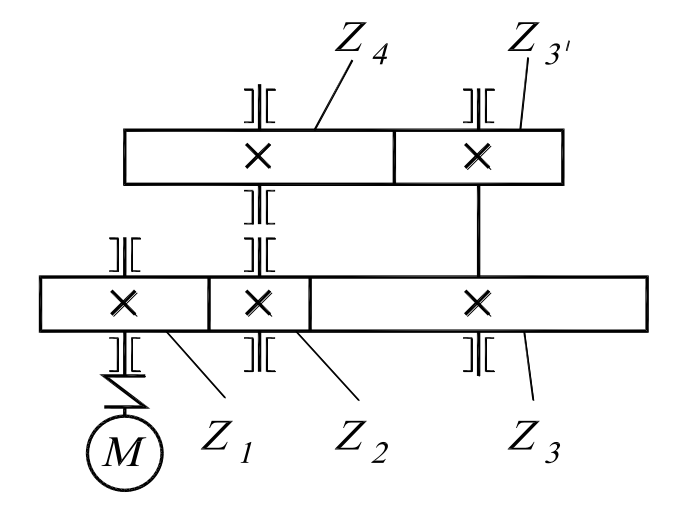

#### Задание 2

Определить передаточное отношение *U*16, если известны числа зубьев колес механизма  $Z_1 = Z_4 = 80$ ,  $Z_2 = Z_5 = 20$ ,  $Z_{2'} = 30$ . Модули всех колес равны.

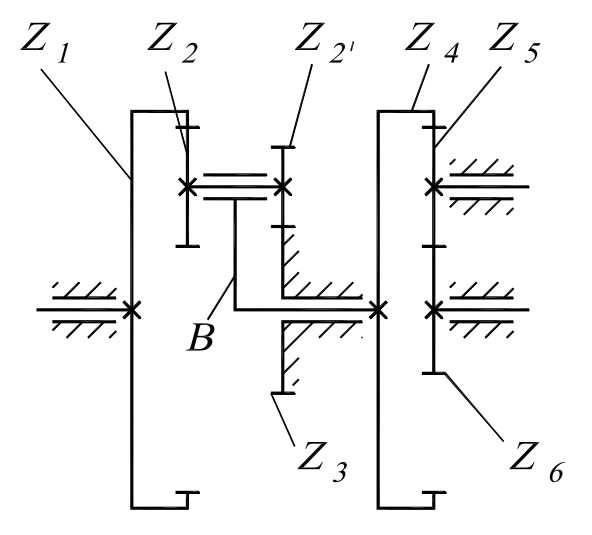

Домашняя работа №3 (расчет цилиндрической зубчатой передачи)

Рассчитать цилиндрическую зубчатую передачу привода технологической машины, представленного на схеме.

 Исходные данные: Мощность на ведомом валу – *Р* = 16 кВт; Частота вращения ведомого вала – *n* = 245 мин<sup>-1</sup>; Срок службы передачи – *L* = 10 лет; Коэффициент использования передачи: в течение года –  $K_r = 0.9$ ; в течение суток –  $K_c = 0.6$ . Продолжительность включения – ПВ = 25%; Режим работы – легкий; Режим работы – легкии,<br>Тип привода – нереверсивный. 6 5 4 3 2

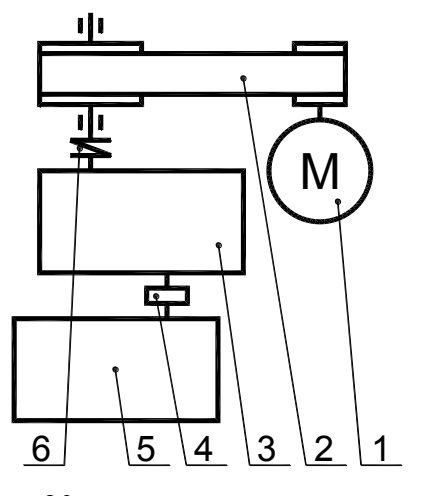

– электродвигатель – ременная передача – редуктор – муфта зубчатая – исполнительный механизм – муфта упругая

# **8.3.3.** Перечень примерных вопросов для зачета и экзамена

Демонстрация знаний и умений по следующим вопросам для зачета:

- 1. На каком валу мощность больше: на быстроходном или тихоходном? И почему?
- 2. На каком валу крутящий момент больше?
- 3. Как связаны частоты вращения быстроходного и тихоходного валов?
- 4. По какой мощности рассчитывается привод технологической машины?
- 5. Какие виды соединений дуговой и газовой сварки применяют в конструкциях?
- 6. Как формулируется условие прочности стыковых и нахлесточных соединений?
- 7. В какой форме оценивают прочность сварных соединений при переменных нагрузках?
- 8. Какие параметры зубчатой передачи регламентированы стандартами?
- 9. Как изменится передаточное отношение привода, если увеличить частоту вращения вала двигателя?
- 10. Как связаны габаритные размеры редуктора и привода с частотой вращения вала двигателя?
- 11. Как определить требуемую мощность двигателя, если заданы частота вращения вала исполнительного механизма и крутящий момент на этом валу?
- 12. Какая передача называется понижающей, а какая повышающей?
- 13. Что такое модуль зубчатого колеса?
- 14. Что такое шаг зубчатого колеса?
- 15. Что такое головка зуба, ножка зуба и как выражается их высота через модуль?
- 16. Как называется прямая, на которой происходит контакт зубьев при передаче движения?
- 17. Что такое коэффициент перекрытия, допустимое минимальное значение его величины?
- 18. Какое условие прочности необходимо выполнить при расчете, чтобы при работе передачи не было выкрашивания рабочей поверхности зубьев?
- 19. Какое условие прочности необходимо обеспечить при расчете, чтобы при работе передачи не происходило поломки зубьев?
- 20. Какие условия прочности требуется обеспечить при расчете цилиндрической передачи?
- 21. Как изменяются контактные напряжения в передаче при увеличении межосевого расстояния?
- 22. Как изменяется напряжение изгиба при изменении модуля?
- 23. Какой параметр цилиндрической передачи оказывает наибольшее влияние на величину контактных напряжений?
- 24. Какой параметр передачи оказывает наибольшее влияние на напряжение изгиба при неизменной величине передаваемых нагрузок?
- 25. Что такое базовый предел контактной и изгибной выносливости?
- 26. Чем отличается расчет допускаемых контактных напряжений для прямозубых и косозубых передач?
- 27. Что такое проектный расчет передачи? Что при этом определяется?
- 28. Что такое проверочный расчет передачи? Что при этом проверяется?
- 29. Почему угол наклона зубьев в шевронной передаче больше, чем в косозубых?
- 30. Выбор материала для зубчатых колес?
- 31. Как выбирается ширина зубчатых колес?
- 32. Показать направление сил в зубчатой передаче при заданном направлении вращения ва ла.

Демонстрация знаний и умений по следующим вопросам для экзамена:

1. Как определить передаточное отношение привода, состоящего из редуктора и передачи с гибкой связью (ременной или цепной передач)?

- 2. Рациональные диапазоны значений передаточных отношений для цилиндрической зубчатой, ременной и цепной передач?
- 3. Как определить требуемую мощность двигателя, если известны скорость движения и сила натяжения ленты транспортера?
- 4. Как можно определить передаточное отношение привода?
- 5. Как определить общий к.п.д. привода?
- 6. Назначение редуктора в приводе машины?
- 7. В каких элементах привода происходят потери мощности?
- 8. По каким критериям работоспособности рассчитывают детали машин?
- 9. Какие детали относятся к деталям общего назначения?
- 10. Степень точности изготовления деталей в общем машиностроении?
- 11. Как производится подбор смазки для зубчатых передач?
- 12. Что такое проектный расчет вала, как он выполняется?
- 13. Какие внешние нагрузки действуют на вал и учитываются при прочностных расчетах?
- 14. Что является конечным результатом уточненного расчета вала?
- 15. Критерии работоспособности валов и осей.
- 16. Что такое опасное сечение вала? Показать положение опасного сечения на диаграмме изменения запасов прочности.
- 17. Какой цикл изменения напряжения принимается при расчете запаса прочности по нормальным напряжениям? Как определяются амплитудные и средние напряжения цикла?
- 18. Какой цикл изменения напряжений принимается при расчете запаса прочности по касательным напряжениям? Как определяются амплитудные и средние напряжения цикла?
- 19. Как учитываются конструктивные элементы вала при уточненном расчете?
- 20. Показать влияние концентраторов напряжений на диаграмме изменения запаса прочности.
- 21. Как учитываются абсолютные размеры вала и чистота обработки поверхности при уточненном расчете?
- 22. При действии в сечении вала нескольких концентраторов как находится расчетное значение эффективного коэффициента концентрации?
- 23. Что следует предпринять, если не обеспечивается необходимое значение коэффициента запаса прочности при уточненном расчете вала?
- 24. В какой последовательности выполняется уточненный расчет валов?
- 25. На каком этапе проектного расчета определяется положение опор на расчетной схеме вала?
- 26. Что такое предел выносливости при симметричном цикле изменения напряжений? Где он используется при уточненном расчете вала?
- 27. В каком случае вал и шестерня изготовляются как одна деталь?
- 28. На основании какой теории прочности производится расчет на статическую прочность вала?
- 29. Какие конструктивные элементы вала облегчают сборку колеса и вала?
- 30. Как влияют радиусы галтелей на величину коэффициента концентрации?
- 31. Что является критерием работоспособности подшипников качения?
- 32. Какая минимальная долговечность допускается для подшипников качения, устанавливаемых в зубчатых редукторах?
- 33. Как рассчитывается долговечность подшипников? В каких единицах она выражается?
- 34. Что такое динамическая грузоподъемность подшипников?
- 35. Что такое эквивалентная нагрузка подшипников качения? Как она рассчитывается?
- 36. Как находятся коэффициенты Х и Y и величина  $F_a$  при расчете радиально-упорных подшипников?
- 37. Как находятся коэффициенты Х и Y и величина F<sup>а</sup> при расчете радиальных шариковых подшипников?
- 38. Классификация подшипников качения.
- 39. Смазка подшипников качения.
- 40. Как определить наиболее нагруженный подшипник?
- 41. Расшифровать условное обозначение подшипника установленного на тихоходном валу.
- 42. Что является критерием работоспособности призматических шпоночных соединений?
- 43. В каких случаях требуется выполнить расчет шпоночных соединений по напряжениям среза?
- 44. С какой целью при изготовлении шпоночных соединений обеспечивается зазор между шпонкой и торцевой поверхностью шпоночного паза втулки?
- 45. Что следует предпринять, если не выполняется условие прочности при расчете шпонок?
- 46. Что такое напряженное шпоночное соединение?
- 47. Что такое ненапряженное шпоночное соединение?
- 48. Могут ли ненапряженные шпоночные соединения обеспечивать осевую фиксацию колес?
- 49. С какой целью используются шпоночные соединения? Какие нагрузки возникают в шпонках при работе?
- 50. Изобразить конструкцию мазеудерживающего кольца. Когда оно используется?
- 51. Изобразить конструкцию маслоотражающего кольца. Когда оно используется?
- 52. Изобразить конструкцию распорной втулки и проставить необходимые размеры. Какое назначение распорной втулки?
- 53. Какие размеры проставляются на сборочном чертеже?
- 54. В какой последовательности собирается тихоходный вал редуктора?
- 55. В какой последовательности собирается быстроходный вал редуктора?
- 56. Что такое «плавающий» вал?
- 57. По какому критерию выбирают систему смазки подшипников редуктора?

### **8.3.6. Ресурсы АПИМ УрФУ, СКУД УрФУ для проведения тестового контроля в рамках текущей и промежуточной аттестации**

Не используются

**8.3.7. Ресурсы ФЭПО для проведения независимого тестового контроля**  Не используются.

#### **8.3.8. Интернет-тренажеры**

Не используются.

# МИНИСТЕРСТВО ОБРАЗОВАНИЯ И НАУКИ РОССИЙСКОЙ ФЕДЕРАЦИИ Федеральное государственное автономное образовательное учреждение высшего образования «Уральский федеральный университет имени первого Президента России Б.Н. Ельцина»

# **РАБОЧАЯ ПРОГРАММА ДИСЦИПЛИНЫ** ПРИКЛАДНАЯ ФИЗИКА

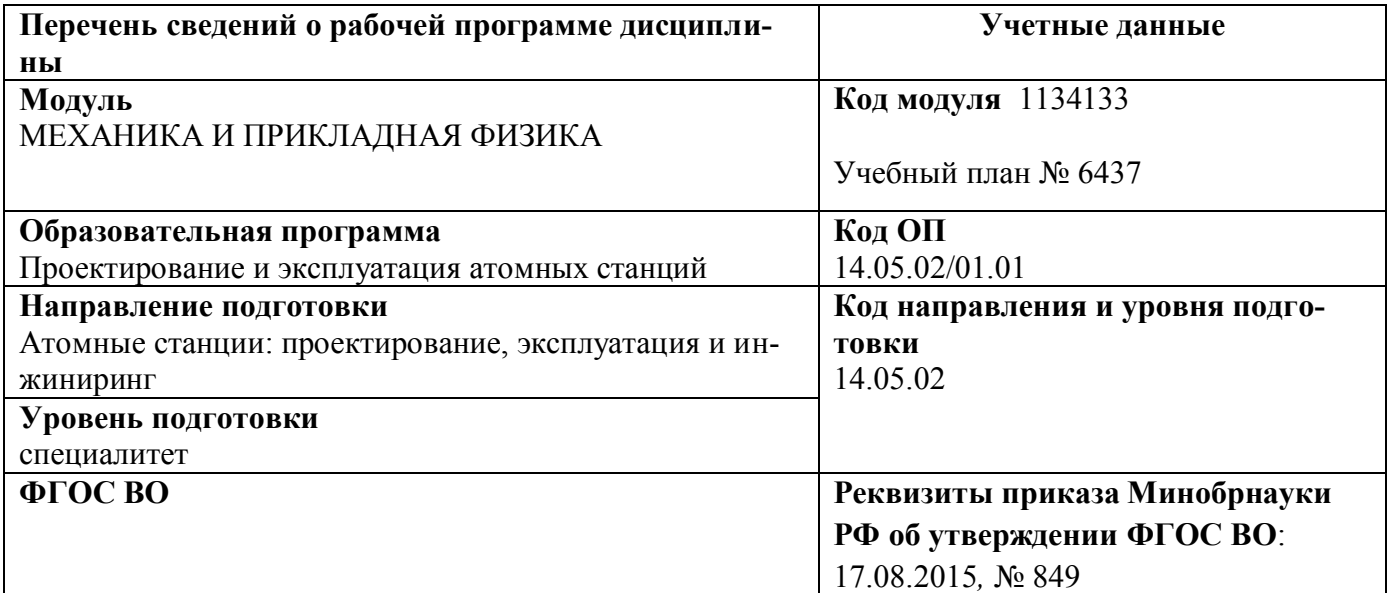

**Екатеринбург, 2017**

Рабочая программа дисциплины составлена авторами:

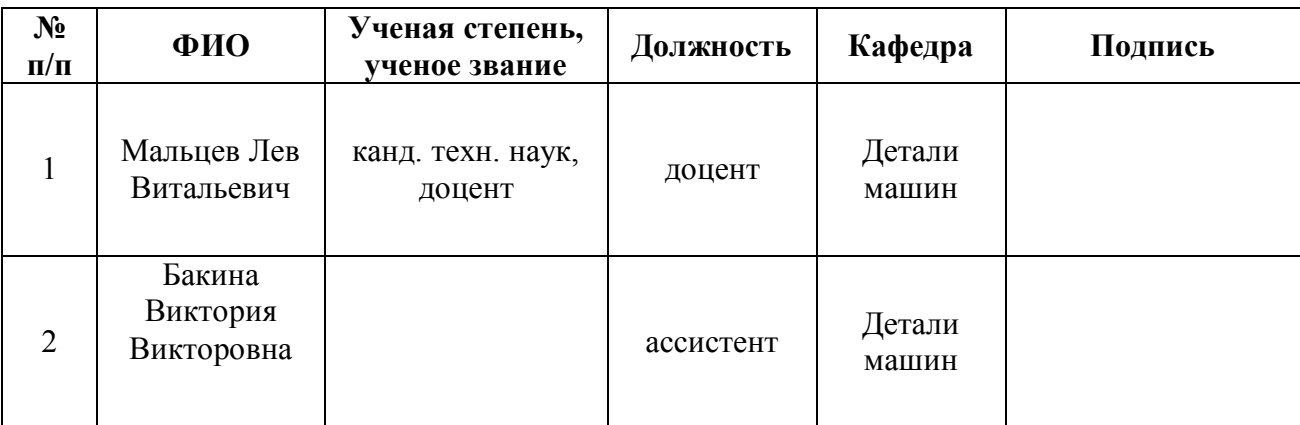

# **Руководитель модуля** П.В. Мальцев

# **Рекомендовано учебно-методическим советом**

Председатель учебно-методического совета Е.В. Черепанова

Протокол № \_\_\_\_\_\_\_\_ от \_\_\_\_\_\_\_\_\_\_\_\_2017 г.

# **Согласовано:**

Дирекция образовательных программ Р.Х. Токарева

# **1. ОБЩАЯ ХАРАКТЕРИСТИКА ДИСЦИПЛИНЫ «ПРИКЛАДНАЯ ФИЗИКА»**

#### **1.1.Аннотация содержания дисциплины**

#### **Место дисциплины в структуре модуля, связи с другими дисциплинами модуля:**

Дисциплина ПРИКЛАДНАЯ ФИЗИКА входит в базовую часть образовательной программы в составе модуля МЕХАНИКА И ПРИКЛАДНАЯ ФИЗИКА, после изучения дисциплины Основы компьютерной графики. Дисциплина направлена на подготовку студентов к выполнению трудовых функций и действий инженера-физика, способность решать задачи профессиональной деятельности на основе владение основами расчета на прочность элементов конструкций, отдельных узлов и агрегатов технологических машин. Дисциплина является базой для последующего изучения дисциплины Прикладная механика. Совместно с другими дисциплинами модуля обеспечивает общую (стандартную) подготовку студента в области выбора и обоснования научно-технических и организационных решений в области проектирования элементов и систем ЯЭУ.

#### **Характеристика методических особенностей дисциплины:**

Процесс изучения дисциплины включает лекции, практические занятия, выполнение курсовой работы и контрольных работ и самостоятельную работу студента. Основные формы интерактивного обучения: обучение на основе опыта и работа в командах.

Форма заключительного контроля при промежуточной аттестации – экзамен. Для проведения промежуточной аттестации по дисциплине разработаны фонд оценочных средств и балльно-рейтинговая система оценки учебной деятельности студентов.

Оценка по дисциплине выставляется в системе БРС и носит интегрированный характер, учитывающий результаты оценивания участия студентов в аудиторных занятиях, качества и своевременности выполнения курсовой работы, контрольных работ и сдачи экзамена.

# **1.2.Язык реализации программы** – РУССКИЙ

#### **1.3.Планируемые результаты освоения дисциплины**

Изучение дисциплины является этапом формирования у студента следующих компетенций:

**ПК-6** – владение основами расчета на прочность элементов конструкций, механизмов и машин, подходами к обоснованному выбору способа обработки и соединения элементов энергетического оборудования.

**ПК-10** – готовность к разработке проектов узлов и элементов аппаратов и систем в соответствии с техническим заданием с использованием средств автоматизации проектирования, к использованию в разработке технических проектов новых информационных технологий.

Планируемый результат освоения дисциплины в составе названных компетенций:

Способность и готовность использовать современные методы расчета в профессиональной деятельности, используя полученные знания, умения и навыки.

В результате освоения дисциплины студент должен:

*Знать и понимать:* 

- основные виды деформаций, возникающие в деталях машин и в простых сборочных единицах;
- основные виды нагрузок, теории напряженного состояния;

– методы расчета на прочность деталей и узлов машин.

*Уметь:*

#### применять знания и понимание для

- расчета на прочность деталей общего назначения;
- моделирования различных схем нагружения исполнительных механизмов;
- самостоятельного конструирования узлов машин требуемого назначения, соответствующего заданным выходным данным;
- разработки технической документации в соответствии со стандартами и другими нормативными документами;
- расчета на усталостную прочность валов и осей.

*Владеть:*

- методиками расчета запаса прочности, устойчивости и надежности типовых конструкций;
- выносить суждения и формулировать выводы и предложения;
- комментировать в устной и письменной форме представленные расчеты и схемы преподавателю и своим коллегам.
- Демонстрировать навыки и опыт деятельности при математическом моделировании локальных конструкторских задач и использовании современные методы проектирования и расчета технологических машин и оборудования.

#### **1.4.Объем дисциплины**

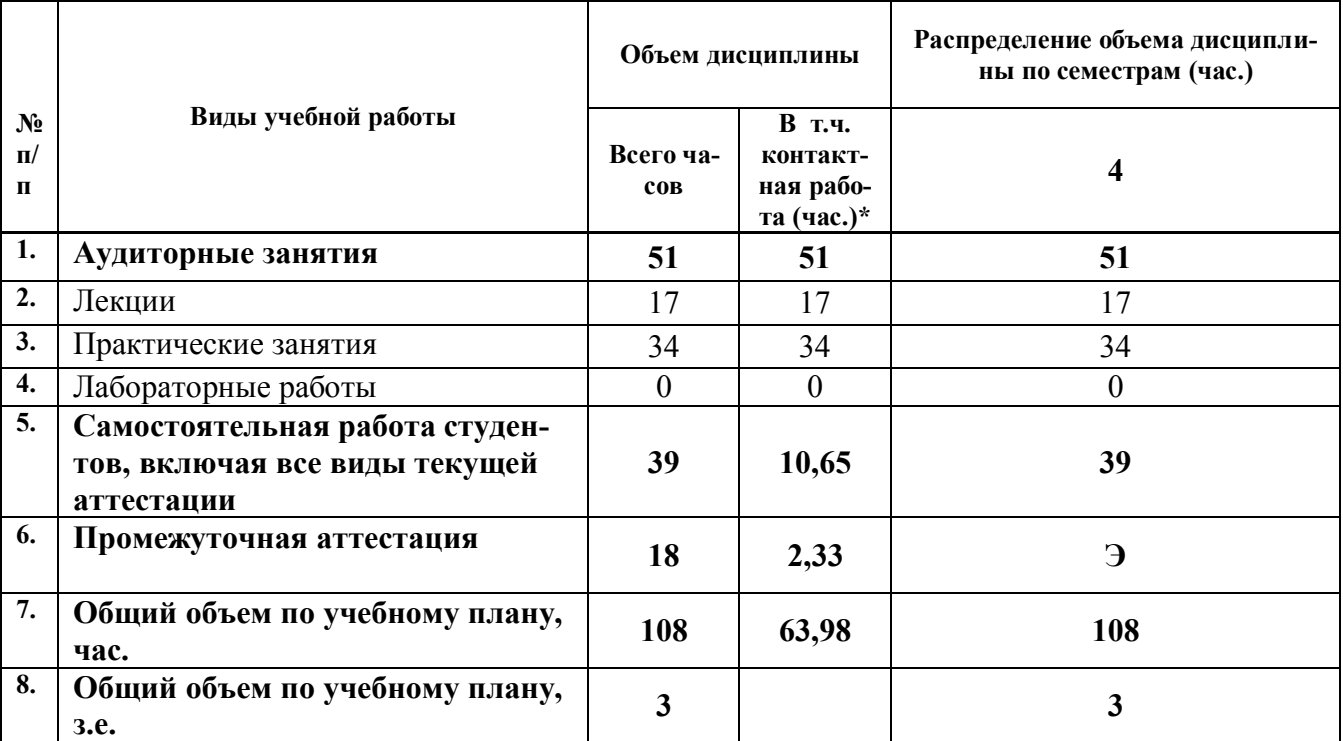

# **2. СОДЕРЖАНИЕ ДИСЦИПЛИНЫ**

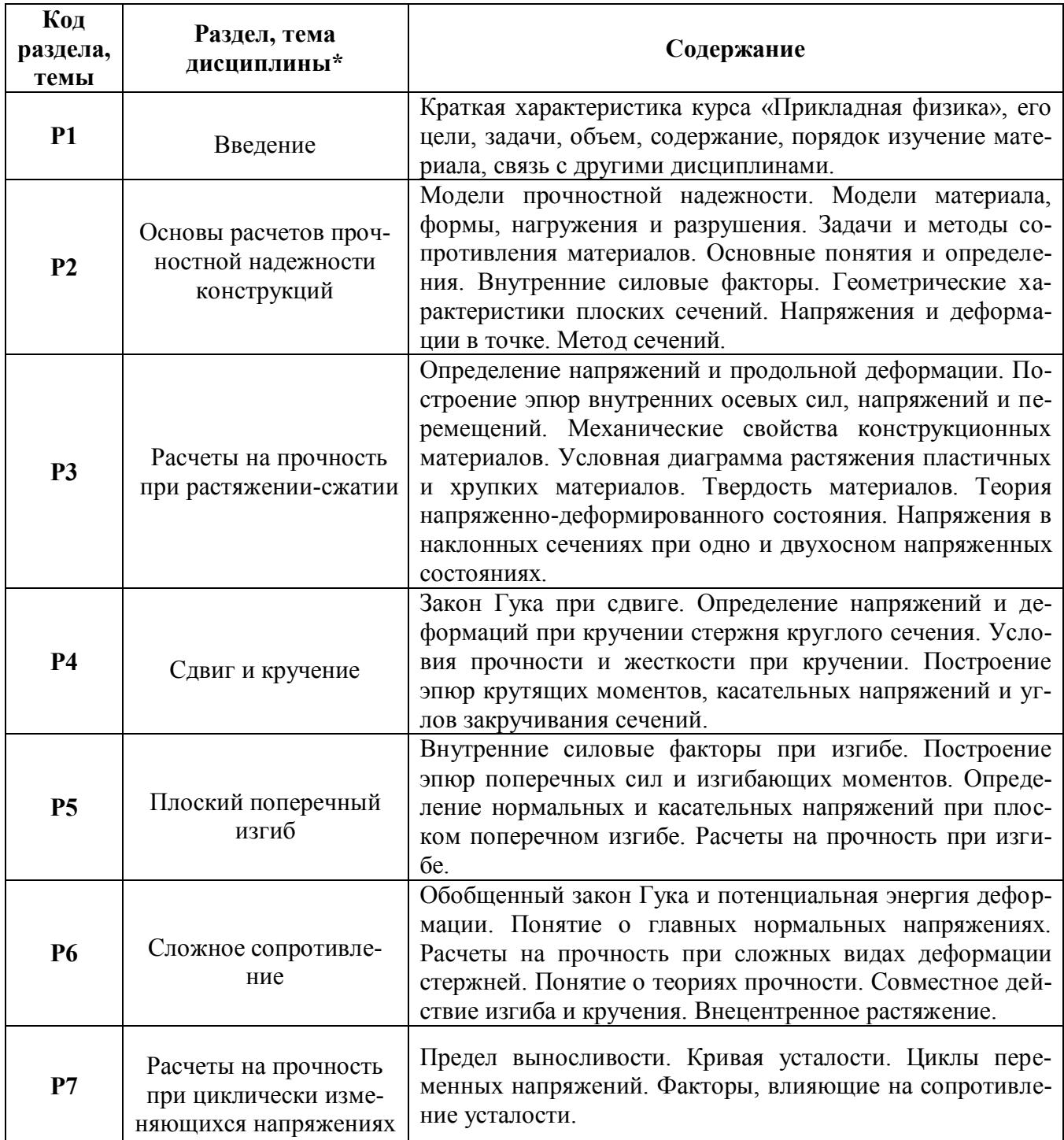

*\** Дисциплина может содержать деление только на разделы, без указания тем, либо только темы

# **3. РАСПРЕДЕЛЕНИЕ УЧЕБНОГО ВРЕМЕНИ**

#### **3.1. Распределение аудиторной нагрузки и мероприятий самостоятельной работы по разделам дисциплины**

Форма обучения: очная

Объем модуля (зач.ед.): 12<br>Объем дисциплины (зач.ед.):3

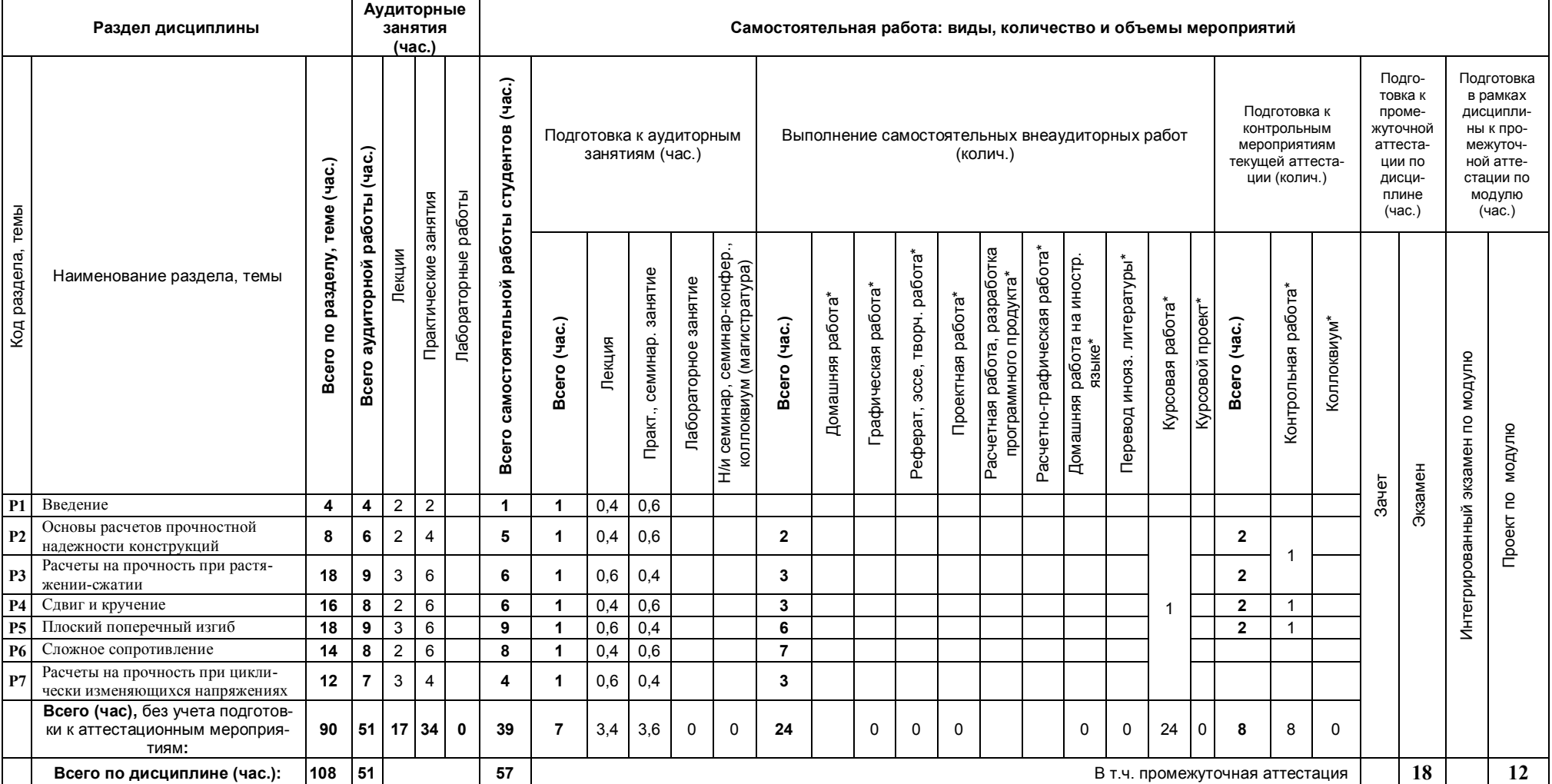

\*Суммарный объем в часах на мероприятие указывается в строке «Всего (час.) без учета промежуточной аттестации

# **4. ОРГАНИЗАЦИЯ ПРАКТИЧЕСКИХ ЗАНЯТИЙ, САМОСТОЯТЕЛЬНОЙ РАБОТЫ ПО ДИСЦИПЛИНЕ**

# **4.1. Лабораторные работы**

Не предусмотрено

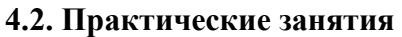

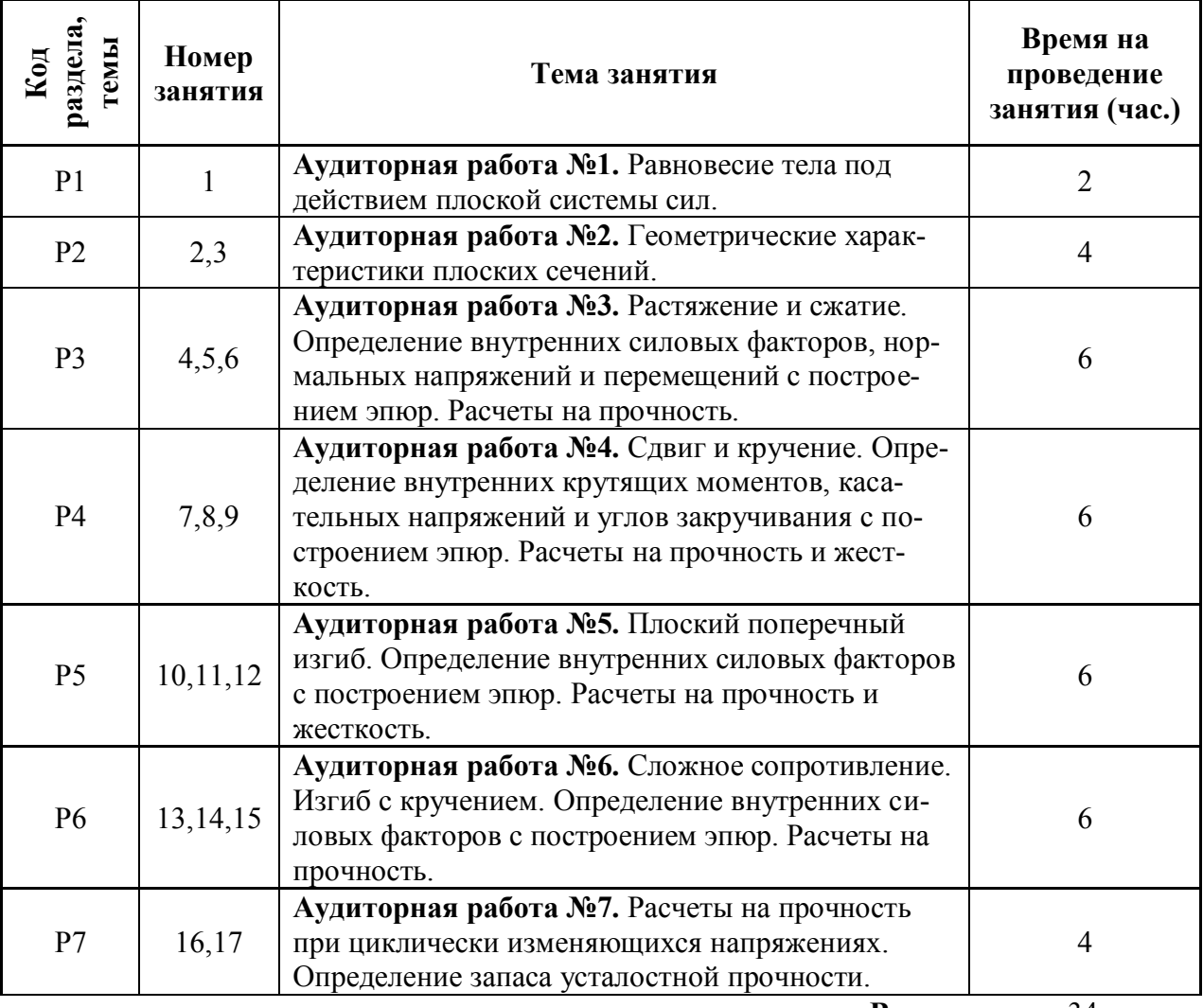

**Всего:** 34

# **4.3.Примерная тематика самостоятельной работы**

- **4.3.1. Примерный перечень тем домашних работ** «не предусмотрено»
- **4.3.2. Примерный перечень тем графических работ** «не предусмотрено»
- **4.3.3. Примерный перечень тем рефератов (эссе, творческих работ)** «не предусмотрено»
- **4.3.4. Примерная тематика индивидуальных или групповых проектов** «не предусмотрено»
- **4.3.5. Примерный перечень тем расчетных работ (программных продуктов)** «не предусмотрено»

#### **4.3.6. Примерный перечень тем расчетно-графических работ** «не предусмотрено»

**4.3.7. Примерный перечень тем курсовых проектов (курсовых работ)** Основы расчетов прочностной надежности.

# **4.3.8. Примерная тематика контрольных работ.**

Контрольная работа №1:

- равновесие тела под действием плоской системы сил;
- растяжение (сжатие).

Контрольная работа №2:

кручение.

Контрольная работа №3:

плоский поперечный изгиб.

# **5. СООТНОШЕНИЕ РАЗДЕЛОВ ДИСЦИПЛИНЫ И ПРИМЕНЯЕМЫХ ТЕХНОЛОГИЙ ОБУЧЕНИЯ**

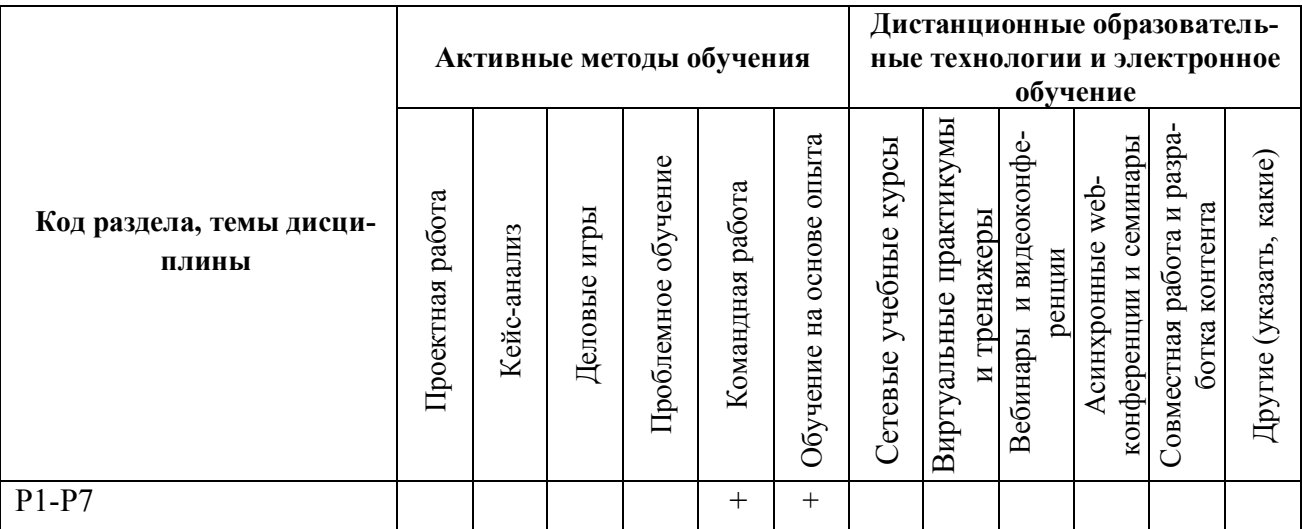

# **6.ПРОЦЕДУРЫ КОНТРОЛЯ И ОЦЕНИВАНИЯ РЕЗУЛЬТАТОВ ОБУЧЕНИЯ (Приложение 1)**

# **7. ПРОЦЕДУРЫ ОЦЕНИВАНИЯ РЕЗУЛЬТАТОВ ОБУЧЕНИЯ В РАМКАХ НЕЗАВИСИМОГО ТЕСТОВОГО КОНТРОЛЯ (Приложение 2)**

# **8. ФОНД ОЦЕНОЧНЫХ СРЕДСТВДЛЯ ПРОВЕДЕНИЯ ТЕКУЩЕЙ И ПРОМЕЖУТОЧНОЙ АТТЕСТАЦИИ ПО ДИСЦИПЛИНЕ (Приложение 3)**

# **9. УЧЕБНО-МЕТОДИЧЕСКОЕ И ИНФОРМАЦИОННОЕ ОБЕСПЕЧЕНИЕ ДИСЦИПЛИНЫ**

# **9.1.Рекомендуемая литература**

# **9.1.1.Основная литература**

- 1. Сопротивление материалов: учебник для вузов / А. В. Александров, В. Д. Потапов, Б. П. Державин ; под ред. А. В. Александрова .— Изд. 5-е, стер. — М.: Высшая школа, 2007 .— 560 с.
- 2. Степин П.А. Сопротивление материалов: учебник для вузов / П. А. Степин .— Изд. 11-е, стер. — Санкт-Петербург; Москва; Краснодар: Лань, 2010 .— 320 с.
- 3. Сопротивление материалов: учебное пособие для студентов вузов, обучающихся по немашиностроительным направлениям подготовки / Н. А. Эрдеди, А. А. Эрдеди .— М.: КНОРУС, 2012 .— 157 с.
- 4. Жуков В.Г. Механика. Сопротивление материалов: учебное пособие для вузов / В. Г. Жуков .— Санкт-Петербург: Лань, 2012 .— 414 с. <URL[:http://e.lanbook.com/books/element.php?pl1\\_cid=25&pl1\\_id=3721>](http://e.lanbook.com/books/element.php?pl1_cid=25&pl1_id=3721).
- 5. Степин П.А. Сопротивление материалов: учебник для вузов / П. А. Степин.— М: Лань, 2012 .— 320 с.
- 6. Сопротивление материалов: учебник для вузов / И. Н. Миролюбов, Ф. З. Алмаметов, Н. А. Курицын и др. — М.: Лань", 2014 .— 508 с.
- 7. Сапрыкин В.Н. Техническая механика: учебник для вузов / В. Н. Сапрыкин .— 3-е изд., испр. — М.: Эксмо, 2008 .— 560 с.
- 8. Гресс П.В. Руководство к решению задач по сопротивлению материалов : учеб. пособие для студентов втузов / Гресс П. В. — Изд. 2-е, стер. — М.: Высшая школа, 2007.  $-135$  c.
- 9. Сопротивление материалов: учеб. пособие для студентов техн. вузов / Н. А. Костенко, С. В. Балясникова, Ю. Э. Волошановская и др.; под ред. Н. А. Костенко.— Изд. 3 е, перераб. и доп. — М.: Высшая школа, 2007 .— 488 с.
- 10. Сопротивление материалов: пособие по решению задач / И. Н. Миролюбов, Ф. З. Алмаметов, Н. А. Курицын и др.— 8-е изд., стер .— Санкт-Петербург; Москва; Краснодар: Лань, 2009 .— 512 с.

#### **9.1.2.Дополнительная литература**

- 1. Прикладная механика: учеб. для вузов / Г.Б. Иосилевич, Г.Б. Строганов, Г.С. Маслов; под ред. Г.Б. Иосилевича. – М. Высшая школа, 1989. – 351 с.
- 2. Сопротивление материалов: учеб. для студентов вузов, обучающихся по машиностроит. специальностям / Г. Д. Межецкий, Г. Г. Загребин, Н. Н. Решетник и др. — М.: Дашков и К°, 2008 .— 416 с.
- 3. Тимофеев С.И. Сопротивление материалов: краткий курс / С. И. Тимофеев .— 2-е изд., перераб. и доп. — Ростов-на-Дону: Феникс, 2014 .— 334 с.
- 4. Сапунов В.Т. Классический курс сопротивления материалов в решениях задач: учеб. пособие / В. Т. Сапунов.— Изд. 4-е.— М.: ЛКИ, 2008 .— 160 с.
- 5. Гресс П.В. Руководство к решению задач по сопротивлению материалов: учеб. пособие для вузов / П. В. Грес.— Изд. 3-е, стер. — М.: Высшая школа, 2010 .— 135 с.
- 6. Сапрыкин В.М. Техническая механика: учеб. для вузов / В.М. Сапрыкин 2-е изд., испр. – М.: Эксмо. 2005. – 560 с.

#### **9.2.Методические разработки**

- 1. Основы расчетов прочностной надежности: учебное пособие / Л.П. Вязкова, Л.В. Мальцев, С.В. Парышев – Екатеринбург: Изд-во Урал. Ун-та, 2013. — 232 с.
- 2. Сопротивление материалов: учебное пособие / И. В. Троицкий, В. М. Зиомковский Екатеринбург: УГТУ-УПИ, 2008. — 102 с.

#### **9.3.Программное обеспечение**

- 1. Autodesk Inventor,
- 2. AutoCad.

#### **9.4. Базы данных, информационно-справочные и поисковые системы**

1. Зональная научная библиотека УрФУ - [http://lib.urfu.ru](http://lib.urfu.ru/)

#### **9.5.Электронные образовательные ресурсы**

«не используется»

# **10. МАТЕРИАЛЬНО-ТЕХНИЧЕСКОЕ ОБЕСПЕЧЕНИЕ ДИСЦИПЛИНЫ**

#### **Сведения об оснащенности дисциплины специализированным и лабораторным оборудованием**

Практически занятия выполняются в специализированных классах М-331, М-332, БЧЗ, оснащенных современными лабораторными стендами, персональными компьютерами и программным обеспечением, в соответствии с тематикой изучаемого материала; число рабочих мест в классах обеспечивает индивидуальную работу студентов на персональном компьютере.

# **6. ПРОЦЕДУРЫ КОНТРОЛЯ И ОЦЕНИВАНИЯ РЕЗУЛЬТАТОВ ОБУЧЕНИЯ В РАМКАХ ТЕКУЩЕЙ И ПРОМЕЖУТОЧНОЙ АТТЕСТАЦИИ ПО ДИСЦИПЛИНЕ 6.1.Весовой коэффициент значимости дисциплины – 1**, **коэффициент значимости курсовой**

**работы – 1.**

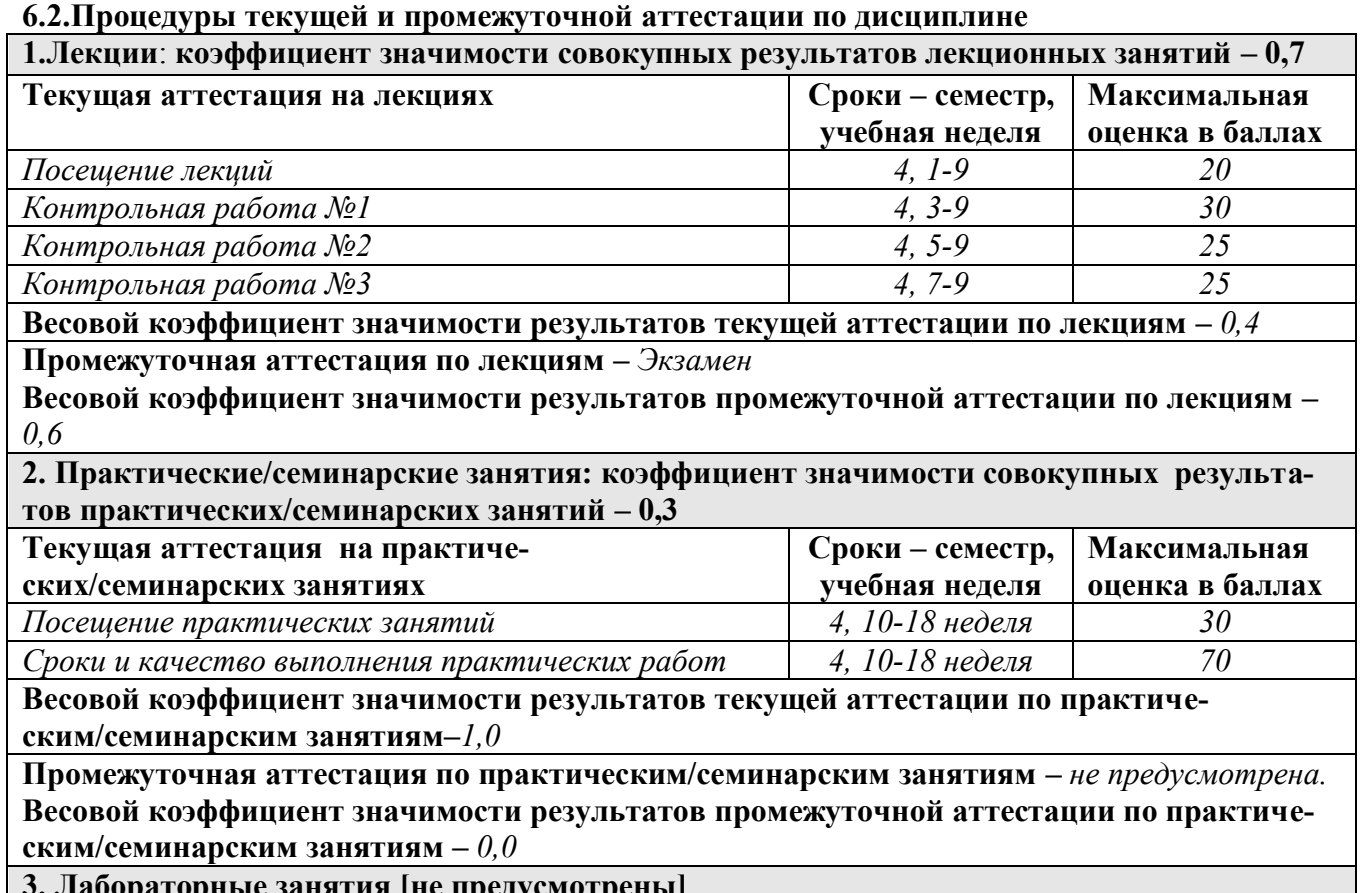

**3. Лабораторные занятия [не предусмотрены]**

### **6.3. Процедуры текущей и промежуточной аттестации курсовой работы Весовой коэффициент значимости результатов промежуточной аттестации по курсовой работе – 1.**

Защита курсовой работы – 100 баллов.

#### **6.4. Коэффициент значимости семестровых результатов освоения дисциплины**

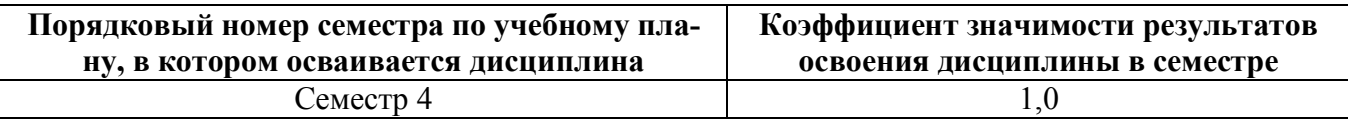

# **7. ПРОЦЕДУРЫ ОЦЕНИВАНИЯ РЕЗУЛЬТАТОВ ОБУЧЕНИЯ В РАМКАХ НЕЗАВИСИМОГО ТЕСТОВОГО КОНТРОЛЯ**

В связи с отсутствием Дисциплины и ее аналогов, по которым возможно тестирование, на сайтах ФЭПО, Интернет-тренажеры и портале СМУДС УрФУ, тестирование в рамках НТК не проводится.

# **8**. **ФОНД ОЦЕНОЧНЫХ СРЕДСТВ ДЛЯ ПРОВЕДЕНИЯ ТЕКУЩЕЙ И ПРОМЕЖУТОЧНОЙ АТТЕСТАЦИИ ПО ДИСЦИПЛИНЕ**

# **8.1. КРИТЕРИИ ОЦЕНИВАНИЯ РЕЗУЛЬТАТОВ КОНТРОЛЬНО-ОЦЕНОЧНЫХ МЕРОПРИЯТИЙ ТЕКУЩЕЙ И ПРОМЕЖУТОЧНОЙ АТТЕСТАЦИИ ПО ДИСЦИПЛИНЕ В РАМКАХ БРС**

В рамках БРС применяются утвержденные на кафедре критерии оценивания достижений студентов по каждому контрольно-оценочному мероприятию. Система критериев оценивания, как и при проведении промежуточной аттестации по модулю, опирается на три уровня освоения компонентов компетенций: пороговый, повышенный, высокий.

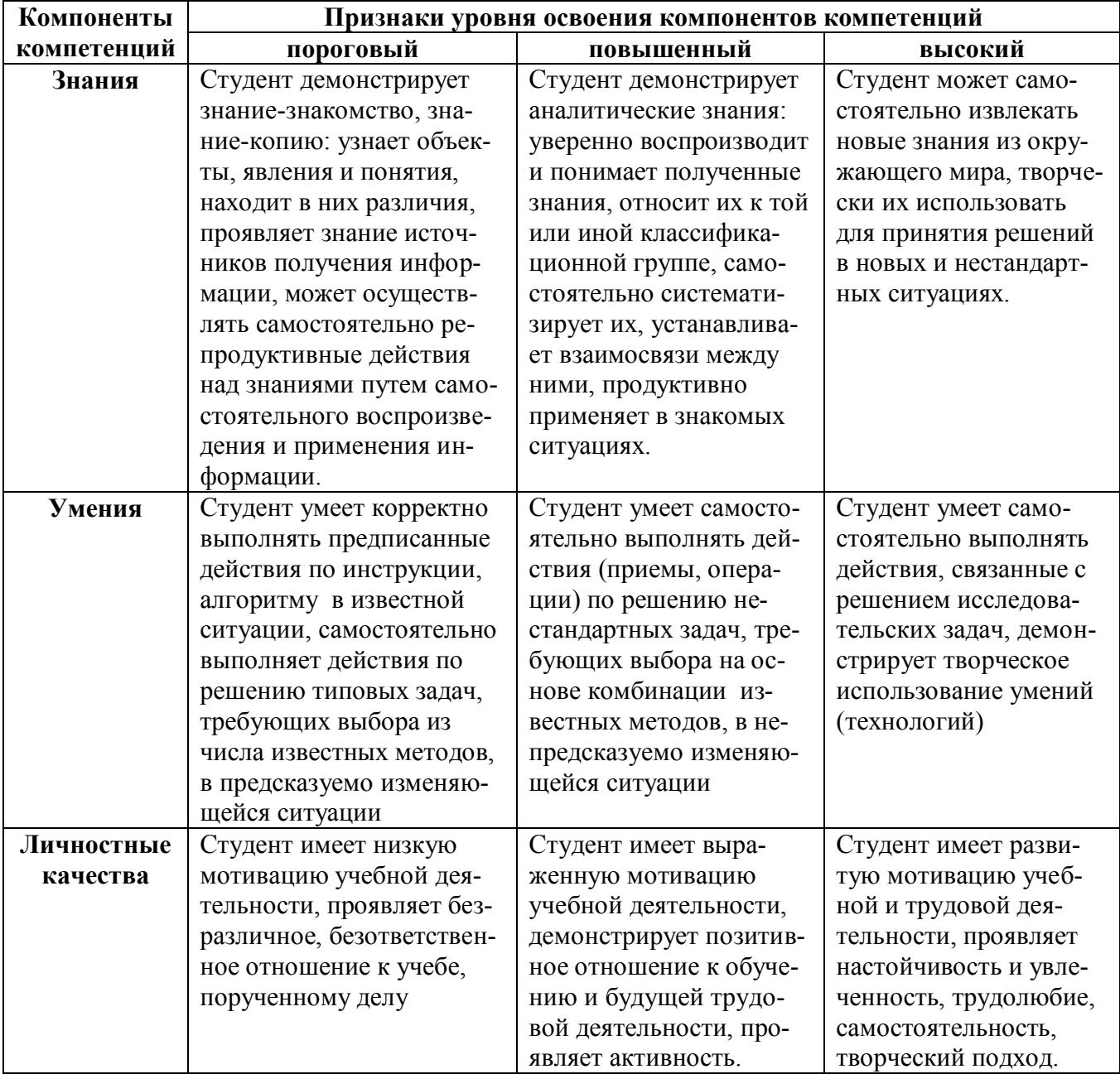

## **8.2. КРИТЕРИИ ОЦЕНИВАНИЯ РЕЗУЛЬТАТОВ ПРОМЕЖУТОЧНОЙ АТТЕСТАЦИИ ПРИ ИСПОЛЬЗОВАНИИ НЕЗАВИСИМОГО ТЕСТОВОГО КОНТРОЛЯ**

В связи с отсутствием Дисциплины и ее аналогов, по которым возможно тестирование, на сайтах ФЭПО, Интернет-тренажеры и портале СМУДС УрФУ, тестирование в рамках НТК не проводится.

## **8.3. ОЦЕНОЧНЫЕ СРЕДСТВА ДЛЯ ПРОВЕДЕНИЯ ТЕКУЩЕЙ И ПРОМЕЖУТОЧНОЙ АТТЕСТАЦИИ**

**8.3.1.** Примерные контрольные задачи в рамках учебных занятий:

Контрольная работа №1 (Равновесие тела под действием плоской системы сил и растяжение и сжатие)

Определить опорные реакции рамы по следующим исходным данным: *М* = 70 Нм;  $F = 40$  H;  $q = 14$  H/m;  $\alpha = 30$  rpag;  $l_1 = 2$  m;  $l_2 = 1.5$  м.

Для стального стержня, нагруженного системой сил *F* = 55 кН, определить нормальные силы *N*, нормальные напряжения , если диаметр *d* = 25 мм. Проверить стержень на прочность, если допускаемые напряжения  $[\sigma] = 150$  МПа. Построить эпюры нормальных сил N и нормальных напряжений  $\sigma$ 

Стержень *q B*  $\alpha$   $\sqrt{\frac{l_1}{l_1} + \frac{l_1}{l_2} + \frac{l_1}{l_1}}$ *<sup>l</sup>*<sup>2</sup> *F М <sup>l</sup>*<sup>2</sup> *A*  $\boldsymbol{d}$ 

Контрольная работа №2 (Кручение)

 По эпюре крутящих моментов *М*<sup>К</sup> построить эпюру углов закручивания φ, если модуль упругости при кручении  $G = 8.10^4$  МПа, диаметр вала  $d = 30$  мм и  $l = 70$  мм. Проверить условие жесткости при относительном угле закручивания  $[\theta] = 0.008 \text{ pad/m}.$ 

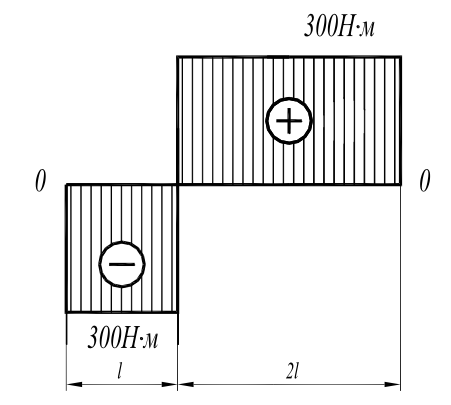

Контрольная работа №3 (Плоский поперечный изгиб)

 Построить эпюру внутренних поперечных сил *Q* и эпюру изгибающих моментов *М* для балки, изображенной на рисунке, если  $M = 20$  кН·м,  $q = 20$  кН/м и  $l = 1$  M.

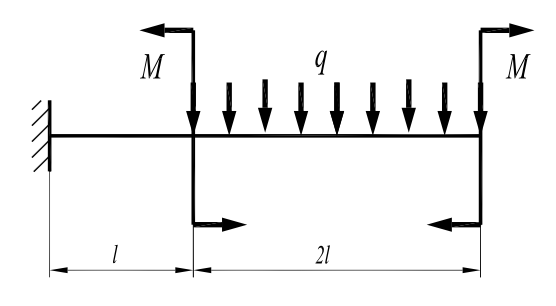

**8.3.2.** Перечень заданий, выполняемых в ходе курсовой работы:

Равновесие тела под действием плоской системы сил

Определить опорные реакции балки по следующим исходным данным:  $M = 40$  кН·м;  $F_1 = 50$  кН;  $F_2 = 30$  кН;  $q =$ 20 кН/м;  $\alpha$  = 60 град;  $l_1$  = 2 м;  $l_2$  = 1 м;  $l_3$  = 1 м;  $l_4 = 3$  м.

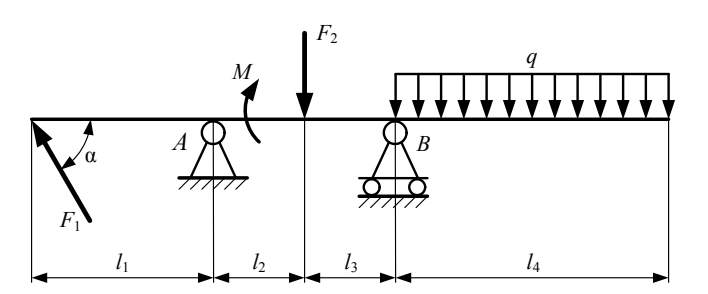

#### Растяжение (сжатие)

 Для стального стержня круглого поперечного сечения, нагруженного системой внешних сил *F*, построить эпюры нормальных сил *N*, нормальных напряжений σ, перемещений Δ*l* и проверить его на прочность, если допускаемое нормальное напряжение [σ] = 160 МПа и заданы размеры стержня *d* и *l*. Дано:  $F_1 = 60$  $K$ H,  $F_2 = 120$   $K$ H,  $F_3 = 80$   $K$ H,  $d = 20$  MM,  $d_1 = 2d$ ,  $d_2 = 3d$ ,  $d_3 = 2{,}5d$ ,  $l = 800$  мм.

#### Кручение

Для стального стержня круглого поперечного сечения определить из условия прочности и жесткости диаметры *d*1, и *d*2, если подводимая мощность *P* = 25 кВт, частота вращения вала  $n = 250$  мин<sup>-1</sup>, соотношения между моментами сил сопротивления  $T_2$ :  $T_3$ :  $T_4$ :  $T_5 = 2$ : 2: 2: 1,

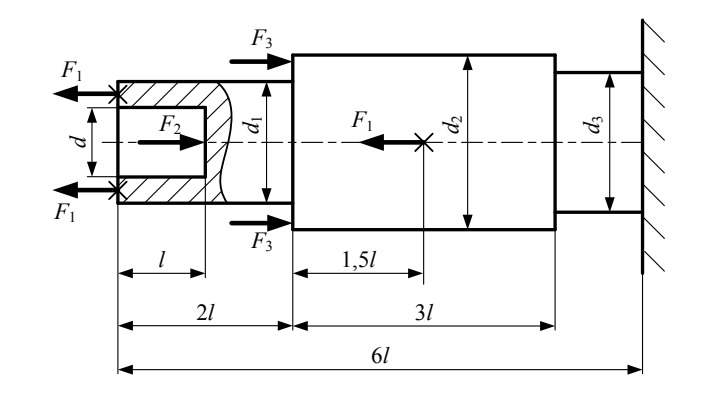

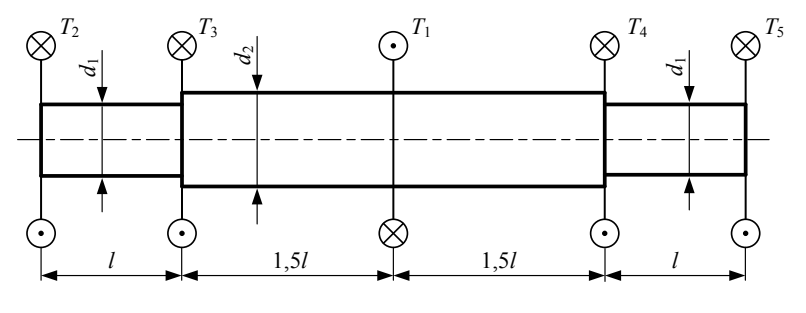

допускаемое касательное напряжение материала вала  $\lceil \tau \rceil = 25$  МПа, допускаемый относительный угол закручивания вала [θ] = 0,8 град/м, α = 0,6. Построить эпюры крутящих моментов *М*к, касательных напряжений τ, углов поворотов сечений φ.

Плоский поперечный изгиб

Для стальной балки, нагруженной системой сил, построить эпюры поперечных сил *Q* и моментов изгибающих *М*и, если *q* = 80 кН/м, *М* = 80 кН∙м, *l* = 1 м

Проверить прочность балки, если балка в поперечном сечении – прямоугольник с основанием *b* = 80 мм и высотой *h* = 200 мм. Величина допускаемого напряжения материала балки [σ] = 160 МПа.

Сложное напряженное состояние

Вал механической передачи под действием системы сил, приложенных к посаженным на него деталям, вращается с постоянной угловой скоростью.

Определить диаметр вала  $d_{\rm B}$  из условия прочности в опасном сечении, если заданы:

- передаваемая мощность *Р*;

- частота вращения *n*;

- диаметры зубчатых колес *d*;

- диаметр шкива *d*1, линейный размер *l*;

- допускаемое напряжение материала вала [σ].

Соотношение сил принять:

$$
F_r = 0,38F_t; \nF_a = 0,15F_t; \nF_1 = 2F_2.
$$

При расчете использовать четвертую теорию прочности.

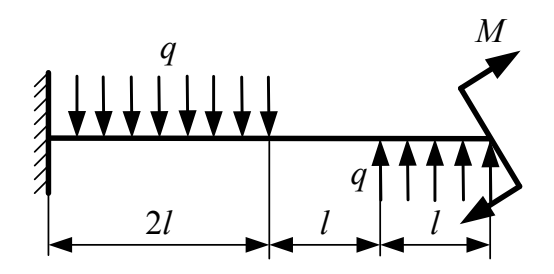

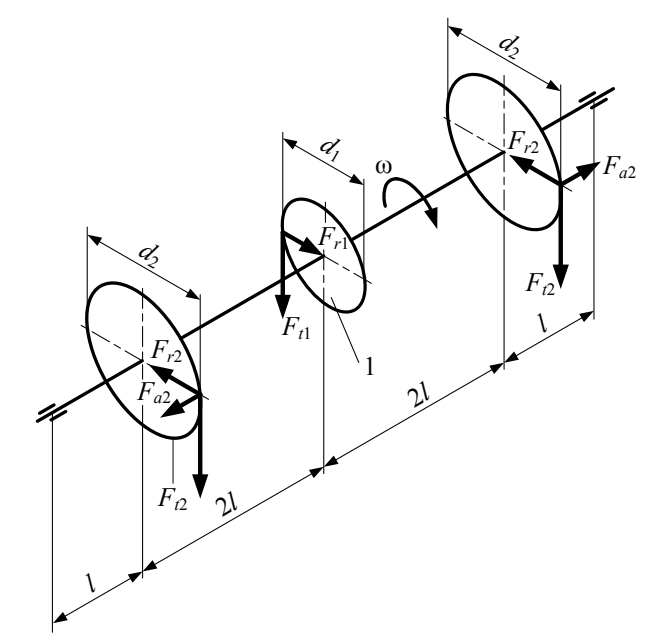

Прочность при переменных напряжениях

Определить запас усталостной прочности *S* в сечениях В-В, Д-Д и Е-Е представленного на эскизе вала-шестерни.

Заданы: материал вала и его предел прочности σв, геометрические размеры сечения. Значения изгибающих моментов *M*и*x*, *M*и*y*, крутящего момента *М*<sup>к</sup> и нормальной силы *N* определить непосредственным измерением эпюр. Масштабы построения эпюр  $K_{\text{M}_{\text{H}}}$ ,  $K_{\text{M}_{\text{K}}}$  и *K<sup>N</sup>* заданы. Дано:

 $K_{\text{Mu}} = 15 \text{ H} \cdot \text{m} / \text{MM};$  $K_{Mk} = 6$  H⋅м/мм;  $K_N$  = 300 Н/мм;  $d_f$  = 51 мм;  $d = 30$  MM;  $d_1 = 35$  мм;  $d_2 = 40$  мм;  $σ<sub>B</sub> = 780$  MΠa;  $r = 0.5$  MM; материал вала – 30ХГСА.

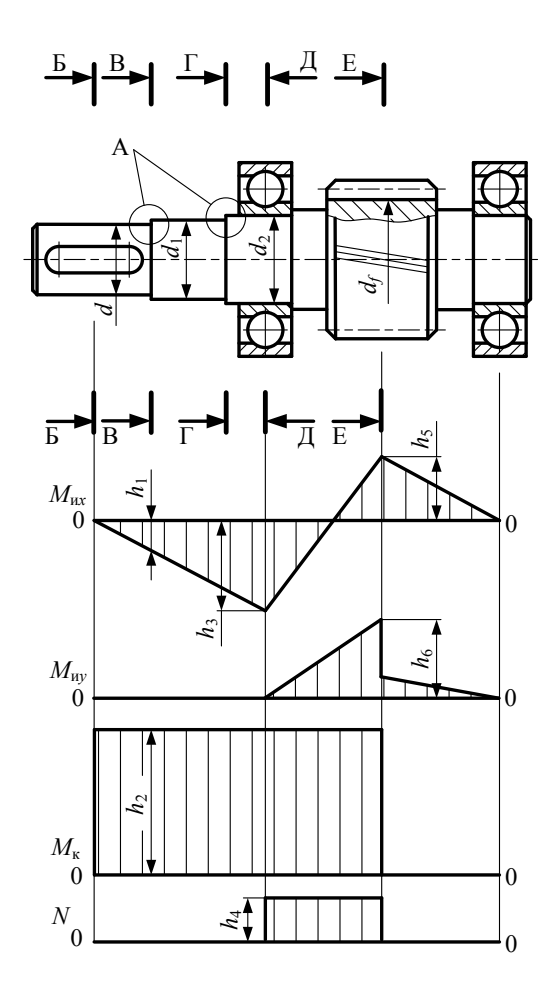

- **8.3.3.** Перечень заданий, выполняемых в ходе лабораторных работ: «Не предусмотрено»
- **8.3.4.** Перечень заданий, выполняемых в ходе расчетной работы: «Не предусмотрено»
- **8.3.5.** Перечень заданий, выполняемых в ходе домашней работы: «Не предусмотрено»
- **8.3.6.** Перечень примерных вопросов для экзамена

Демонстрация знаний и умений по следующим вопросам:

- 1. В чем состоит проблема надежности?
- 2. Какими критериями определяется надежность изделий?
- 3. Что такое равнопрочность деталей машин?
- 4. Что является причинами отказов машин?
- 5. Каковы пути обеспечения надежности припроектировании машин?
- 6. Назовите физические свойства модели материала.
- 7. Что называют брусом, пластиной, оболочкой и массивом?
- 8. Какие модели нагружений используют в расчетах конструкций?
- 9. Что представляют собой внутренние силы и каким методом они выявляются?
- 10. Что называют нормальным и касательным напряжением?
- 11. Какие деформации называются угловыми и линейными?
- 12. В чем состоит принцип независимости действия сил?
- 13. Какова общая схема расчета на прочность элемента конструкции?
- 14. Какой случай деформации стержня называется растяжением или сжатием?
- 15. Почему расчет прочности стержней при растяжении выполняют по нормальным напряжениям в опасном сечении?
- 16. В каких сечениях растянутого стержня возникают наибольшие касательные напряжения?
- 17. Что показывает коэффициент Пуассона?
- 18. Что характеризует диаграмма растяжения и какие характеристики материала определяют из диаграммы?
- 19. Какова идея оценки прочностной надежности элемента конструкции?
- 20. При каком нагружении стержень испытывает чистый сдвиг?
- 21. Напишите соотношение для закона Гука при чистом сдвиге.
- 22. Какой вид деформации называют кручением?
- 23. Что называют жесткостью сечения при кручении?
- 24. Выведите формулу для определения касательных напряжений при кручении.
- 25. Выведите формулу для определения полного угла закручивания круглого стержня.
- 26. Как рассчитывается на прочность вал круглого поперечного сечения?
- 27. Какие виды напряженного состояния могут образоваться в точках элементов конструкций?
- 28. Какие площадки называют главными и как они расположены друг относительно друга?
- 29. Чему равны касательные и нормальные напряжения на главных площадках?
- 30. Чему равна сумма нормальных напряжений на любых двух взаимно перпендикулярных площадках?
- 31. Какого назначение теорий прочности?
- 32. В чем сущность 3-й и 4-й теорий прочности?
- 33. Какой вид деформации называют изгибом? Чем отличается чистый изгиб от поперечного?
- 34. Назовите правила знаков для внутренних силовых факторов.
- 35. Как вычисляются изгибающий момент и перезывающая сила в сечении стержня?
- 36. Каким образом на эпюрах изгибающих моментов отражается наличие приложенных к стержню сосредоточенных изгибающих моментов?
- 37. Что представляют собой эпюры внутренних силовых факторов?
- 38. Как распределяются деформации по высоте сечения при изгибе?
- 39. Что называется моментом инерции и жесткостью сечения стержня при изгибе?
- 40. От каких параметров зависят нормальные напряжения при чистом изгибе? Выведите формулу для вычисления этих напряжений.
- 41. В чем состоят достоинства стандартных профилей сечений по сравнению, например, с прямоугольным сечением стержня при изгибе?
- 42. Какой вид имеют эпюры нормальных и касательных напряжений в стержне прямоугольного сечения при поперечном изгибе?
- 43. Как определяются положения опасных сечений или точек?
- 44. Какие напряжения возникают в поперечном сечении стержня при изгибе с кручением и какие точки сечения являются опасными?
- 45. Что характеризует кривая усталости и какие характеристики материала определяют из диаграммы?
- 46. Какой цикл изменения напряжений принимается при расчете запаса прочности по нормальным напряжениям? Как определяются амплитудные и средние напряжения цикла?
- 47. Какой цикл изменения напряжений принимается при расчете запаса прочности по касательным напряжениям? Как определяются амплитудные и средние напряжения цикла?
- 48. Как учитываются конструктивные элементы вала при уточненном расчете?
- 49. Показать влияние концентраторов напряжений на диаграмме изменения запаса прочности.
- 50. Как учитываются абсолютные размеры вала и чистота обработки поверхности при уточненном расчете?
- 51. Что следует предпринять, если не обеспечивается выполнение условия прочности при уточненном расчете вала?

#### **8.3.6. Ресурсы АПИМ УрФУ, СКУД УрФУ для проведения тестового контроля в рамках текущей и промежуточной аттестации** Не используются

- **8.3.7. Ресурсы ФЭПО для проведения независимого тестового контроля** Не используются.
- **8.3.8. Интернет-тренажеры**

Не используются.